*République Algérienne Démocratique et Populaire Ministère de l'Enseignement Supérieur et de la Recherche Scientifique* 

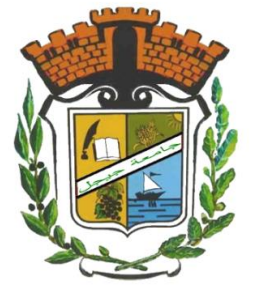

*UNIVERSITE de JIJEL* ∙оОо

*Département de Génie Civil et Hydraulique*

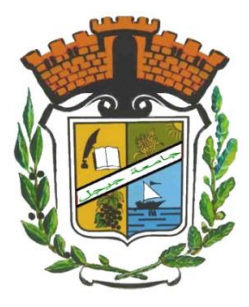

# PROJET DE FIN D'ETUDE

# **En vue de l'obtention du Diplôme de**

**MASTER ACADEMIQUE**

**Filière : Génie Civil**

**Option : Géotechnique** 

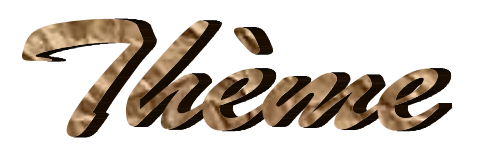

**Analyse du comportement non linéaire des sols par les lois** 

**hyperboliques-Application à la convergence des tunnels**

# **Présenté par :**

# **Membre de jury :**

- Président : Boudjerda Merouane Université de Jijel
- - Examinateur : Bouraoui Hichem Université de Jijel Rapporteur : Belamerabet Abedlouaheb Université de Jijel

# **& Promotion 2018**

Bouraoui Yacine - Harrouche Hamza

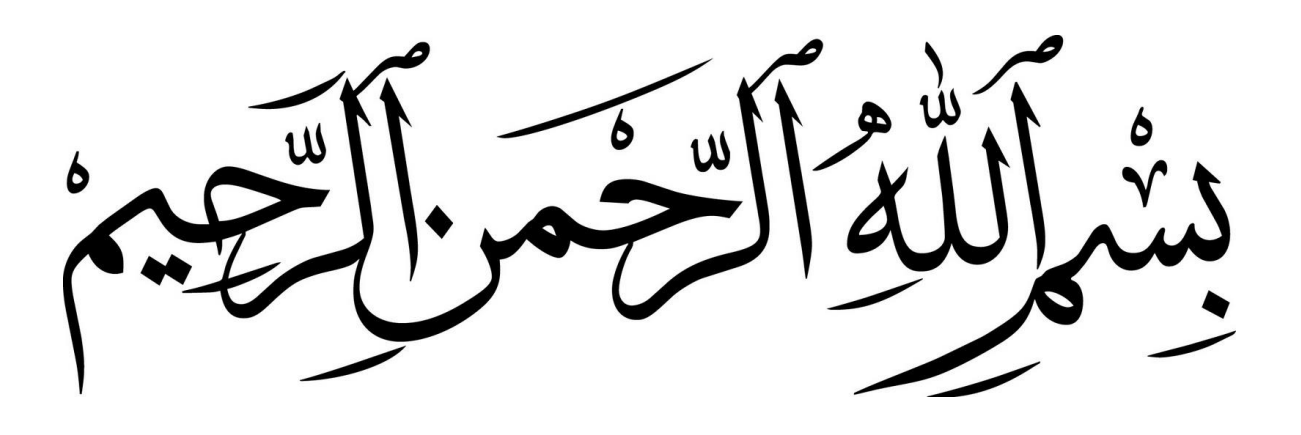

# *Remerciement*

*Nous remercions tout d'abord Dieu, le tout puissant de nous avoir accordé santé, courage et la volonté pour élaborer ce travail.*

*Ce travail a été réalisé sous la direction de Mr. Belmerabet Abdelouahab, Enseignant à l'Université de jijel, a qui nous examinons notre profonde gratitude pour l'attention portée pour l'élaboration de ce mémoire, ses orientations, ses précieuses contributions, sa disponibilité et pour tous ses efforts.*

*Nous exprimons notre gratitude à tous les enseignants qui nous ont aidé et enseigné durant notre parcours universitaire.*

*Nous remercions et exprimons notre reconnaissance aux membres du jury pour l'honneur qu'ils font en acceptant de juger ce modeste travail.*

*Nous remercions également tous ceux qui nous ont aidé et soutenu de près ou de loin.*

*Dédicace* 

*Rien n'est aussi beau à offrir que le fruit d'un labeur qu'on dédie du fond du cœur à ceux qu'on aime et qu'on remercie en exprimant la gratitude et la reconnaissance durant toute notre existence.*

*Je dédie ce modeste travail :*

*A celle qui a attendu avec patience les fruits de sa bonne éducation, son affection, …. À ma mère, ma mère, ma mère.*

*A celui qui m'a indiqué la bonne voie en me rappelant que la volonté fait toujours les grands hommes … à mon père.*

*A tous mes frères et à toutes mes sœurs.*

*A tous mes amis chacun à son nom.*

*A tous mes enseignants.*

*A toute la promotion 2018.*

*A mon collègue Harrouche Hamza et sa famille.*

*Yacine* 

*Dédicace*

*Rien n'est aussi beau à offrir que le fruit d'un labeur qu'on dédie du fond du cœur à ceux qu'on aime et qu'on remercie en exprimant la gratitude et la reconnaissance durant toute notre existence.*

*Je dédie ce modeste travail :*

*A la mémoire de celle qui nous a quitté, et qui a attendu avec patience les fruits de sa bonne éducation, son affection, …. À ma mère, ma mère, ma mère qu'elle repose en paix.*

*A celui qui m'a indiqué la bonne voie en me rappelant que la volonté fait toujours les grands hommes … à mon père.*

*A tous mes frères et à toutes mes sœurs.*

*A tous mes oncles et mes tantes.*

*A tous mes amis chacun à son nom.*

*A tous mes enseignants.*

*A toute la promotion 2018.*

*A mon collègue Bouraoui Yacine et sa famille.*

 *Hamza* 

## **Résumé**

La prédiction des tassements en surface étant un élément clé lors de l'exécution des travaux souterrains surtout en milieu urbain, de même pour les mouvements du sol autours des ouvrages souterrains pour une vérification de la stabilité des ouvrages et la prévention des solutions nécessaires au confortement du sol et de l'ouvrage. Dans ce contexte, il est donc nécessaire d'utiliser des lois de comportement adaptées au calcul des ouvrages géotechniques en phase de service. L'influence des non-linéarités de comportement des sols sur le calcul des ouvrages souterrains est analysée à travers un exemple. Un modèle élastique de type hyperbolique auquel est associée une loi élastique non linéaire a été utilisée. Les principaux résultats de son application au calcul d'un tunnel creusé dans un massif de sol marneux homogène à fort niveau de confinement mettent en évidence l'influence de la nonlinéarité de la déformation sur la courbe de convergence du terrain.

## **Abstract**

The prediction of surface settlements being a key element during the execution of underground works, especially in urban areas, likewise for the movements of the ground around underground structures for a verification of the stability of the structures and the prevention of the necessary solutions for the reinforcement soil and work. In this context, it is therefore necessary to use behavior laws adapted to the calculation of the geotechnical works in the service phase. The influence of nonlinearities of soil behavior on the calculation of underground structures is analyzed through an example. An elastic model of hyperbolic type with which is associated a nonlinear elastic law was used. The main results of its application to the calculation of a tunnel dug in a homogeneous marly soil mass with a high level of confinement highlight the influence of the non-linearity of the deformation on the convergence curve of the terrain.

## **ملخص**

يعتبر التنبؤ بالمستوطنات السطحية عنصراً أساسياً أثناء تنفيذ الأعمال تحت الأرض، خاصة في المناطق الحضرية، وبالمثل بالنسبة لحركة األرض حول البنى التحتية للتحقق من استقرار البنى ومنح الحلول الضرورية لتعزيز التربة. في هذا السياق، من الضروري استخدام قوانين السلوك التي تم تكييفها لحساب الأعمال الجيوتقنية في مرحلة الخدمة. يتم تحليل تأثير غير الخطية لسلوك التربة على حساب الهياكل تحت األرض من خالل مثال على ذلك. تم استخدام نموذج مرن من النوع الزائدي المرتبط بالقانون المرن غير الخطي. النتائج الرئيسية لتطبيقه على حساب نفق محفور في كتلة تربة مارنية متجانسة ذات مستوى عال من الجبس يسلط الضوء على تأثير عدم التشويه للتشوه على منحنى التقارب في التضاريس.

# **Sommaire**

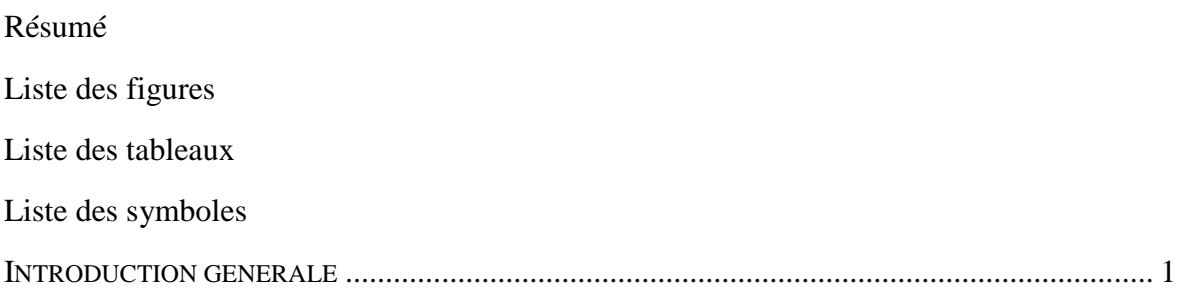

# **Chapitre I Recherche bibliographique sur les différentes lois hyperboliques**

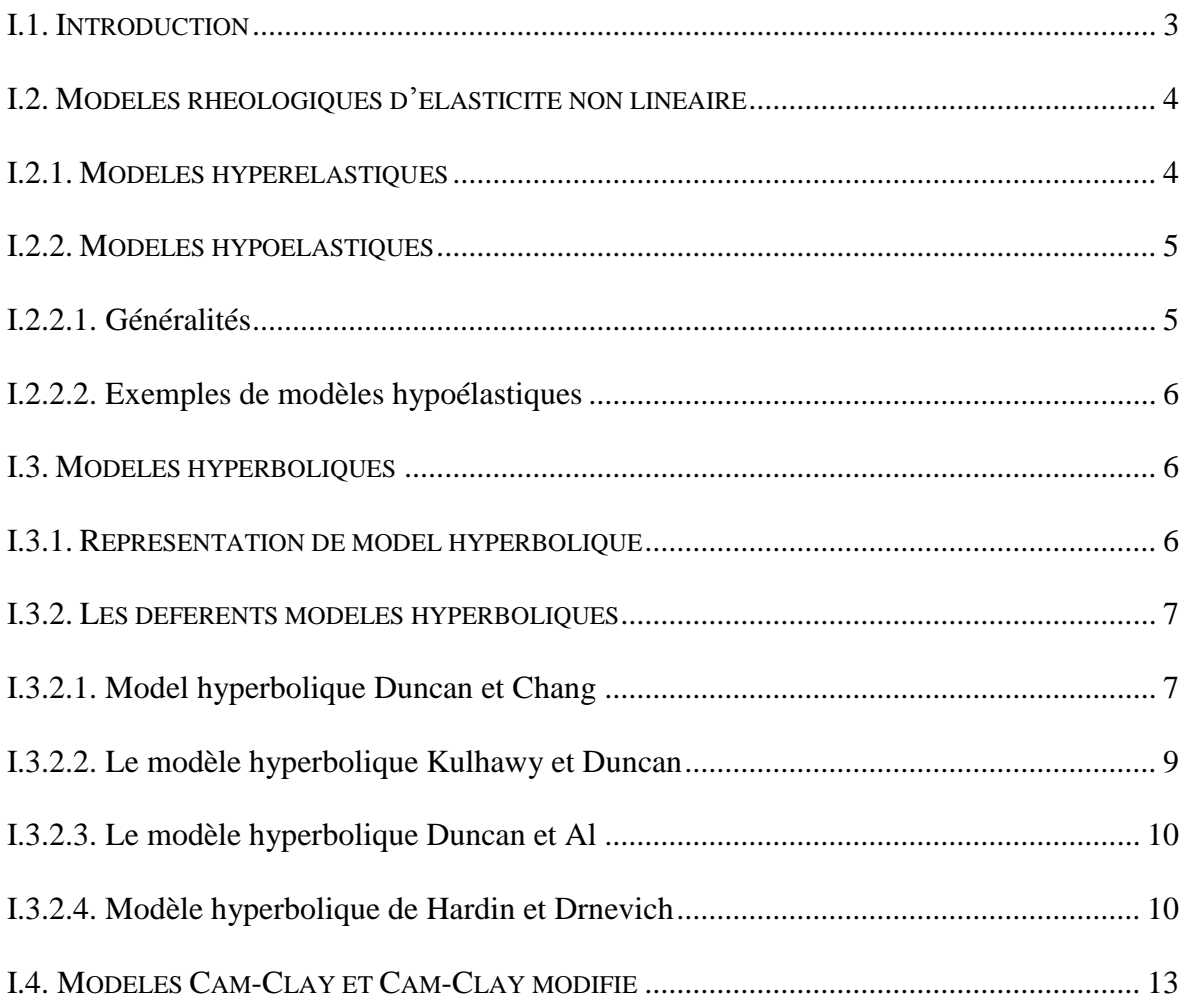

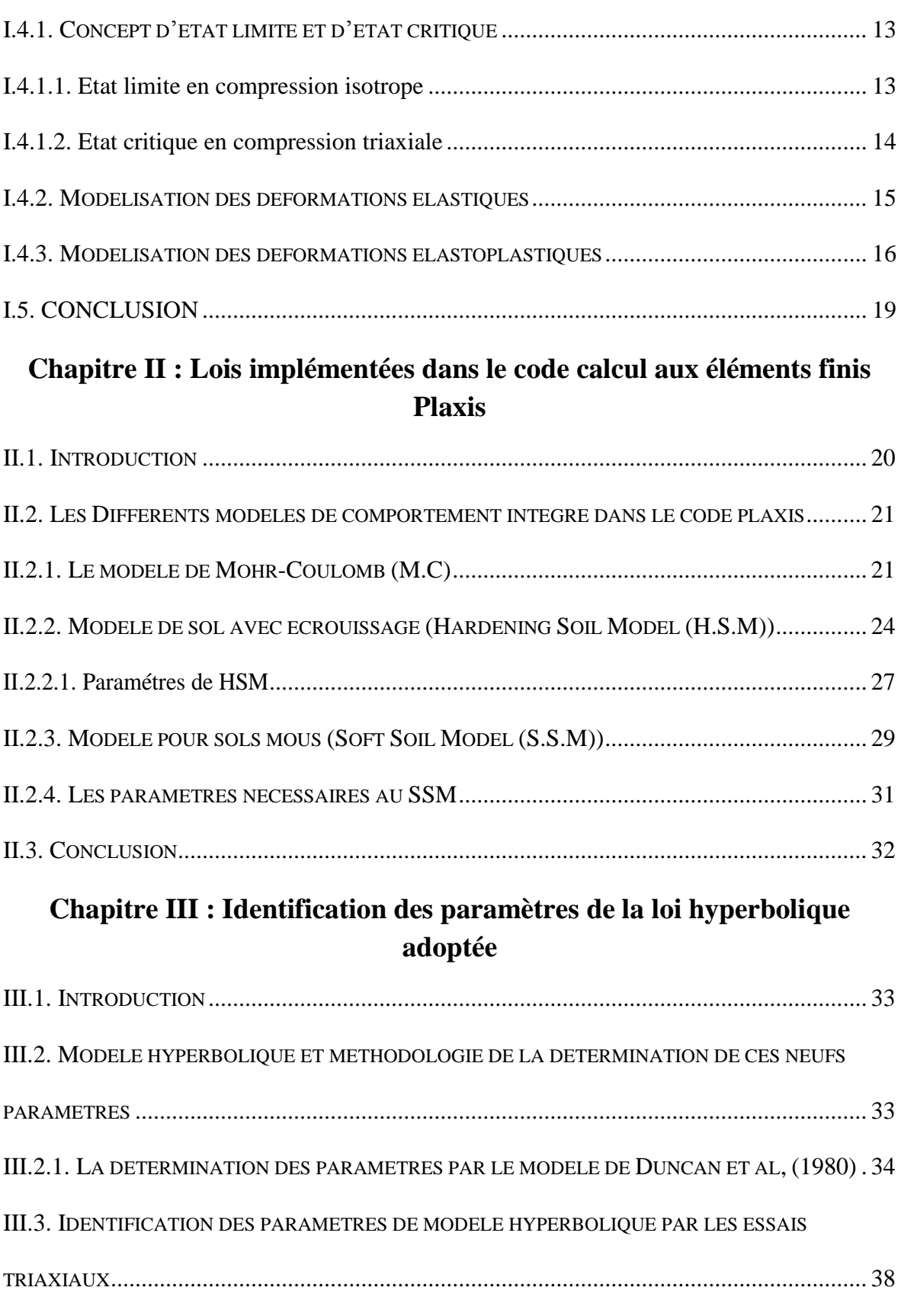

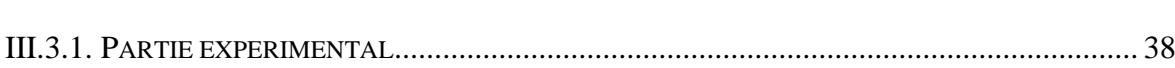

# **Sommaire**

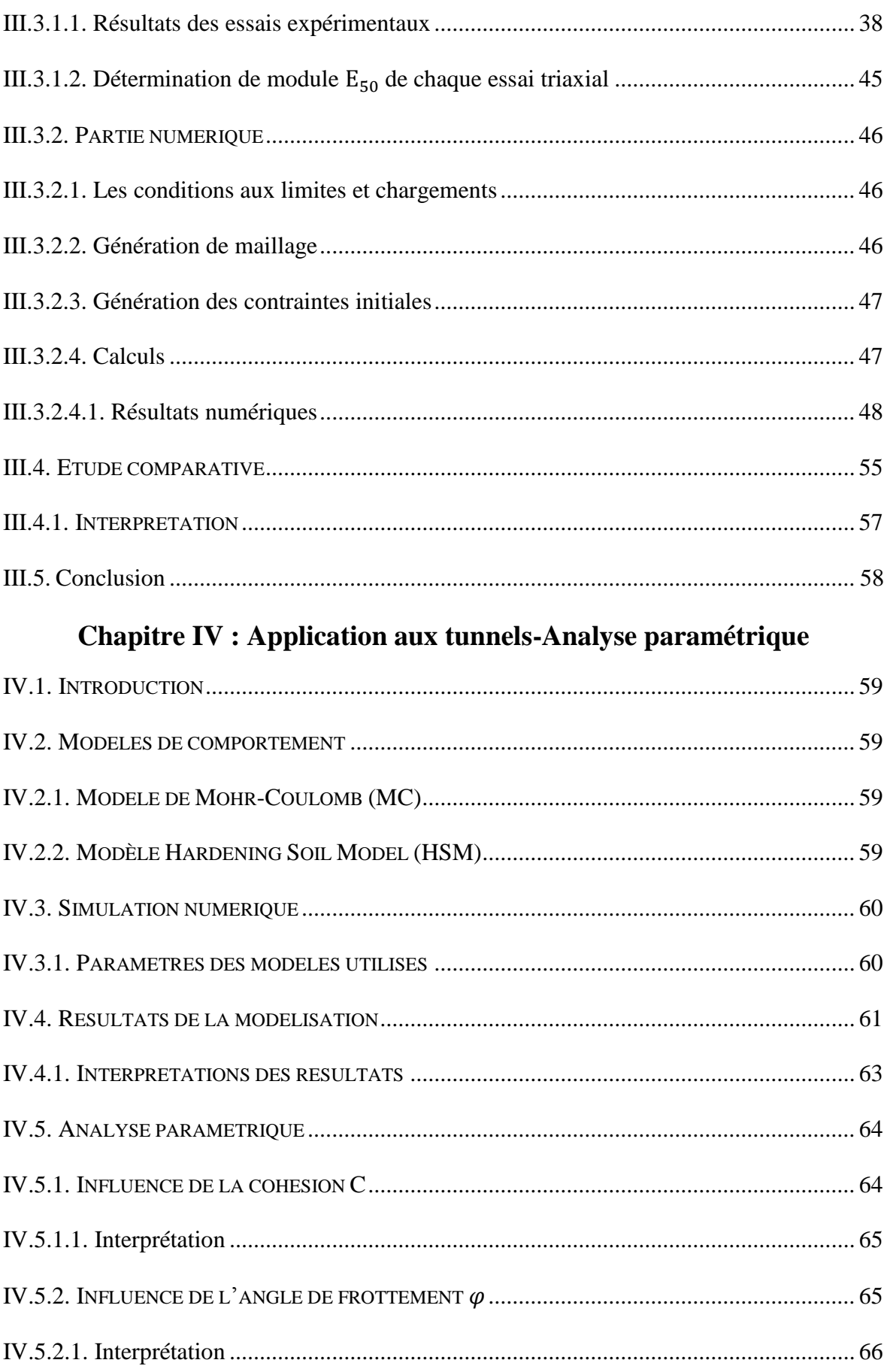

# **Sommaire**

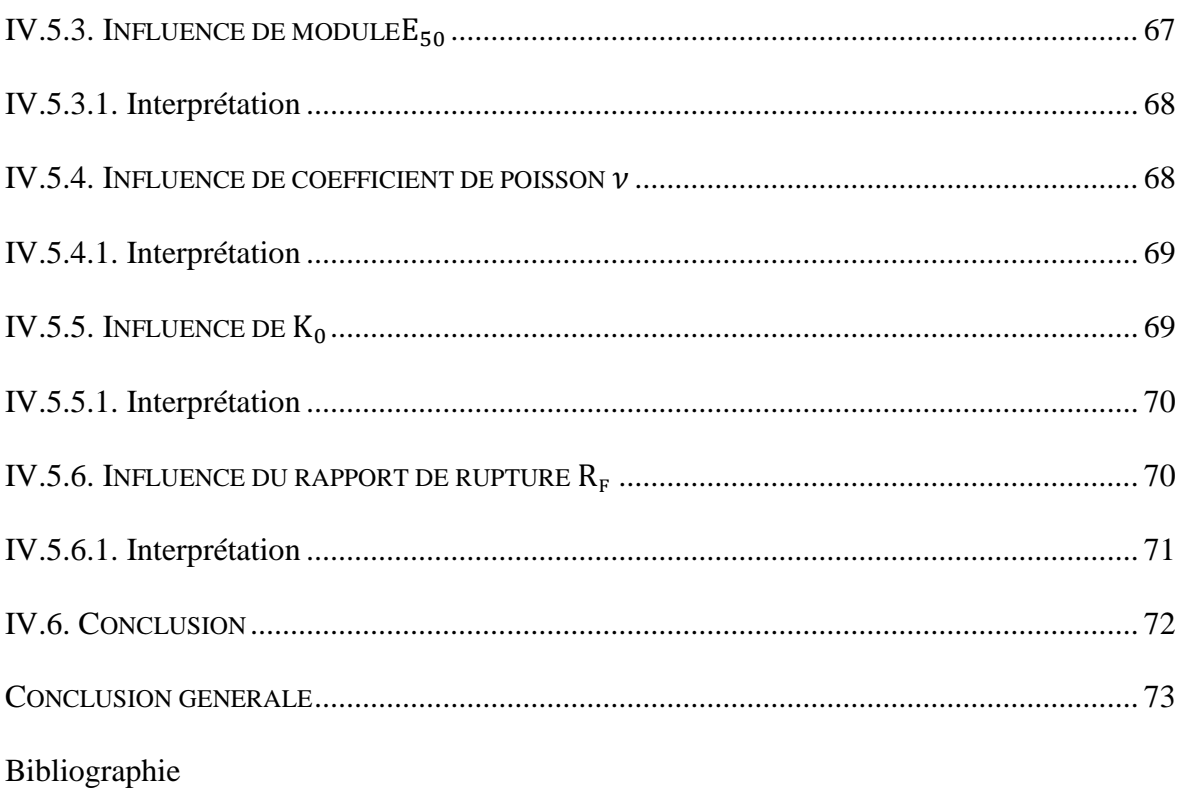

# **Liste des figures**

# **Chapitre I**

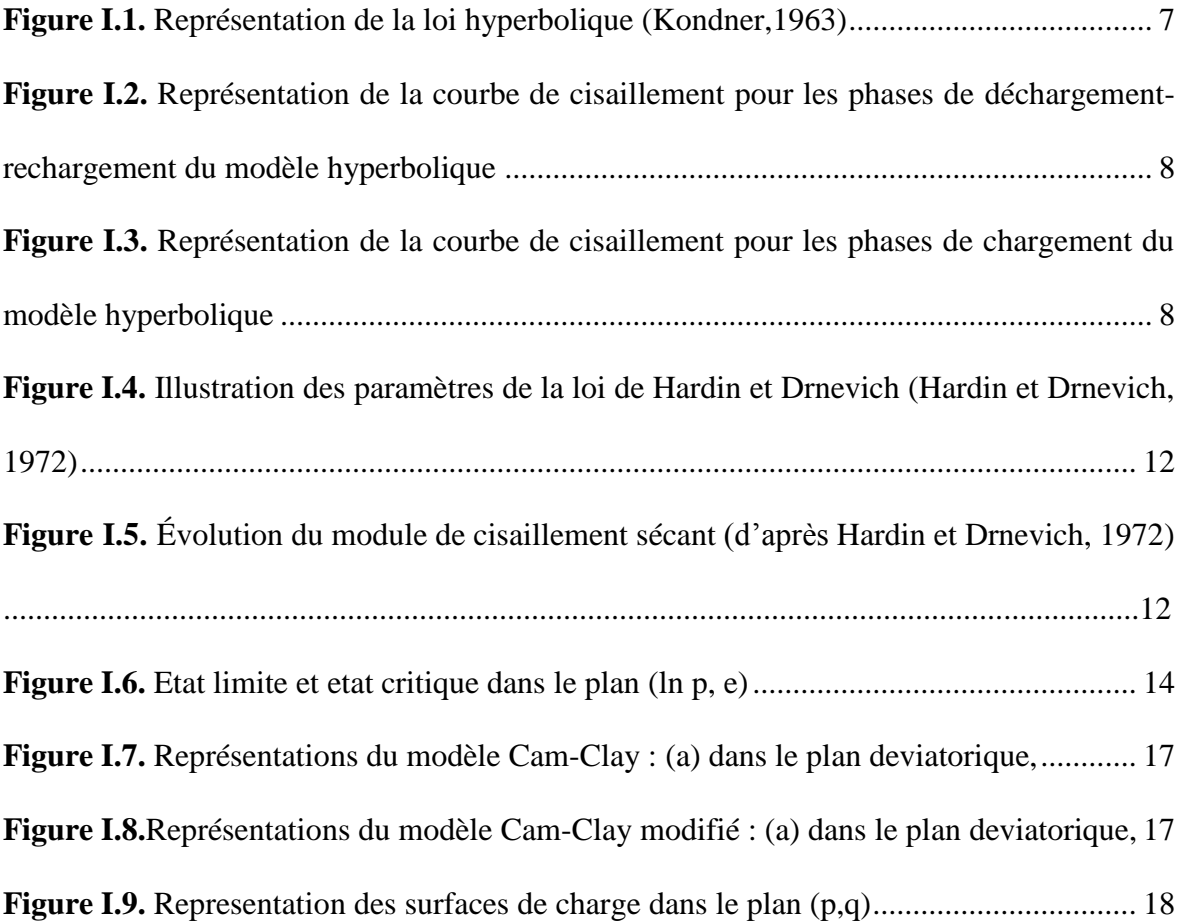

# **Chapitre II**

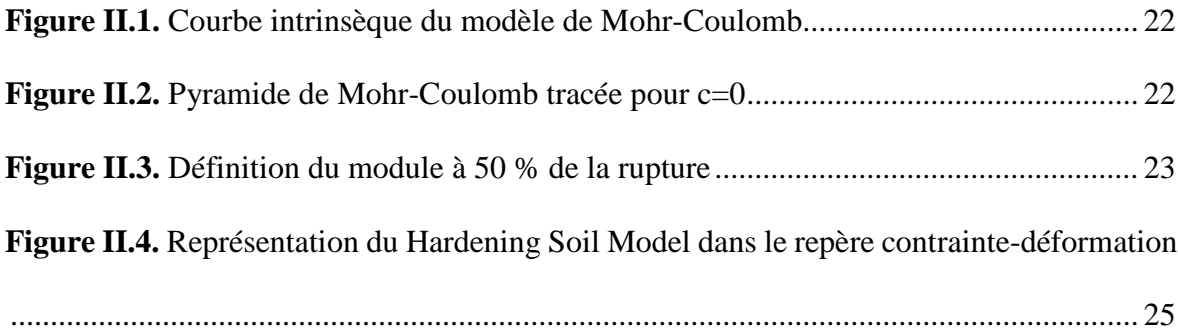

# **Liste des figure**

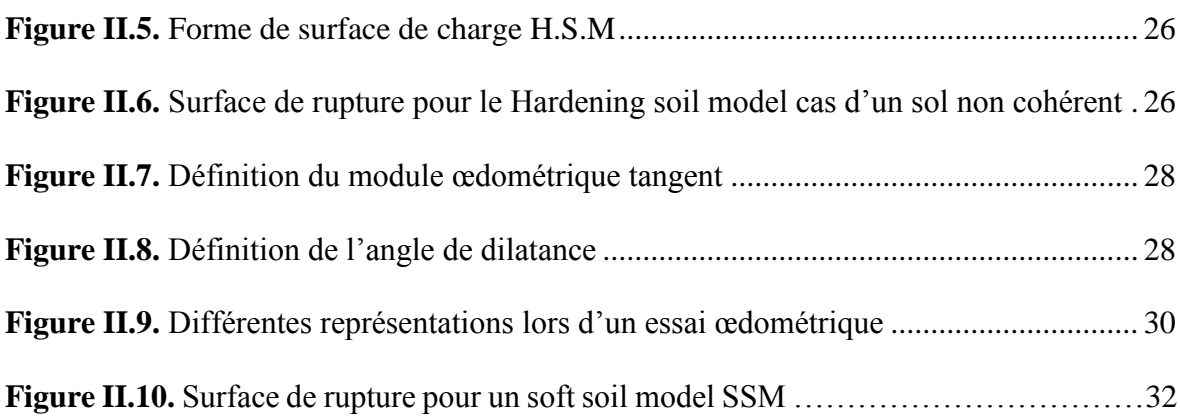

# **Chapitre III**

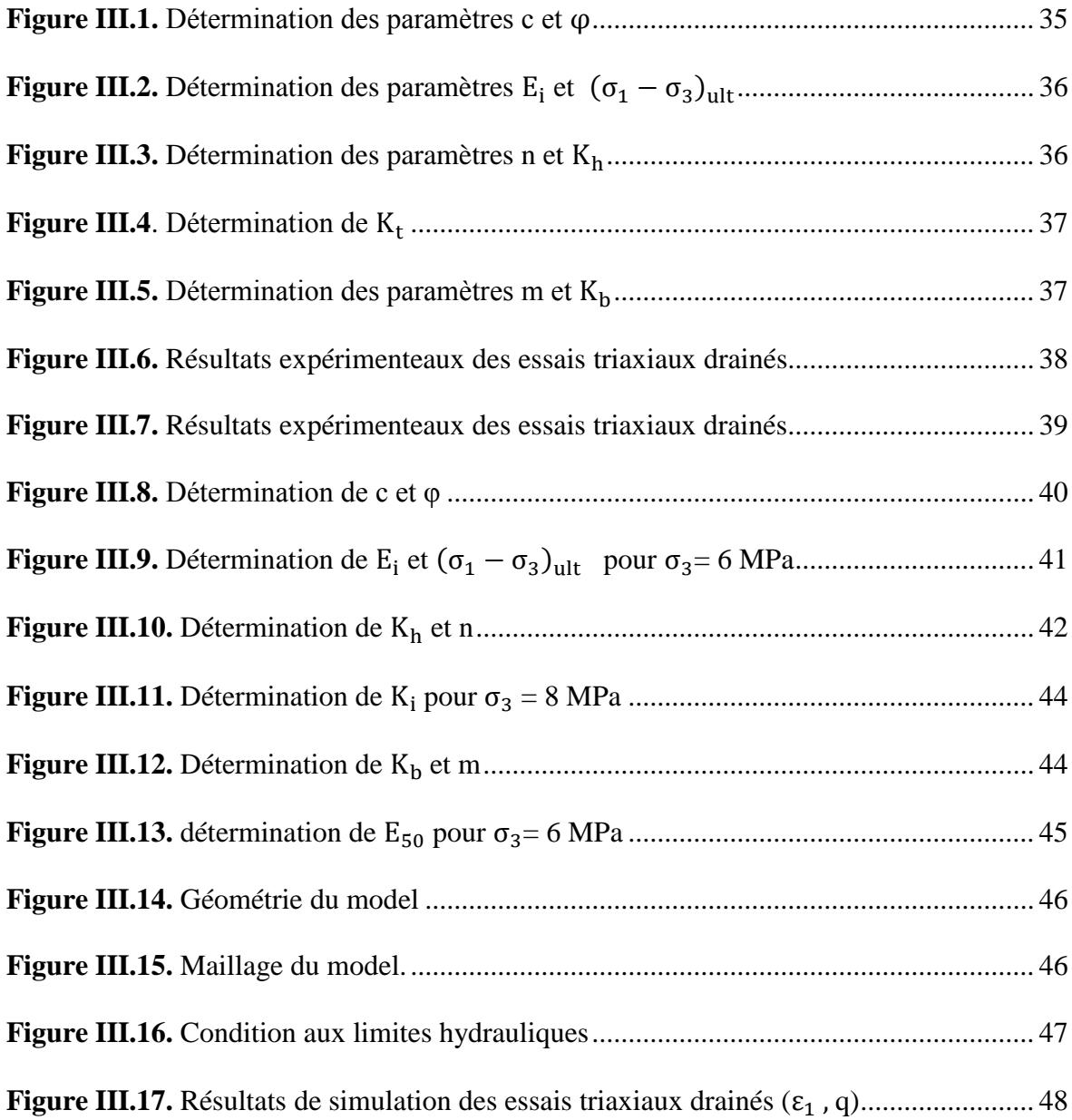

# **Liste des figure**

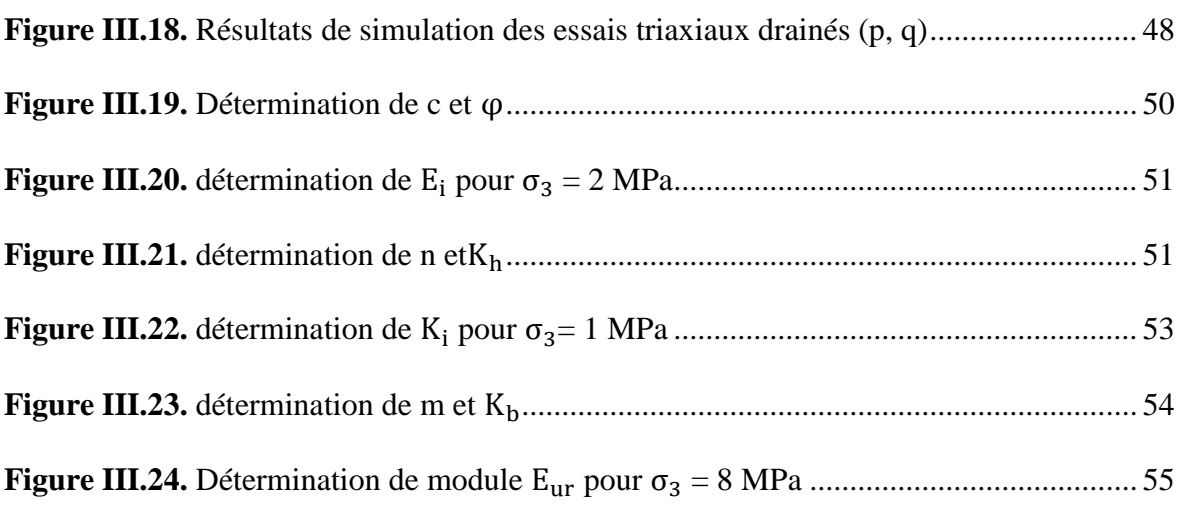

# **Chapitre VI**

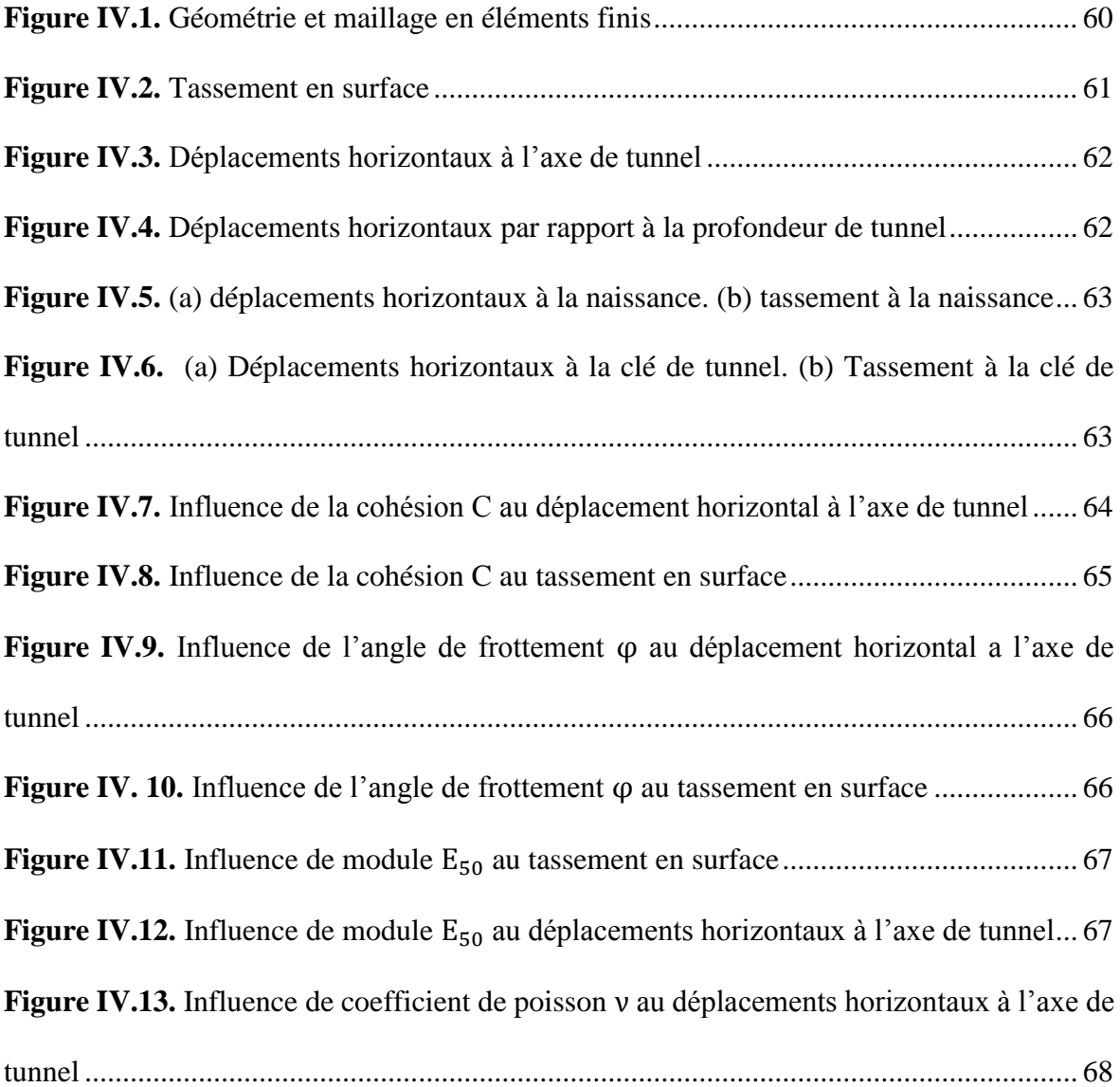

# **Liste des figure**

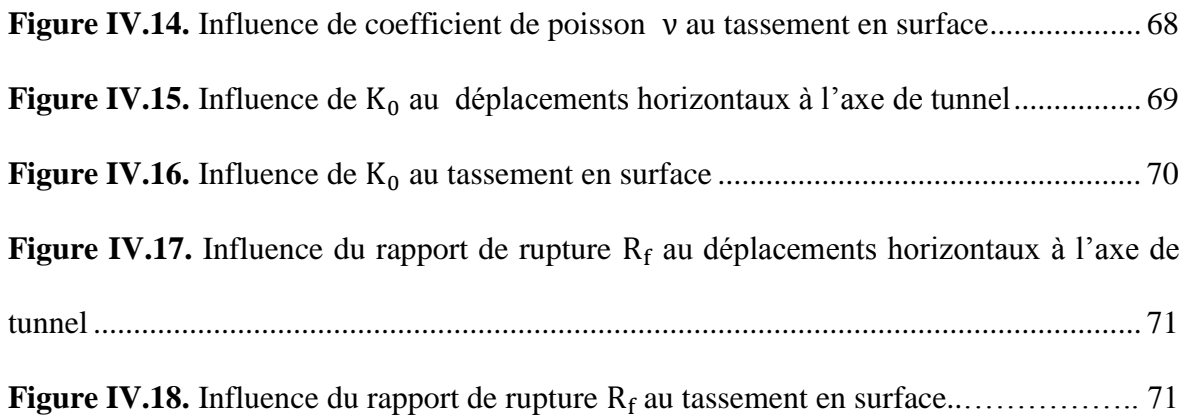

# **Liste des tableaux**

## **Chapitre II**

**Tableau II.1.** Valeurs des paramètres de compressibilité et de gonflement λ et k............. 29

## **Chapitre III**

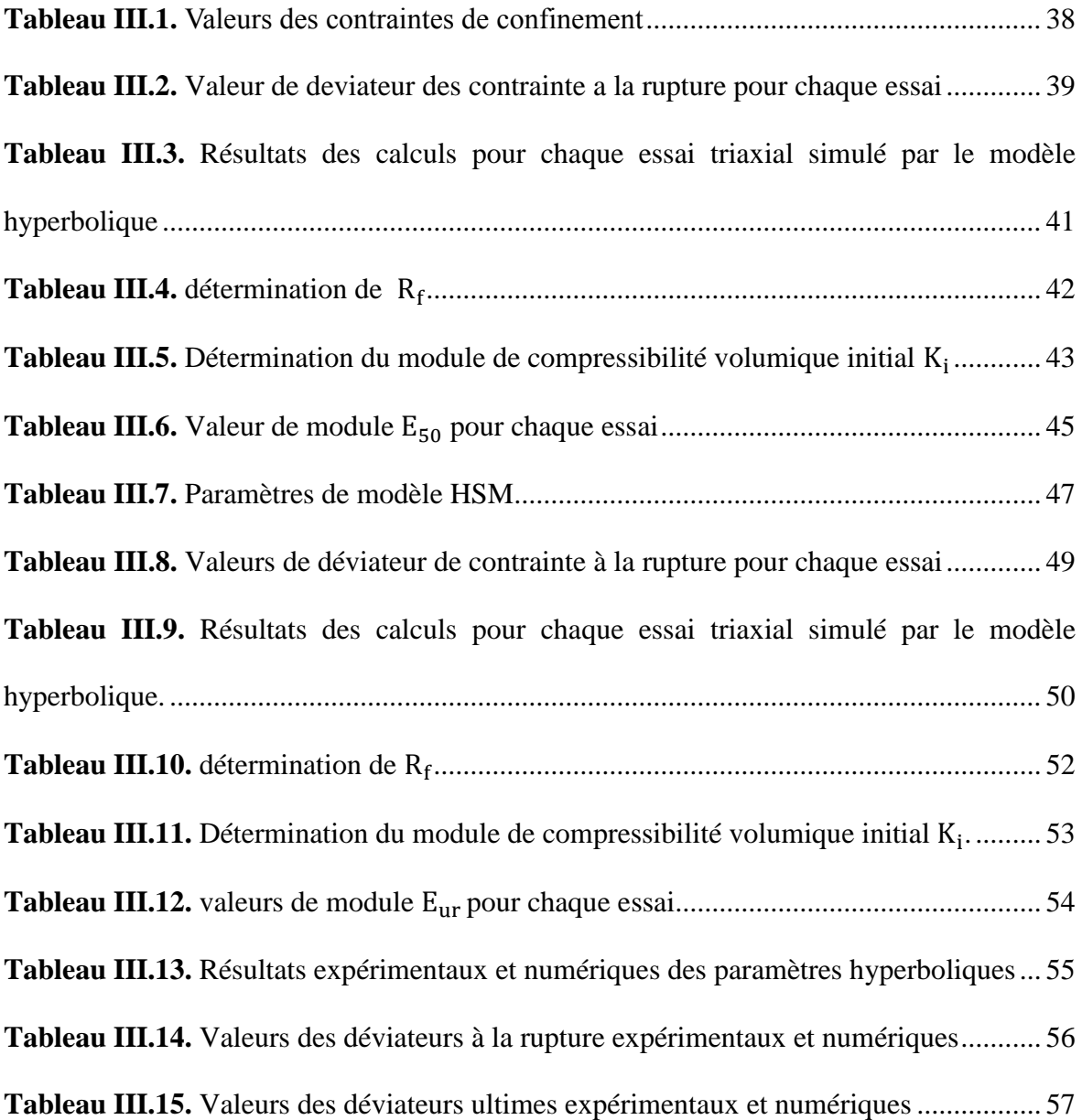

# **Chapitre VI**

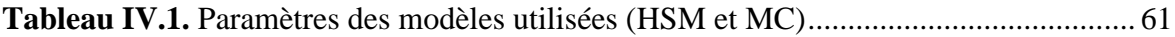

## **Liste des symboles**

- E : Module d'élasticité du sol (ou module de Young) ;
- E50: Module d'élasticité correspondant à un niveau de 50% du déviateur de rupture ;
- Eoed : Module œdométrique ;
- e : Indice des vides ;
- C : Cohésion ;
- G : Module de cisaillement ;
- ν : Coefficient de poisson ;
- C<sub>u</sub>: Cohésion non drainé ;
- τ : Contrainte de cisaillement ;
- φ : Angle de frottement ;
- Ψ : Angle de dilatation
- υur : Coefficient de poisson en charge-décharge
- Ρ ′ : Contrainte moyenne ;
- q : Contrainte déviatorique ;
- σ<sup>1</sup> : Contrainte totale majeure ;
- $\sigma_3$ : Contrainte totale mineure ;
- $\varepsilon_{v}$  : Déformation volumique ;
- $\epsilon_1$  : Déformation axiale ;
- $K_0^{NC}$  : Coefficient de pression latérale (sol NC);
- λ ∗ : Indice de compression utilisé dans le modèle S.S.M et S.S.C.M ;
- κ ∗ : Indice de gonflement utilisé dans le modèle S.S.C.M ;

## **Liste des symboles**

- μ ∗ : Paramètre de fluage utilisé dans le modèle S.S.C.M ;
- P<sub>a</sub>: Pression de référence ;
- $E_i$ : Module d'Young tangent initial;
- R<sub>f</sub>: Rapport de rupture ;
- γ : Déformation de cisaillement ;
- $G_{\text{max}}$ : Module de cisaillement initial ou maximum;
- $\tau_{\text{max}}$ : Résistance au cisaillement maximum ;
- G<sub>s</sub> : Module de cisaillement sécant ;
- K<sub>i</sub>: Module de compressibilité volumique initiale ;
- K<sub>b</sub>, K<sub>h</sub>, m, n :Sont des paramètres expérimentaux ;
- Cs : Indice de gonflement ;
- $C_c$ : Indice de compressibilité ;

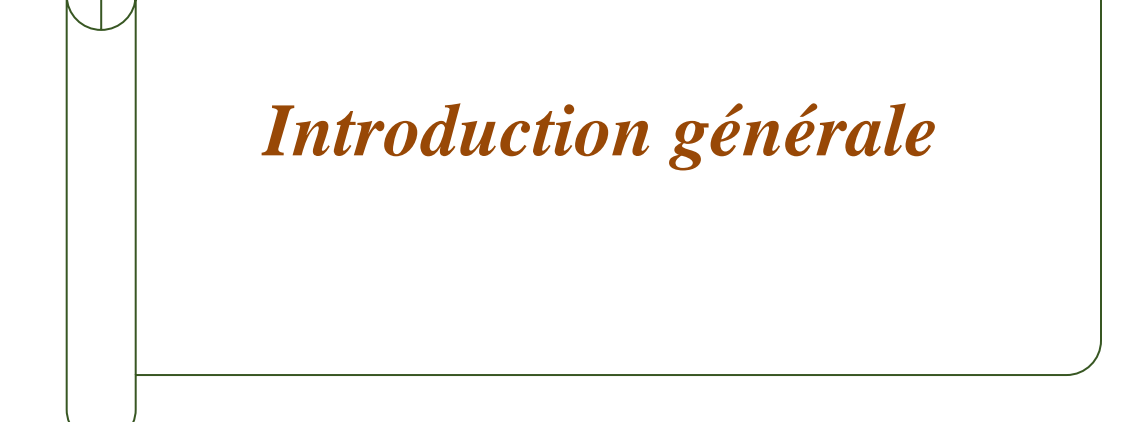

## **Introduction générale**

L'un des principaux objectifs actuels de la recherche en géotechnique est d'améliorer la prévision des mouvements induits dans un massif de sol par les chargements qu'il subit, notamment lors de la construction d'un ouvrage. On cherche également à prévoir les effets potentiels des travaux sur les structures existantes en milieu urbain. Cette problématique constitue un enjeu majeur pour les ouvrages souterrains : la prédiction des tassements provoqués par le creusement d'un tunnel à faible profondeur et des dommages qui peuvent en résulter, fait l'objet d'une abondante littérature. De manière plus générale, les règlements de calcul des ouvrages tendent à imposer de vérifier que les déplacements induits par un projet restent dans des limites acceptables. Ces différents éléments imposent de faire progresser les méthodes de calcul des déplacements.

Le développement des outils numériques de calcul sur ordinateurs et les progrès réalisés dans le domaine de l'informatique ont permis de mettre au point des modèles rhéologiques et des algorithmes de résolution, conduisant à des modélisations qui prennent mieux en compte le comportement observé des terrains. Le modèle élastique de type hyperbolique [Duncan et al. 1980] en est un exemple type. Ce modèle a été développé pour décrire le comportement des sols fins pour lesquels l'état de contraintes dépend de l'état actuel des déformations et du chemin de contraintes suivi, mais le temps n'intervient pas de façon explicite ses paramètres sont complètement identifiables sur des essais usuels de laboratoire et faciles à mettre en œuvre dans les codes de calcul des ouvrages. Le Hardening Soil Model issu des lois hyperboliques introduit au début des années 2000 a été intégré dans de nombreux logiciels éléments finis pour la géotechnique et est progressivement devenu d'usage courant dans les ingénieries pour le calcul de toutes sortes d'ouvrages.

Notre étude est scindée en quatre chapitres :

Le premier est consacré à une étude de recherche bibliographique qui résume le tour d'horizon des différentes lois de comportement non linéaire de type hyperbolique appliquées surtout aux sols fins.

Le deuxième chapitre constitue une brève présentation des lois implémentées dans le code calcul aux éléments finis Plaxis.

Quant au troisième chapitre, il traite la méthodologie à suivre pour l'identification des paramètres des lois tenant compte les non linéarités des sols de type hyperbolique notamment les paramètres de la loi de Duncan à partir des essais triaxiaux sur une marne à fort niveau de contrainte de confinement, ces paramètres seront ensuite implémentées dans le code calcul aux éléments finis Plaxis à travers le modèle HSM.

Et enfin le quatrième chapitre qui présente l'apport personnel proprement dit qui constitue la modélisation des lois hyperboliques avec une confrontation des résultats expérimentaux aux résultats numériques et en fin une application des lois hyperboliques au calcul de la convergence d'un tunnel dans un massif marneux homogène suivie d'une étude paramétrique montrant la sensibilité du modèle aux différents paramètres du massif.

# *Chapitre I*

*Recherche bibliographique sur les différentes lois hyperboliques* 

### **I.1.Introduction**

Les études théoriques et expérimentales entreprises dans le domaine de la rhéologie des sols ont pour objectif, d'établir des règles et des lois de comportement pour les sols en vue de calcul des ouvrages. Pour être représentatives, ces lois doivent représenter le mieux possible l'ensemble des aspects de la réponse du sol aux sollicitations qu'on lui impose dans les essais in-situ, comme de laboratoire. Des formulations mathématiques diverses ont pu être établies pour caractériser le comportement des sols, mais leur validation expérimentale n'est pas toujours complète.

Les méthodes classiques de calcul des fondations et des ouvrages en terre admettent, en général, des géométries simplifiées (couche de sol homogène et isotrope, massif semi infini) et considèrent le sol se comporter comme un matériau rigide-plastique (calcul à la rupture), pour les calculs de stabilité, et élastique linéaire, pour les calculs de déformations.

Toutefois, l'expérience montre que le comportement linéaire des sols ne constitue qu'une approximation de leur comportement réversible.

Le développement de moyens d'essais plus performants (nouvelles techniques de mesure et d'asservissement des essais), a permis une meilleure compréhension du comportement mécanique des sols. Parallèlement, le développement des méthodes de calcul numérique sur ordinateur a permis de chercher des solutions beaucoup plus réalistes et générales, fondées sur un certain nombre de modèles rhéologiques et d'algorithmes de résolution des divers aspects du comportement des sols. Dans leur ensemble, ces modèles reposent sur des approches élastiques non-linéaires ou élastoplastiques permettant de décrire assez correctement le comportement des sols. Quant aux algorithmes de résolution, leur fiabilité et leur performance dépendent surtout de la méthode de calcul utilisée et des critères de convergence fixés.

Ce chapitre a pour objet de d'écrire et présenté les bases théoriques nécessaires à l'élaboration des modèles de comportement des sols (lois élastiques linéaires et non linéaires, lois élastoplastiques) et passe en revue quelques modèles de plus en plus d'usage courant dans la pratique de l'ingénieur chargé des études géotechniques (modèles hyperboliques, modèle Cam-Clay).

### **I.2.Modèles rhéologiques d'élasticité non linéaire**

#### **I.2.1. Modèles hyperélastiques**

Les modèles hyperélastiques constituent la première catégorie de lois élastiques non linéaires. Un modèle est dit hyperélastique si la dissipation intrinsèque est toujours identiquement nulle. On peut alors montrer que la relation de comportement se met sous la forme :

$$
\sigma_{ij} = \frac{\partial W(\epsilon_{kl})}{\partial \epsilon_{ij}} \tag{1.1}
$$

Où W est l'énergie libre du matériau.

De la même façon, on peut définir une énergie complémentaire  $\Omega(\sigma_{ij})$  qui est seulement fonction du tenseur de contrainte  $\sigma_{ii}$ , telle que :

$$
\varepsilon_{ij} = \frac{\partial \Omega(\sigma_{kl})}{\partial \sigma_{ij}} \tag{1.2}
$$

Dans ces conditions, il ne peut y avoir production d'énergie pendant un chargement cyclique fermé. Un modèle hyperélastique est donc caractérisé à partir de la donnée de l'énergie libre W(ε<sub>ij</sub>)ou de l'énergie complémentaire  $\Omega(\sigma_{ij})$ .

Il peut être utile de signaler que les équations 1.1 et 1.2 peuvent être écrites sous forme matricielle :

 $\sigma_{ii} = C_{iikl} \varepsilon_{kl}$  [1.3]

$$
\varepsilon_{ij} = D_{ijkl} \sigma_{kl} \tag{1.4}
$$

Les tenseurs du quatrième ordre  $C_{ijkl}$ et  $D_{ijkl}$  dépendent des états actuels de déformation et de contrainte. Les équations 1.1 et 1.2 donnent par différentiation :

$$
d\sigma_{ij} = \frac{\partial^2 W}{\partial \varepsilon_{ij} \partial \varepsilon_{kl}} d\varepsilon_{kl} = H_{ijkl} d\varepsilon_{kl}
$$
 [1.5]

$$
d\varepsilon_{ij} = \frac{\partial^2 W}{\partial \sigma_{ij} \, \partial \sigma_{kl}} \, d\sigma_{kl} = H'_{ijkl} d\sigma_{kl} \qquad [1.6]
$$

Où  $d\sigma_{ii}$  et  $d\varepsilon_{ii}$  sont respectivement les tenseurs incrémentaux des contraintes et des déformations. Les composantes des matrices symétriques  $C_{iikl}$  et  $D_{iikl}$  correspondent finalement aux hessiens [H] et [H'] des fonctions W et  $\Omega$ , respectivement.

### **I.2.2. Modèles hypoélastiques**

#### **I.2.2.1.Généralités**

Les modèles de type hypoélastique constituent la seconde classe de modèles élastiques non linéaires. Ils ne dérivent pas, en général, d'une potentielle thermodynamique et sont plutôt issus de formulations empiriques basées sur l'expérience.

Les modèles hypoélastiques peuvent être utilisés pour décrire les relations incrémentales de comportement élastique non linéaire isotrope. La notion d'hypoélasticité consiste à faire l'hypothèse que l'incrément de contrainte dépend non seulement de l'incrément de déformation, mais également de la contrainte elle-même. L'équation de comportement s'exprime alors sous la forme incrémentale suivante :

$$
d\sigma_{ij} = C_{ijkl}(\sigma_{mn})d\varepsilon_{kl} \tag{1.7}
$$

Où C<sub>ijkl</sub> représente le tenseur de comportement tangent.

Le comportement décrit par l'équation 1.7 est infinitésimalement réversible.

Toutefois, le comportement d'un matériau hypoélastique dépend généralement du chemin de chargement. Bon nombre de modèles basés sur des relations incrémentales ont été établis pour modéliser le comportement non linéaire des sols, des roches et des bétons. Ces modèles ont été développés en se basant sur deux approches hypoélastiques :

- La plus courante consiste à formuler les relations de comportement du modèle élastique linéaire en introduisant une dépendance des modules sécants vis-à-vis des invariants de contrainte ou de déformations,
- La deuxième approche est basée sur une linéarisation par morceau des courbes contraintes-déformations. Ces lois sont dites quasi linéaires (Desai et Siriwardane, 1984). La loi de Hooke est appliquée sur chaque plage de contraintes avec des coefficients tangents  $K_t$  et  $G_t$ , ou  $E_t$  et  $v_t$ , différents. D'une manière générale, les coefficients sont exprimés par des fonctions continues de l'état des contraintes. L'expression de ces lois est alors la suivante :

$$
d\sigma_{ij} = \frac{E_t}{1 + v_t} d\varepsilon_{ij} + \frac{v_t E_t}{(1 + v_t)(1 - 2v_t)} d\varepsilon_{kk} \delta_{ij}
$$
 [1.8]

$$
d\sigma_{ij} = 2G_t d\varepsilon_{ij} + (K_t - \frac{2}{3}G_t) d\varepsilon_{kk}\delta_{ij}
$$
\n[1.9]

Lee (1974) a recensé une grande quantité des modèles hypoélastiques disponibles dans la littérature.

#### **I.2.2.2.Exemples de modèles hypoélastiques**

Pour l'analyse du comportement non linéaire des sols, certains modèles sont mathématiquement fondés sur une représentation de la relation contrainte-déformation à partir d'une courbe hyperbolique ou parabolique. On examine des modèles hyperboliques :

Les modèles de Duncan, construit sur une formulation utilisant le module d'Young tangent  $E_t$  et le coefficient de Poisson tangent  $v_t$ , et le modèle de Hardin et Drnevich, utilisant le module de cisaillement.

#### **I.3.Modèles hyperboliques**

#### **I.3.1. Représentation de model hyperbolique**

Pour décrire le comportement non linéaire des sols, Kondner (1963) a proposé une loi hyperbolique de la forme :

$$
\sigma_1 - \sigma_3 = \frac{\varepsilon_1}{\frac{1}{E_1} + \frac{\varepsilon_1}{(\sigma_1 - \sigma_3)_{\text{ult}}}}
$$
\n[1.10]

Dans laquelle  $\sigma_1$  et  $\sigma_3$  désignent les contraintes principales respectivement majeure et mineure, la déformation axiale, E<sub>i</sub>le module d'Young initial et  $(\sigma_1 - \sigma_3)_{ult}$  et la valeur asymptotique de la contrainte deviatorique.

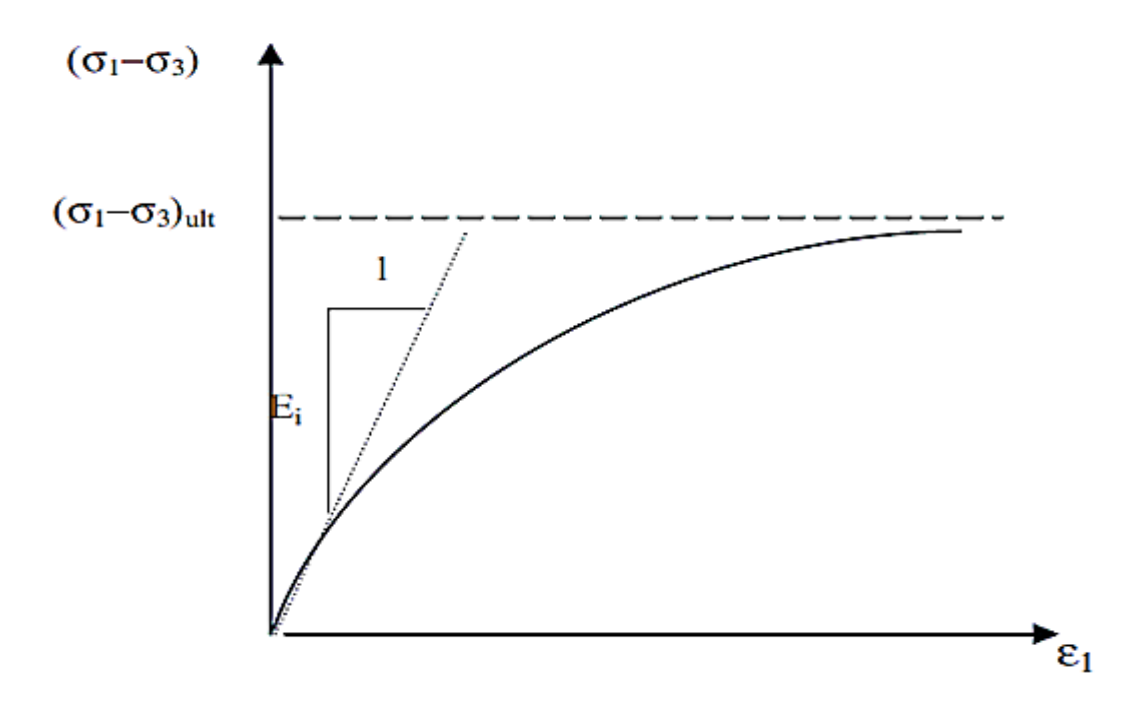

**Figure I.1** Représentation de la loi hyperbolique (Kondner,1963)

#### **I.3.2. Les déférents modèles hyperboliques**

#### **I.3.2.1.Model hyperbolique Duncan et Chang**

Duncan et Chang (1970) complètent la loi de Kondner en y introduisant le module tangent initial proposé par Janbu (1963) :

$$
E_i = K_h P_a \left(\frac{\sigma_3}{P_a}\right)^n \tag{1.11}
$$

Où K<sub>h</sub>et n désignent des paramètres expérimentaux et P<sub>a</sub> est une pression de référence.

Le model de Duncan et Chang (1970) est basé sur une loi d'élasticité non linéaire de type hyperbolique entre le déviateur des contraintes et la déformation axiale et sur un critère de rupture de type Mohr-Coulomb. Il est défini en tout point matériel par un module d'Young Tangent Et pour la phase de chargement (figure I.2) et un module d'Young E<sub>ur</sub> pour la phase de chargement – rechargement (figure I.3).

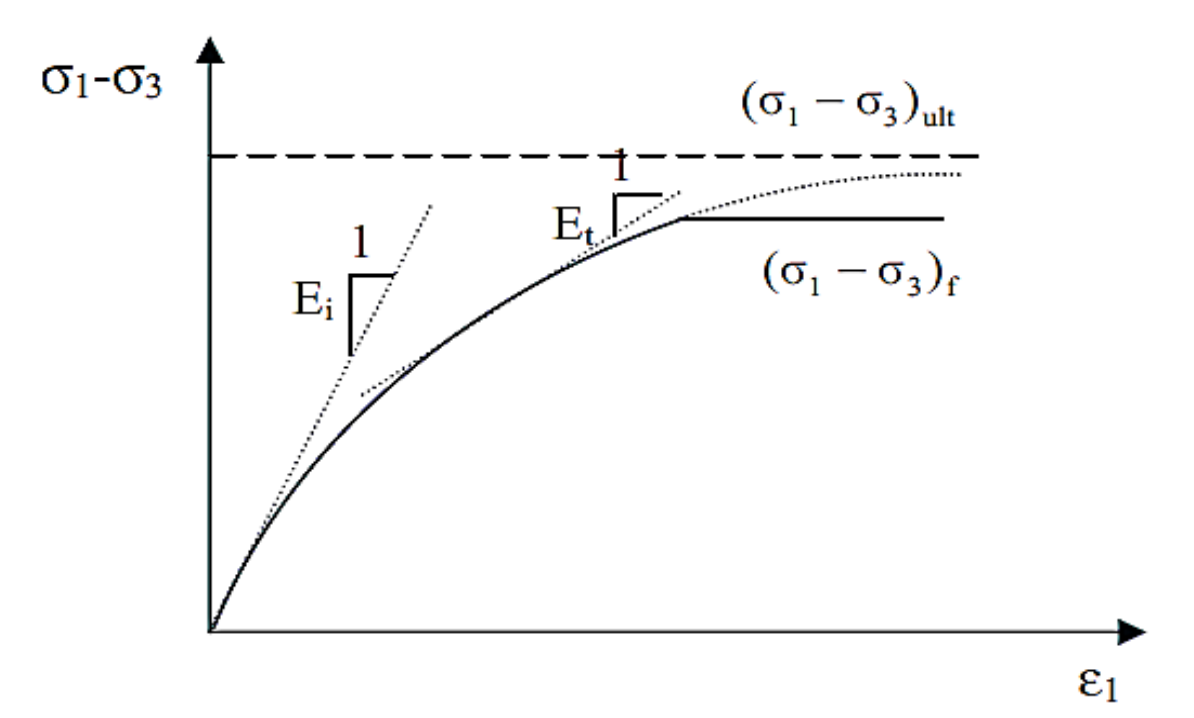

**Figure I.3** Représentation de la courbe de cisaillement pour les phases de chargement du modèle hyperbolique

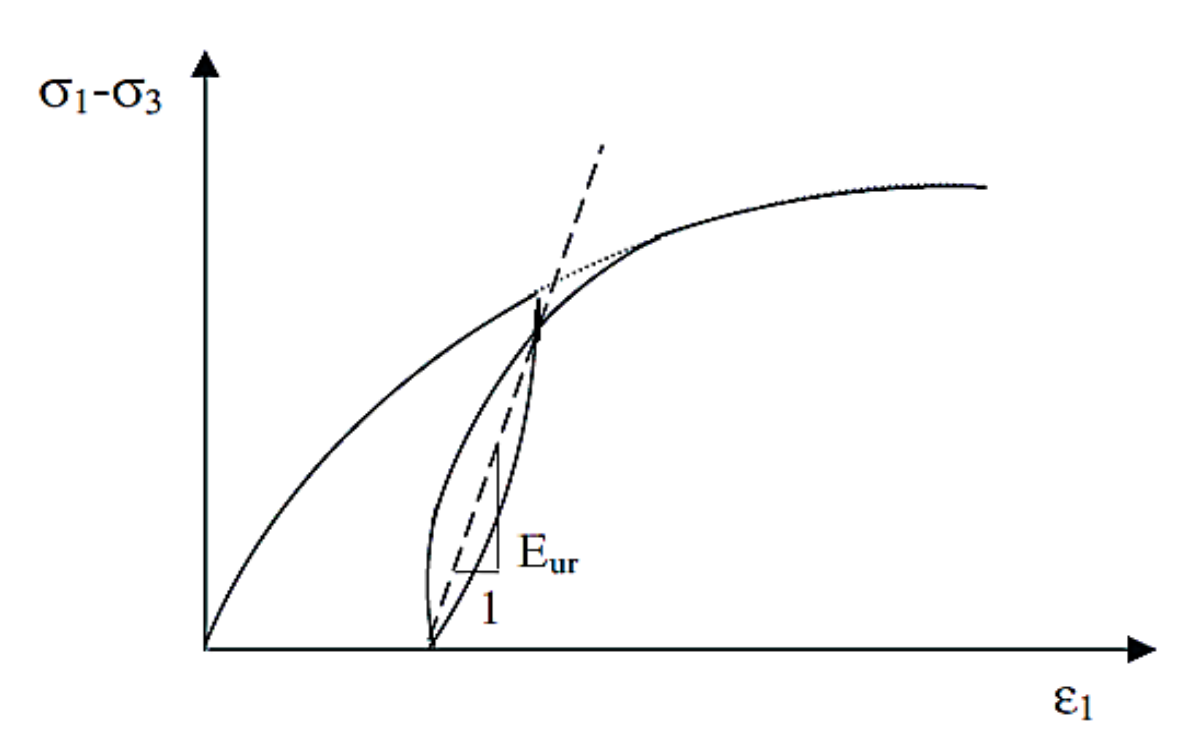

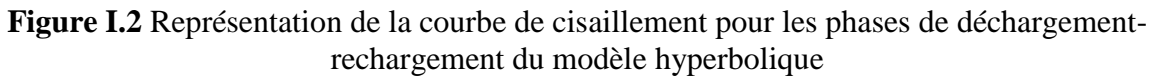

Ces paramètres sont donnés en fonction de l'état de contraintes principales par les expressions suivantes :

$$
E_{t} = \left[1 - \frac{R_f(1 - \sin\varphi)(\sigma_1 - \sigma_3)}{2(c\cos\varphi + \sigma_3\sin\varphi)}\right]^2 E_i
$$
 [1.12]

et

$$
E_{\rm ur} = K_{\rm ur} \ P_a \left(\frac{\sigma_3}{P_a}\right)^n \tag{1.13}
$$

Dans lesquelles E<sup>i</sup> désigne le module d' Young tangent initial, c et φ la cohésion et l'angle de frottement du sol.

$$
R_f = \frac{(\sigma_1 - \sigma_3)_r}{(\sigma_1 - \sigma_3)_{ult}}
$$
 [1.14]

Le rapport de rupture compris entre 0.7 et 1, tel que :

$$
(\sigma_1 - \sigma_3)_r = \frac{c \cos \varphi + 2\sigma_3 \sin \varphi}{1 - \sin \varphi} \tag{1.15}
$$

Et  $K_{\text{ur}}$  un paramètre expérimental et  $\nu$  le coefficient de poisson supposé constant.

#### **I.3.2.2. Le modèle hyperbolique Kulhawy et Duncan**

Une autre version du modèle, prend en compte la variation du coefficient de poisson tangent  $v_t$ . Ce paramètre peut être déduit de la relation entre la déformation axiale  $\varepsilon_1$  et la déformation radiale  $\varepsilon_3$ . De plus, ils ont supposé que le coefficient initial  $v_i$  s'exprime en fonction de la contrainte principale mineure  $\sigma_3$  par la relation suivante :

$$
v_i = G^* - F^* Lg\left(\frac{\sigma_3}{P_a}\right)
$$
 [1.16]

Où F\* et G\* désignent des paramètres expérimentaux.

Ceci conduit à l'expression suivante :

$$
v_t = \frac{v_i}{\left[1 - \frac{(\sigma_1 - \sigma_3) d}{E_t}\right]^2}
$$
 [1.17]

Dans laquelle E<sub>t</sub> désigne le module d'Young et d'un paramètre expérimental.

#### **I.3.2.3. Le modèle hyperbolique Duncan et al**

Une autre version de modèle (Duncan et al,1980), dans laquelle le module de compressibilité volumique tangent  $K_t$  est donné par la relation suivante :

$$
K_t = K_b P_a \left(\frac{\sigma_3}{P_a}\right)^m
$$
 [1.18]

Où  $K<sub>b</sub>$ et m désignent des paramètres expérimentaux et où le coefficient de poisson tangent  $v_t$  s'exprime par la relation suivante :

$$
v_t = \frac{3Kt - Et}{6Kt}
$$
 [1.19]

La relation incrémentale contrainte –déformation correspondant à ce modèle est donnée par l'expression matricielle suivante :

$$
\begin{bmatrix} d\sigma_1 \\ d\sigma_2 \\ d\sigma_3 \end{bmatrix} = \frac{E_t}{(1+v_t)(1-2v_t)} \begin{bmatrix} 1-v_t & v_t & 0 \\ v_t & 1-v_t & 0 \\ 0 & 0 & \frac{1-v_t}{2} \end{bmatrix} \begin{bmatrix} d\varepsilon_1 \\ d\varepsilon_2 \\ d\varepsilon_3 \end{bmatrix}
$$
 [1.20]

Le mdèle hyperbolique de Duncan et al ,(1980) est caractèrisè par neuf paramètres :  $\varphi$ , c, R<sub>f</sub>, n, K<sub>ur</sub>, K<sub>b</sub>, m et P<sub>a</sub>. La dètermination de ces paramètres nècessite l'analyse des rèsultas des essais triaxiaux de cisaillement drainè.

#### **I.3.2.4. Modèle hyperbolique de Hardin et Drnevich**

Hardin et Drnevich (1972) ont construit leur modèle en mettant l'expression hyperbolique proposée par Kondner (1963) sous la forme d'une relation entre la contrainte de cisaillement τ et la déformation de cisaillement γ :

$$
\tau = \frac{\gamma}{\frac{1}{G_{\text{max}}} + \frac{\gamma}{\tau_{\text{max}}}}
$$
 [1.21]

où  $G_{\text{max}}$  représente le module de cisaillement initial ou maximum et  $\tau_{\text{max}}$  la résistance au cisaillement maximum.

Les auteurs ont introduit la notion de déformation de cisaillement de référence  $\gamma_r$  :

$$
\gamma_r = \frac{\tau_{\text{max}}}{G_{\text{max}}} \tag{1.22}
$$

La relation 1.21 montre que le module de cisaillement sécant  $G_s = \tau / \gamma$  est alors égal à :

$$
G_s = \frac{G_{\text{max}}}{1 + \frac{Y}{\gamma_r}}
$$
 (1.23)

Hardin et Drnevich (1972) ont proposé une expression similaire, mais plus complexe, pour le module de cisaillement sécant Gs :

$$
G_{s} = \frac{G_{\text{max}}}{1 + \gamma_{\text{h}}} \tag{1.24}
$$

Avec

$$
\gamma_{h} = \frac{\gamma}{\gamma_{r}} \left[ 1 + a \exp\left( -b \frac{\gamma}{\gamma_{r}} \right) \right]
$$
 (1.25)

où a et b sont des paramètres déduits de résultats d'essais. Le modèle de Hardin et Drnevih est illustré sur la figure I.4 et la figure I.5 montre que l'expression 1.24 traduit une décroissance du module de cisaillement par rapport à la déformation de cisaillement.

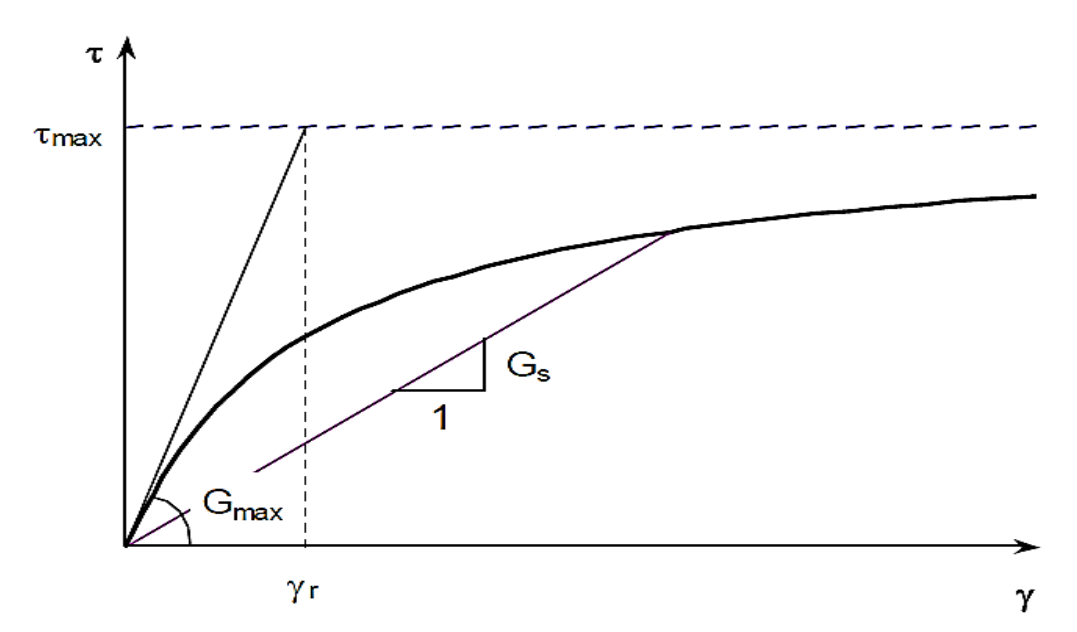

**Figure I.4** Illustration des paramètres de la loi de Hardin et Drnevich (Hardin et Drnevich, 1972)

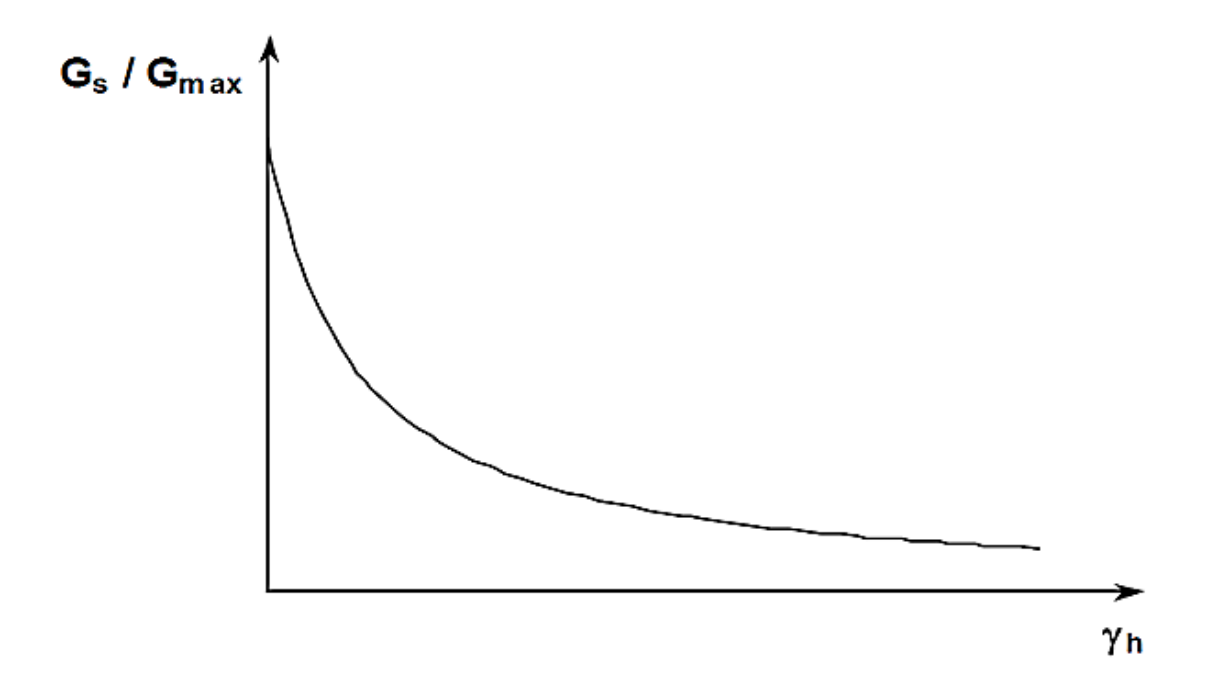

**Figure I.5** Évolution du module de cisaillement sécant (d'après Hardin et Drnevich, 1972)
#### **I.4. Modèles Cam-Clay et Cam-Clay modifié**

Le modèle Cam-Clay (Roscoe et al., 1963) et le modèle Cam-Clay modifié (Roscoe et Burland, 1968) ont été développés pour décrire le comportement des argiles normalement consolidées ou faiblement surconsolidées. La formulation de ces modèles est décrite cidessous. On explique dans un premier temps le concept d'état limite et d'état critique, puis on donne les relations contraintes-déformations en élasticité et élastoplasticité. La formulation de ces modèles est basée sur les conditions de l'essai triaxial conventionnel.

#### **I.4.1. Concept d'état limite et d'état critique**

Les essais de consolidation isotrope et les essais triaxiaux sur des argiles reconstituées en laboratoire permettent d'introduire les concepts d'état limite et d'état critique.

#### **I.4.1.1. Etat limite en compression isotrope**

On reporte les résultats d'un essai de compression isotrope dans le plan (ln p, e), où e est l'indice des vides : on obtient des courbes qui peuvent être assimilées à des droites (figure I.6).

On appelle courbe vierge isotrope, la courbe de chargement obtenue au cours de l'essai de compression isotrope. Le long de cette courbe, le sol est normalement consolidé et se trouve à l'état plastique. Elle est généralement représentée par l'équation suivante :

$$
e = e_{\lambda} - \lambda \ln p \tag{1.26}
$$

La courbe de déchargement-rechargement schématise un cycle de déchargementrechargement. Le sol est surconsolidé et se trouve dans un état élastique non linéaire. L'équation de cette courbe est la suivante :

$$
e = e_{\kappa} - \kappa \ln p \tag{1.27}
$$

Dans les relations 1.26 et 1.27, λ et κ représentent respectivement les pentes de la courbe vierge isotrope et de la courbe de déchargement-rechargement (κ est aussi appelé coefficient de gonflement),  $e_{\lambda}$  et  $e_{\kappa}$  correspondent à des indices des vides obtenus pour une pression de référence de 1 kPa. λ et κ peuvent être reliés respectivement à l'indice de compression  $C_c$  ( $\lambda = C_c$ /ln 10) et à l'indice de décompression-recompression  $C_c$  ( $\kappa = C_s/n$ 10) déduits d'un essai œdométrique classique.

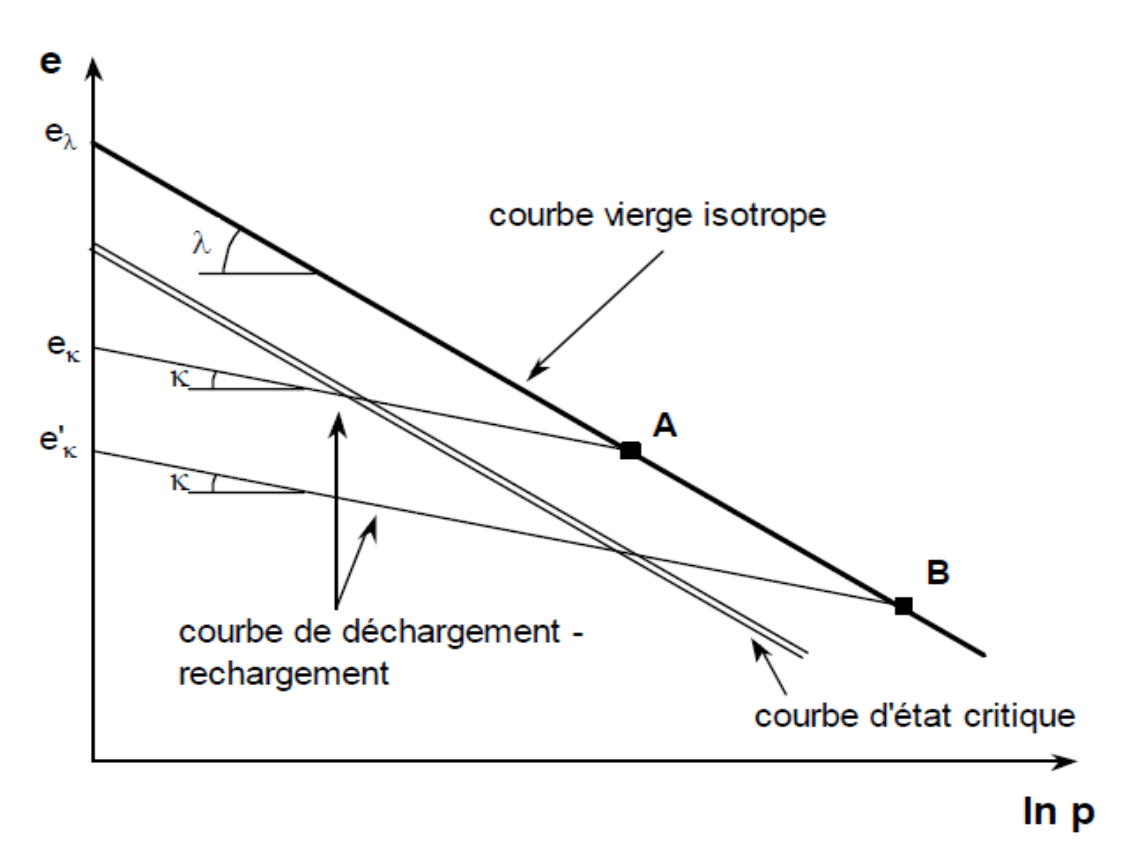

**Figure I.5** Etat limite et etat critique dans le plan (ln p, e)

Les points A et B sont des points de passage d'un état de comportement élastique à un état de comportement plastique. Ce sont des points d'état limite.

La figure I.6 montre que la quantité  $e_k$  évolue au cours du chargement et qu'elle est liée à la limite du domaine d'élasticité actuel. Cette quantité peut donc être utilisée comme paramètre d'écrouissage dans la description de l'essai de compression isotrope ( $e_k$  est aussi noté ep). eκ apparaît alors comme l'indice des vides après déchargement, on peut donc le qualifier d'indice des vides irréversible ou plastique.

#### **I.4.1.2. Etat critique en compression triaxiale**

Les résultats expérimentaux obtenus sur des argiles reconstituées au cours d'un essai triaxial montrent que, lorsque l'éprouvette atteint le palier d'écoulement plastique, le matériau se trouve dans un état caractérisé par une non variation de volume par rapport à un rapport de contraintes q/p constant, cependant la déformation déviatorique plastique peut augmenter indéfiniment. Cet état est appelé « état critique » et est déterminé par les équations suivantes :

$$
q = M p \tag{1.28}
$$

$$
e = \Gamma - \lambda \ln p \tag{1.29}
$$

Où M et Γ sont des paramètres de la loi. Pour un essai triaxial de compression, M est défini par :

$$
M = \frac{6 \sin \varphi}{3 - \sin \varphi}
$$
 [1.30]

où  $\varphi$  est l'angle de frottement.

L'étude expérimentale montre également que, dans le plan (ln p, e), la courbe d'état critique est parallèle à la courbe vierge isotrope, obtenue au cours d'un essai de compression isotrope (voir figure I.6).

#### **I.4.2. Modélisation des déformations élastiques**

Lorsque l'état actuel de contrainte se trouve à l'intérieur de la surface de charge, le comportement est purement élastique et la relation contrainte-déformation élastique peut se mettre sous la forme matricielle suivante :

$$
\begin{Bmatrix} d\varepsilon_v^e \\ d\varepsilon_d^e \end{Bmatrix} = \begin{bmatrix} \frac{1}{K} & 0 \\ 0 & \frac{1}{3G} \end{bmatrix} \begin{Bmatrix} dp \\ dq \end{Bmatrix}
$$
 [1.31]

Le module de compression K est déterminé à partir d'un essai triaxial isotrope (cycle de déchargement-rechargement de la figure I.6) ou œdométrique. Compte tenu de :

$$
de = \kappa \frac{dp}{p} \tag{1.32}
$$

et de la relation :

$$
d\varepsilon_{\rm V}^{\rm e} = \frac{d\rm e}{1+\rm e_0} \tag{1.33}
$$

il est facile de voir que :

$$
K = \frac{1 + e_0}{\kappa} p \tag{1.33}
$$

Où  $e_0$  est l'indice des vides initial. Dans ces conditions, le module de compression élastique n'est pas constant.

Pour le choix du module de cisaillement, on trouve deux types de formulations : G peut être constant ou bien exprimé en fonction de K et ν ; dans ce dernier cas, G dépend de la contrainte moyenne effective p :

$$
G = \frac{3(1-2\nu)}{2(1+\nu)} K = \frac{3(1-2\nu)}{2(1+\nu)} \frac{(1+e_0)}{\kappa} P
$$
 [1.34]

Il faut noter que ces relations ont été établies sans tenir compte de la nullité de la dissipation intrinsèque au cours de l'évolution des déformations élastiques.

#### **I.4.3. Modélisation des déformations élastoplastiques**

Les modèles Cam-Clay reposent sur les hypothèses que le principe du travail maximal est vérifié et que la règle d'écoulement est associée. Sur la base des données expérimentales en compression isotrope et en compression triaxiale, deux formulations ont ainsi été proposées : le modèle Cam-Clay original (Roscoe et al., 1963), dans lequel le critère est donné par :

$$
f = q + M p ln \left( \frac{P}{P_c} \right) = 0
$$
 [1.35]

et le modèle Cam-Clay modifié (Roscoe et Burland, 1968), avec la surface de charge suivante :

$$
f = q^2 + M^2(p^2 - pp_C) = 0
$$
 [1.36]

Les surfaces de charge correspondantes sont schématisées sur les figures I.7 et I.8

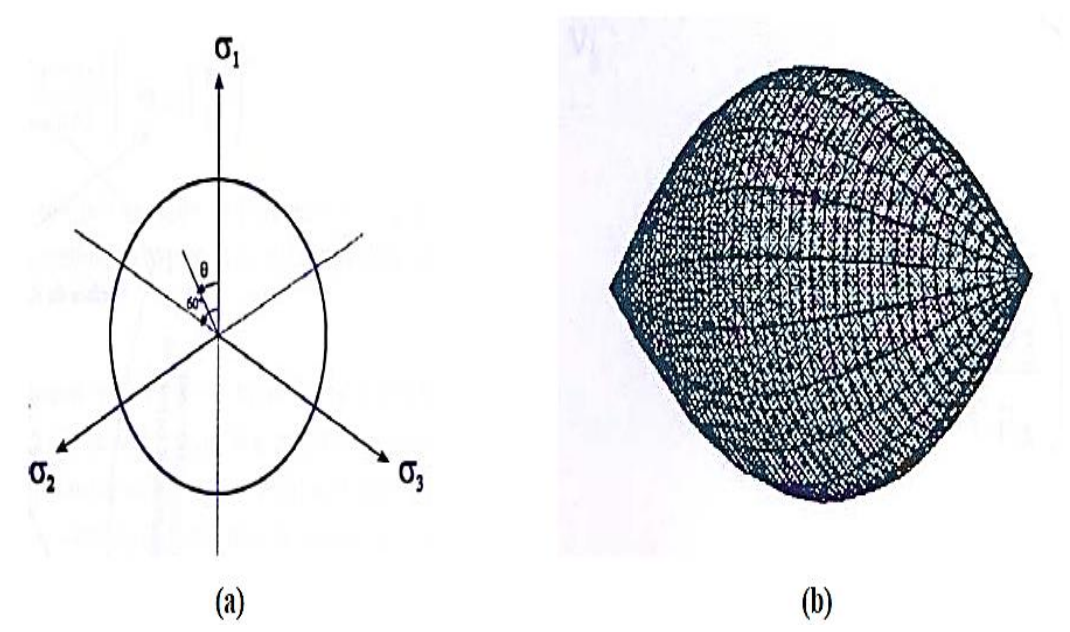

**Figure I.6** Représentations du modèle Cam-Clay : (a) dans le plan deviatorique, (b) – dans l'espace des contraintes principales (Lee,1994)

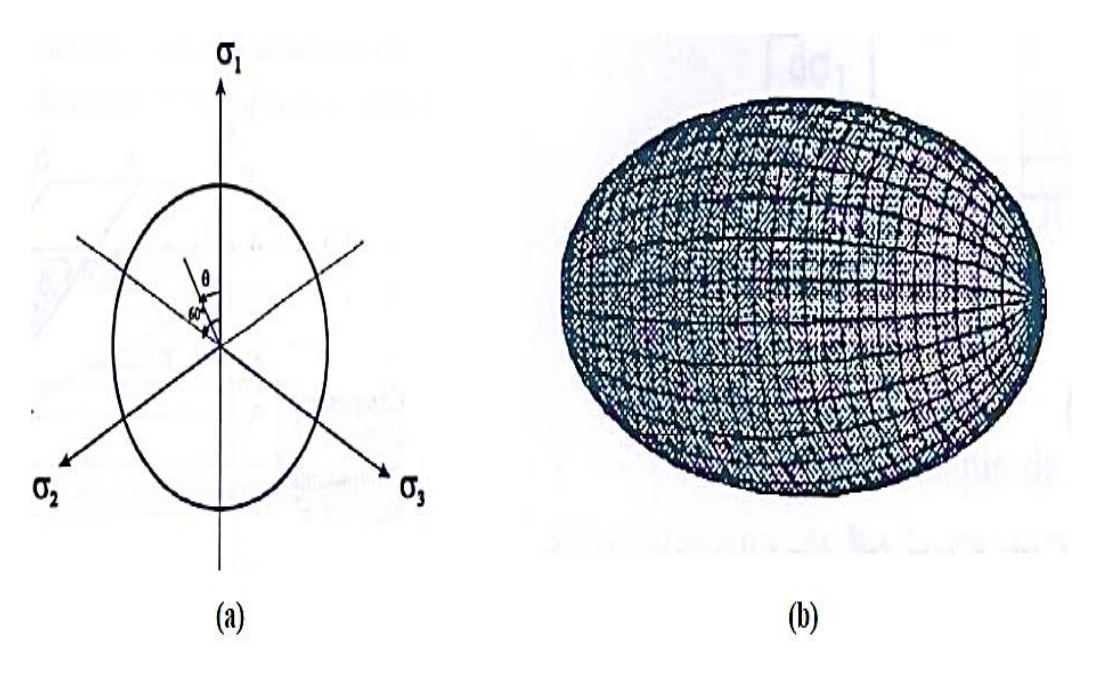

**Figure I.7** Représentations du modèle Cam-Clay modifié : (a) dans le plan deviatorique, (b) – dans l'espace des contraintes principales (Lee,1994)

La règle d'écoulement associée ( $f = g$ ) s'écrit :

$$
d\varepsilon_{\rm v}^{\rm p} = \lambda \frac{df}{dp} \tag{1.37}
$$

$$
d\varepsilon_d^p = \lambda \frac{df}{dp} \tag{1.38}
$$

La condition de cohérence df = 0 si  $\lambda$  > 0 permet de donner explicitement la forme de la loi d'écrouissage. La loi d'écrouissage pour une surface de charge initiale passant par le point  $(p_{c0}, 0)$  dans le plan  $(p, q)$  est donnée par la relation :

$$
p_c = p_{c0} \left( \alpha_p \epsilon_v^p \right) \qquad \text{evec} \qquad \alpha_p = \frac{1 + e_0}{\lambda - \kappa} \qquad [1.39]
$$

où  $p_c$  représente la pression de préconsolidation et  $e_0$  l'indice des vides initial ; il correspond à la pression de préconsolidation initiale  $p_{c0}$  (figure I.9).

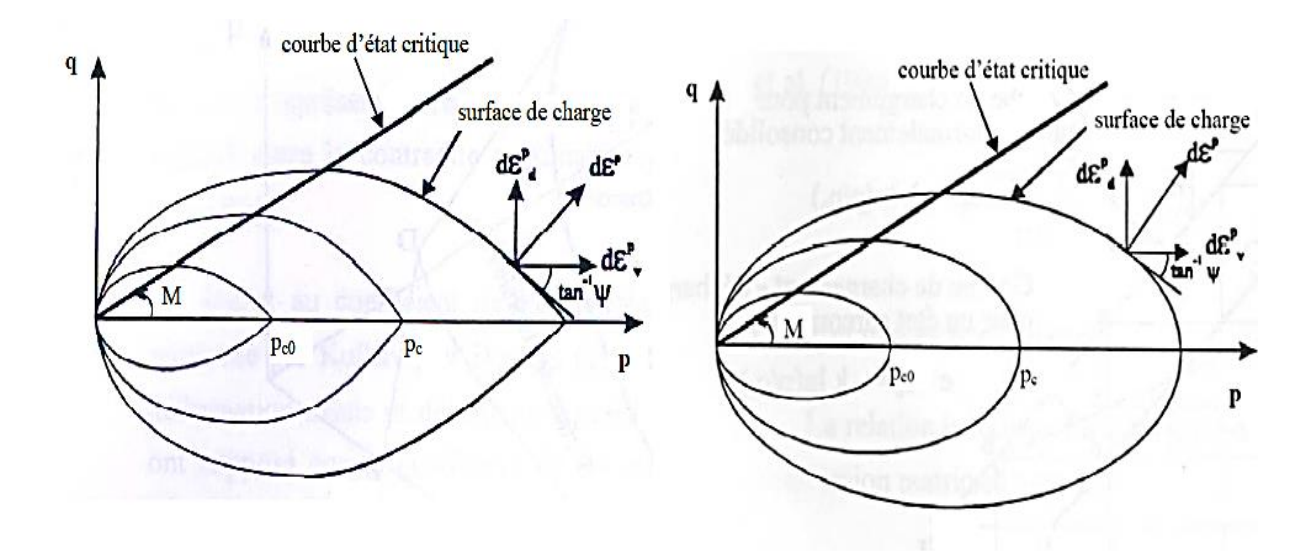

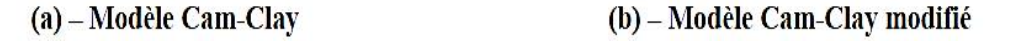

**Figure I.8** Representation des surfaces de charge dans le plan (p,q)

Pour un essai à l'appareil triaxial, les expressions générales des incréments de déformations élastoplastiques peuvent se mettre sous la forme matricielle suivante :

$$
\begin{Bmatrix} d\varepsilon_{\mathbf{v}} \\ d\varepsilon_{\mathbf{d}} \end{Bmatrix} = \begin{bmatrix} \frac{1}{K} + \psi H_{\mathbf{p}} & H_{\mathbf{p}} \\ H_{\mathbf{p}} & \frac{1}{3G} + \frac{H_{\mathbf{p}}}{\psi} \end{bmatrix} \begin{Bmatrix} dp \\ dq \end{Bmatrix}
$$
 [1.40]

avec, pour le modèle Cam-Clay :

$$
H_p = \frac{1}{\alpha_p PM}
$$
 [1.41]

et pour le modèle Cam-Clay modifié :

$$
H_p = \frac{2\eta}{\alpha_p P(M^2 + \eta^2)}
$$
 [1.42]

Hp est le paramètre d'écrouissage et η est le rapport de contrainte q/p.

Les lois de comportement Cam-Clay et Cam-Clay modifié comportent alors sept paramètres : e<sub>λ</sub>, λ, κ, M, e<sub>0</sub>, v et p<sub>c0</sub>. Le paramètre  $Γ$  est donné par la relation :

$$
\Gamma = e_{\lambda} - \lambda + \kappa \tag{1.43}
$$

#### **I.5.CONCLUSION**

Le comportement des sols, peut être défini par des lois phénoménologiques capables de simuler assez bien correctement leur réponse aux sollicitations qu'on leur impose.

L'établissement d'une loi de comportement, pour un sol donné, est indispensable pour la résolution numérique des problèmes rencontrés dans le calcul des fondations et des ouvrages en terre.

Les modèles développés, aussi divers par leur formulation mathématique que par leur base expérimentale, se distinguent surtout par le nombre et le type de paramètres qui les caractérisent. Les modèles performants sont ceux définis par un nombre restreint de paramètres facilement identifiables en laboratoire sur des essais classiques.

Dans leur ensemble, les modèles présentés dans ce chapitre (les modèles hyperboliques et le modèle Cam-clay) permettent de représenter de façon satisfaisante le comportement des massifs de sols sous sollicitations homogènes.

# *Chapitre II*

*Lois implémentées dans le code calcul aux éléments finis Plaxis* 

# **II.1. Introduction**

Les modèles de comportement de sols sont très nombreux ; depuis le modèle élastique plastique de Mohr-Coulomb jusqu'aux lois de comportement les plus sophistiquées permettant de décrire presque tous les aspects du comportement élasto-visco-plastique des sols. Ces modèles ont été développés dans le but d'être intégrés dans les calculs par éléments finis. La modélisation par éléments finis permet de résoudre le problème aux limites en tenant compte du comportement réel du sol. Deux difficultés majeures ont empêché la réalisation complète de ce schéma : d'une part les lois de comportement qui décrivent bien le comportement des sols sont complexes et demande, pour la détermination des paramètres qu'elles contiennent, des études spécifiques lourdes sortant du cadre des projets d'ingénierie même complexe. La validation des lois de comportement a fait l'objet, dans les année 80 de plusieurs ateliers pour comparer les réponses des différents modèles sur différents chemins de sollicitation (colloque de Villard de l'an (1984), colloque de Cheveland (1987) …). La seconde difficulté a été l'intégration de ces lois de comportement dans des codes de calcul par éléments finis, bi ou tridimensionnels. Peu de codes sont opérationnels actuellement, avec des lois sophistiquées. Le coût de ces calculs est généralement important.

La démarche suivie dans le développement du code Plaxis est différente. Un des objectifs de Plaxis est de fournir à l'utilisateur un code d'élément finis, permettant de traiter des problèmes géotechnique réels, dans un délais raisonnable en utilisant des modèles de comportement de sols dont les paramètres puissent être déterminer à partir d'une étude géotechnique normale. En ce sens, Plaxis peut apparaître comme une « règle de calcul »de l'ingénieur géotechnicien. C'est pourquoi les différents modèles de comportement utilisés dans Plaxis sont des modèles qui peuvent apparaître simple, voire simplistes, mais qui sont efficients quand ils sont utilisés dans des cas adaptés.

Pour traiter un problème de soutènement (paroi moulée, palplanche, … etc.), il est tout à fait adapté de considérer le sol comme élastoplastique et le modèle de Mohr-Coulomb sera bien adapté dans ce cas ; on rejoint ici le calcul des soutènements par les méthodes élastoplastiques de coefficient de raideur. Mais pour traiter d'une construction de remblai sur sols mous, avec chargement par étapes et consolidation, il faut tenir compte de l'écrouissage. Le matériau se consolide et il est plus adapté d'utiliser le Soft Soil Model qui prend en compte cette évolution du matériau. Pour un calcul d'écoulement, il suffit de

prendre un matériau élastique, mais on peut avoir à coupler écoulement et déformation ; dans ce cas un modèle élastoplastique peut être justifié.

Les règles d'or dans le domaine de la simulation du comportement d'un ouvrage sont :

- − Quel est le comportement principal à modéliser ?
- − Utiliser un modèle qui décrive ce comportement.
- − Interpréter les résultats, notamment en fonction des paramètres de la modélisation.

En ce sens, la modélisation numérique ne fournit sous une autre forme que les données du problème posé.

# **II.2. Les Différents modèles de comportement intégré dans le code plaxis**

Parmi les modèles de comportements intégrés dans le code de calcul aux éléments finis plaxis le modèle de Mohr-Coulomb ainsi que les deux modèles non linéaire, le modèle de sol avec écrouissage (HSM) et le modèle pour les sols mous (SSM).

#### **II.2.1. Le modèle de Mohr**-**Coulomb (M.C)**

Le comportement de Mohr-Coulomb présente un comportement élastique parfaitement plastique sans écrouissage. Il a une grande utilisation dans la géotechnique vu les résultats obtenus dans les calculs. Dans le plan de Mohr, la droite intrinsèque est représentée par :

 $\tau = \sigma_n \tan \varphi + c$ 

Où σ<sub>n</sub> et τ sont respectivement les contraintes normales et de cisaillement, et c et  $\varphi$ respectivement la cohésion et l'angle de frottement du matériau (figure II.1).

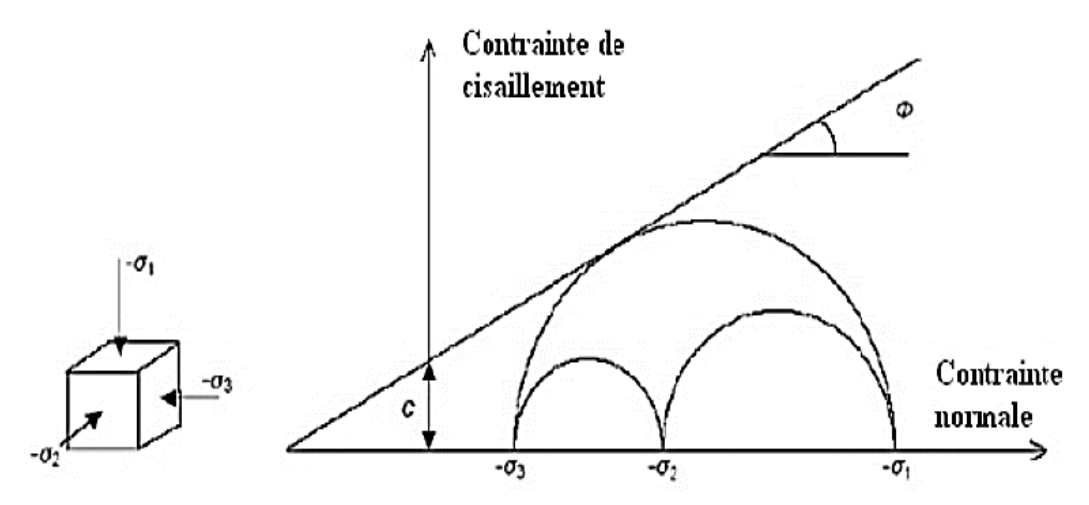

**Figure II.1** Courbe intrinsèque du modèle de Mohr-Coulomb

Le critère de Coulomb à trois dimensions suppose que la contrainte intermédiaire n'intervient pas. La forme du critère est celle d'une pyramide irrégulière construite autour de la trisectrice.

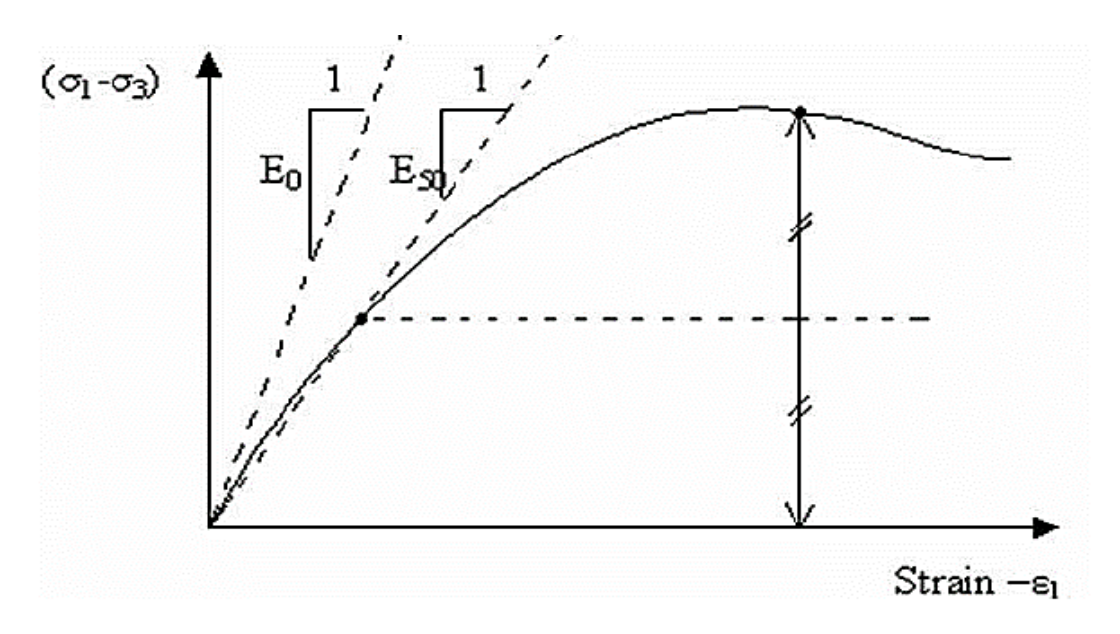

**Figure II.2** Pyramide de Mohr-Coulomb tracée pour c=0

Le modèle demande la détermination de cinq paramètres (figure II.2). Les deux premiers sont E et ν (paramètres d'élasticité). Les deux autres sont c et φ , respectivement. Ce sont :

#### **Le module de Young**

Paramètres classiques de la géotechnique, certes souvent fournis par des essais de laboratoires, mais nécessaires à des calculs de déformation ou de stabilité. Le choix d'un module de déformation est un des problèmes les plus difficiles en géotechnique. Le module de Young varie en fonction de la déformation et en fonction de la contrainte moyenne. Dans le modèle de Mohr-Coulomb, le module de déformation est constant. Ce module nécessite des essais spéciaux. Il est conseillé de prendre un module « moyen », par exemple celui correspondant à un niveau de 50 % du déviateur de rupture (Figure II.3).

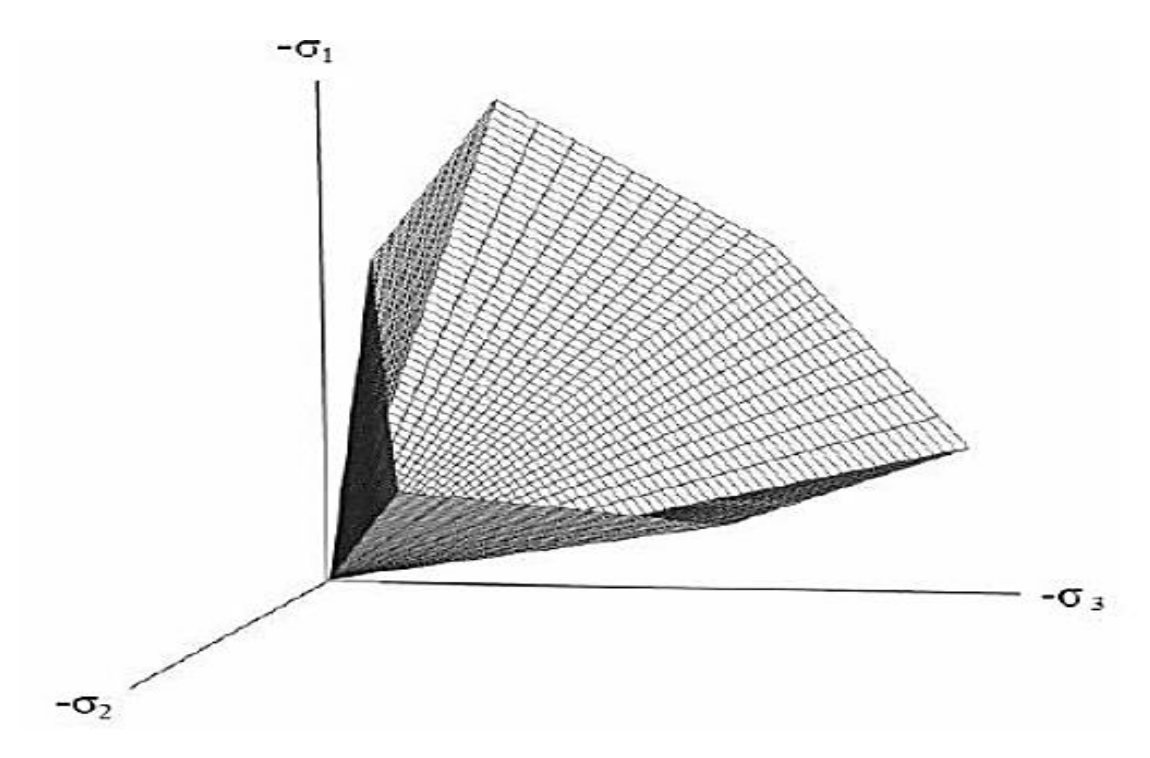

**Figure II.3** Définition du module à 50 % de la rupture

L'utilisateur doit rester conscient de l'importance du choix du module qu'il prendra en compte. Il n'y a là rien d'étonnant et la même question se retrouve par exemple dans tout calcul classique de fondation, par exemple.

# **Le coefficient de poisson**

On conseille une valeur de 0.2 à 0.4 pour le coefficient de poisson. Pour des sols incompressibles, le coefficient de poisson s'approche de 0.5 sans que cette valeur soit utilisable.

#### **L'angle de frottement**

Plaxis ne prend pas en compte une variation d'angle de frottement avec la contrainte moyenne. L'angle de frottement à introduire est soit l'angle de frottement « de pic » soit l'angle de frottement de palier.

#### **La cohésion**

Il peut être utile d'attribuer, même à des matériaux purement frottant, une très faible cohésion (0.2 à 1kpa) pour des questions numériques. Pour les analyses en non drainé avec  $\varphi$ <sub>u</sub> = 0, Plaxis offre l'option de faire varier la cohésion non drainée avec la profondeur :

Ceci correspond à la croissance linéaire de la cohésion en fonction de la profondeur observée dans des profils au scissomètre ou en résistance de pointe de pénétromètre. Cette option est réalisée avec le paramètre C-depth.

#### **L'angle de dilatance**

Le dernier paramètre est l'angle de « dilatance » note ψ ; c'est le paramètre le moins courant. Il peut cependant être facilement évalue par la règle (grossière) suivante :

$$
\psi = \varphi - 30^{\circ} \qquad \text{pour } \varphi > 30^{\circ} \tag{2.1}
$$

$$
\psi = 0 \qquad \qquad \text{pour } \varphi < 30^{\circ} \tag{2.2}
$$

- Les cas ou ψ < 0 correspond à des sables très lâches.

- La valeur  $\psi = 0$  correspond à un matériau élastique parfaitement plastique, ou il n'y a donc pas de dilatance lorsque le matériau atteint la plasticité. C'est souvent le cas pour les argiles ou pour les sables de densité faible ou moyenne sous contraintes assez fortes.

#### **II.2.2. Modèle de sol avec écrouissage (Hardening Soil Model (H.S.M))**

Le modèle de sol avec écrouissage (H.S.M) a pour objet d'améliorer le modèle de Mohr-Coulomb sur différents points, il s'agit essentiellement :

- De prendre en compte l'évolution du module de déformation lorsque la contrainte augmente : les courbes œdométriques en contraintes-déformation ne sont pas des droites.

- De prendre en compte l'évolution non linéaire du module de déformation lorsque le cisaillement augmente : le module  $E_{50}$  n'est pas réaliste : il y a une courbure des courbes effort-déformation avant d'atteindre la plasticité.

- De tenir compte de la dilatance qui n'est pas indéfinie.

On pourrait dire que ce modèle est un dérivé du modèle hyperbolique de Duncan-Chang car il en reprend et améliorant les formulations hyperboliques des courbes effort-déformation.

# **Courbes effort-déformation**

$$
-\mathcal{E}_1 = \frac{1}{2E_{50}} \frac{q}{1 - \frac{q}{q_a}}
$$
 [2.3]

Et avec :

$$
q_f = (C\cot\varphi - \sigma'_3) \frac{2\sin\varphi}{1 - \sin\varphi} \qquad \text{et} \qquad q_a = \frac{q_f}{R_f} \tag{2.4}
$$

# **Les modules**

$$
E_{50} = E_{50}^{\text{ref}} \left( \frac{\text{Ccot}\varphi - \sigma_{3}}{\text{Ccot}\varphi + P_{\text{ref}}} \right) \qquad \text{Avec} \qquad P_{\text{ref}} = 100 \, (\text{KPa}) \tag{2.5}
$$

Le paramètre  $R_f$  est analogue à celui introduit par Duncan.

Pour la décharge on prend :

$$
E_{\rm ur} = E_{\rm ur}^{\rm ref} \left( \frac{C \cot \varphi - \sigma'}{C \cot \varphi + P_{\rm ref}} \right) \tag{2.6}
$$

La figure II.5 redonne ces définitions :

# deviatoric stress

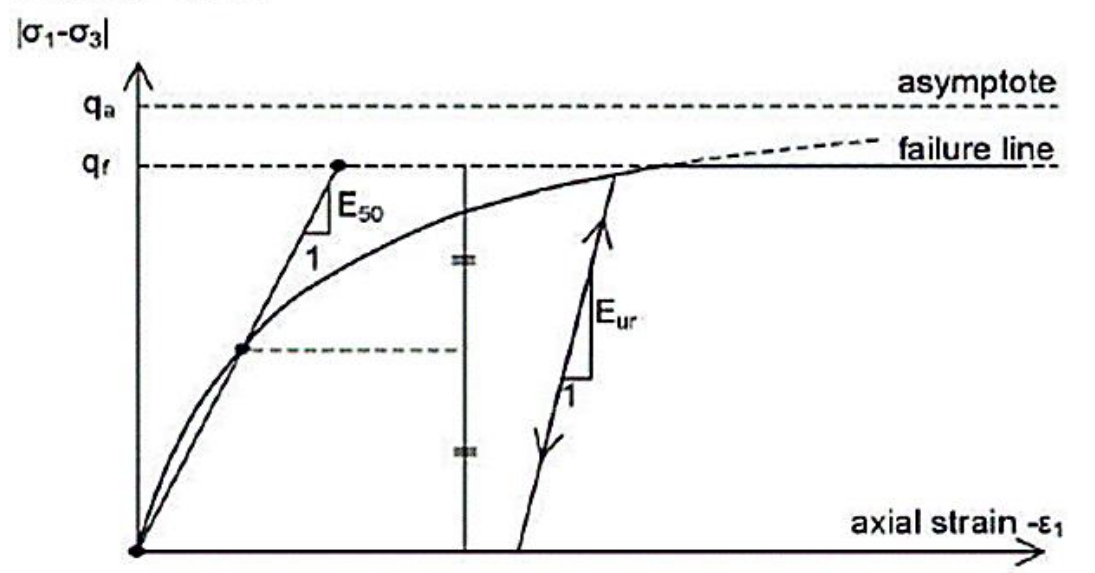

**Figure II.3** Représentation du Hardening Soil Model dans le repère contrainte-déformation

### **La surface de charge**

En fonction du paramètre d'écrouissage, on obtient alors dans le plan (q-p) la forme des surfaces de charge (figure II.6).

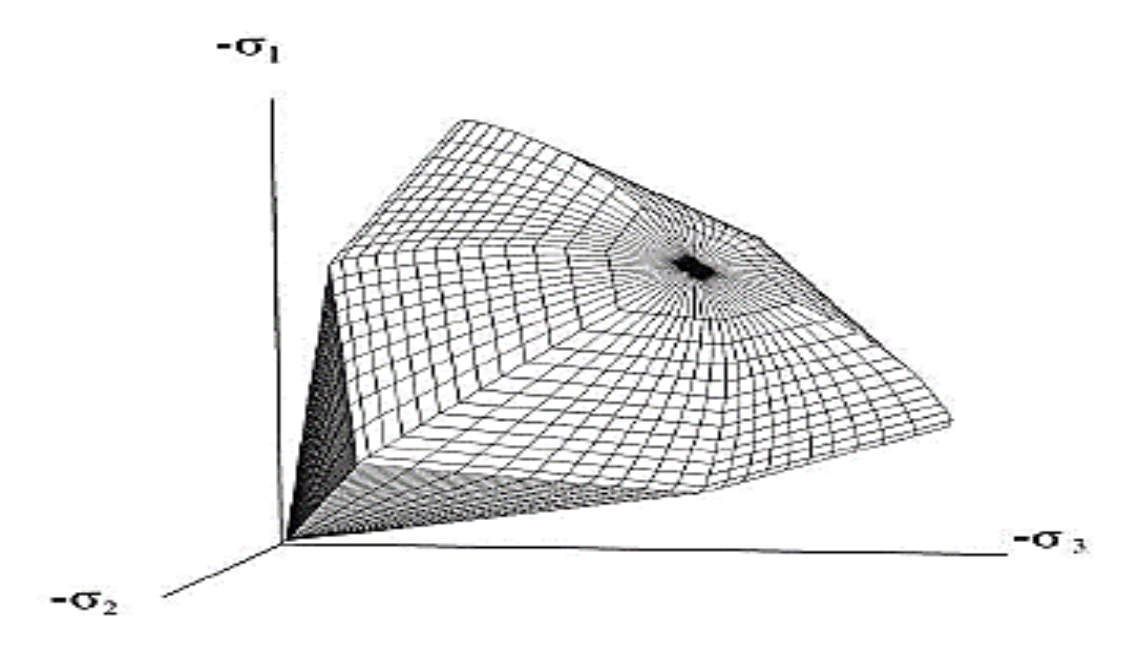

**Figure II.4** Forme de surface de charge H.S.M

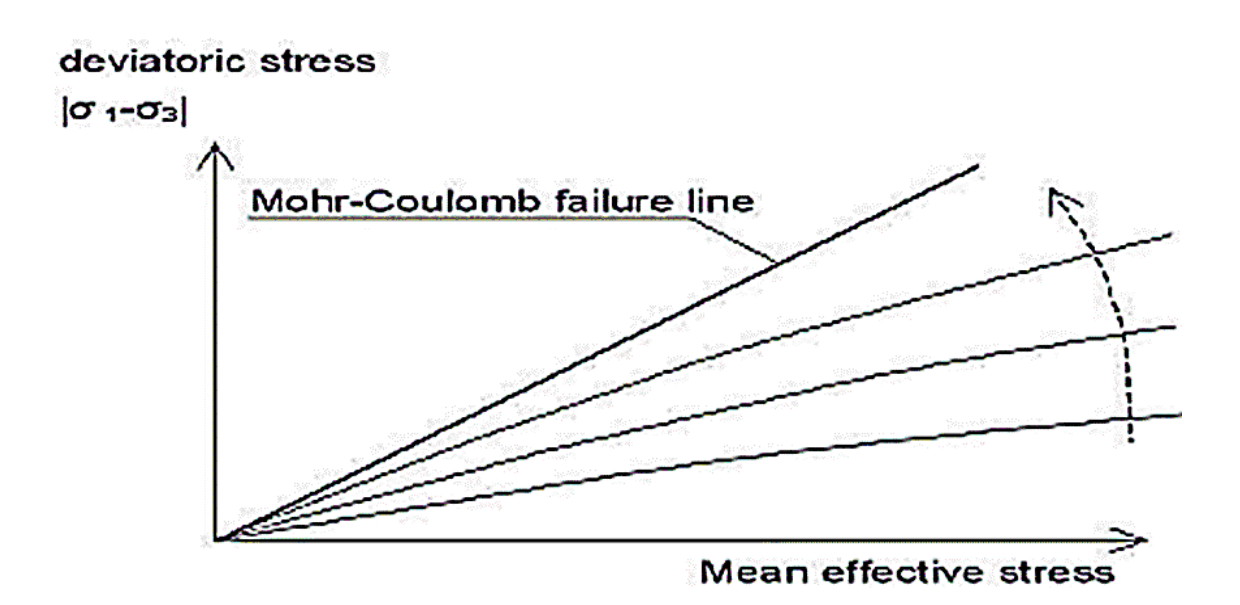

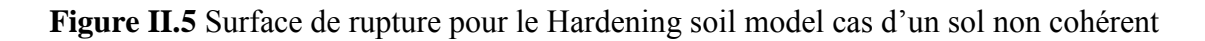

# **II.2.2.1. Paramétres de HSM**

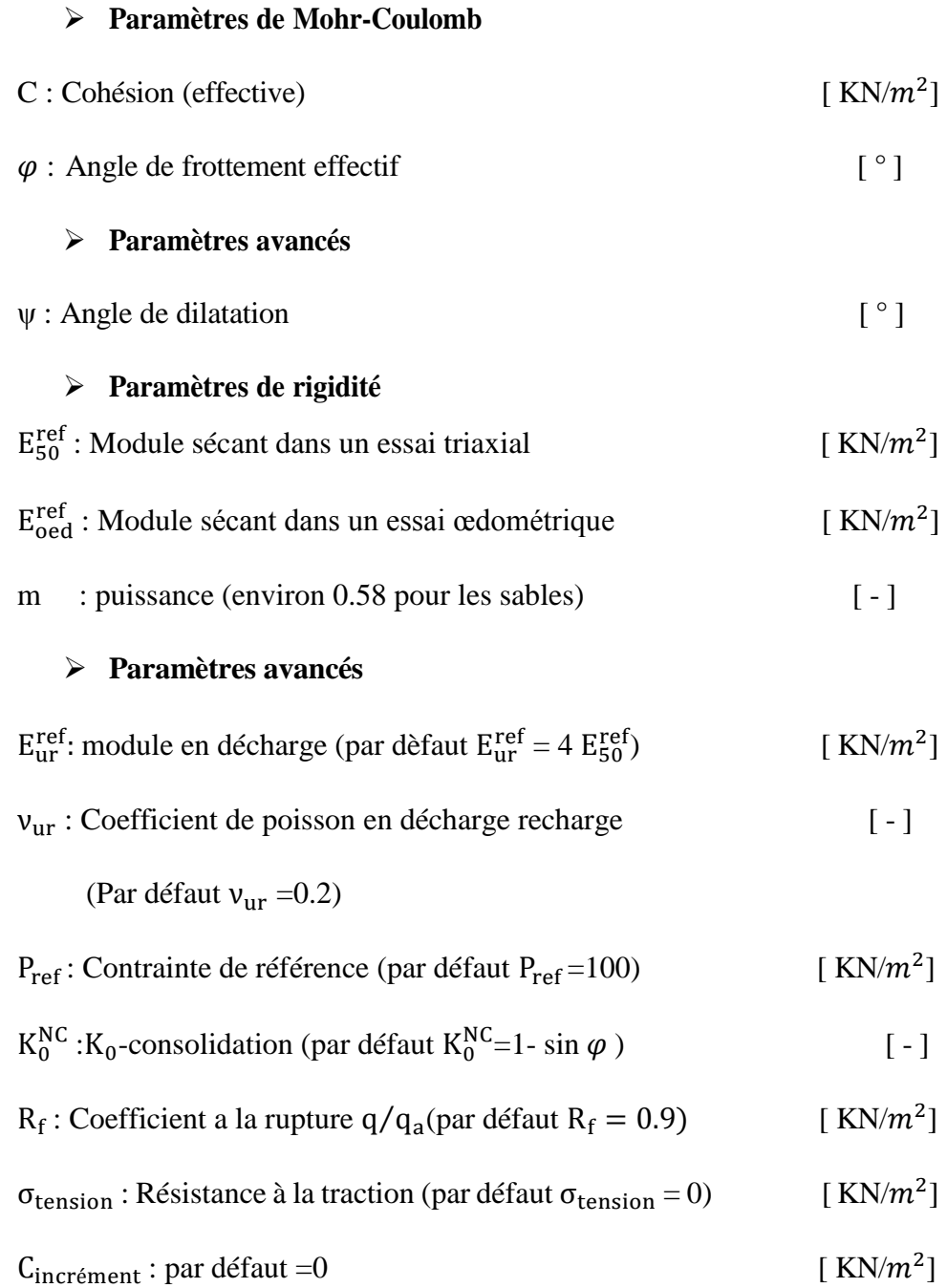

La définition du module oedométrique tangent est donnée sur la figure (II.7) et celle de la dilatance (éventuellement) sur la figure (II.8).

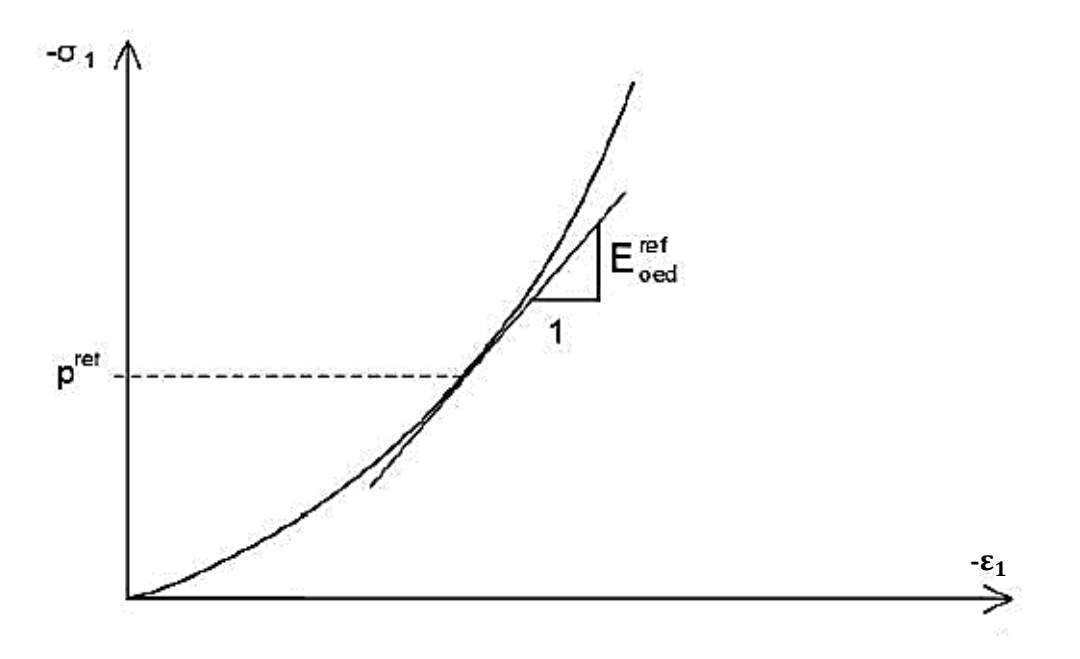

**Figure II.6** Définition du module œdométrique tangent

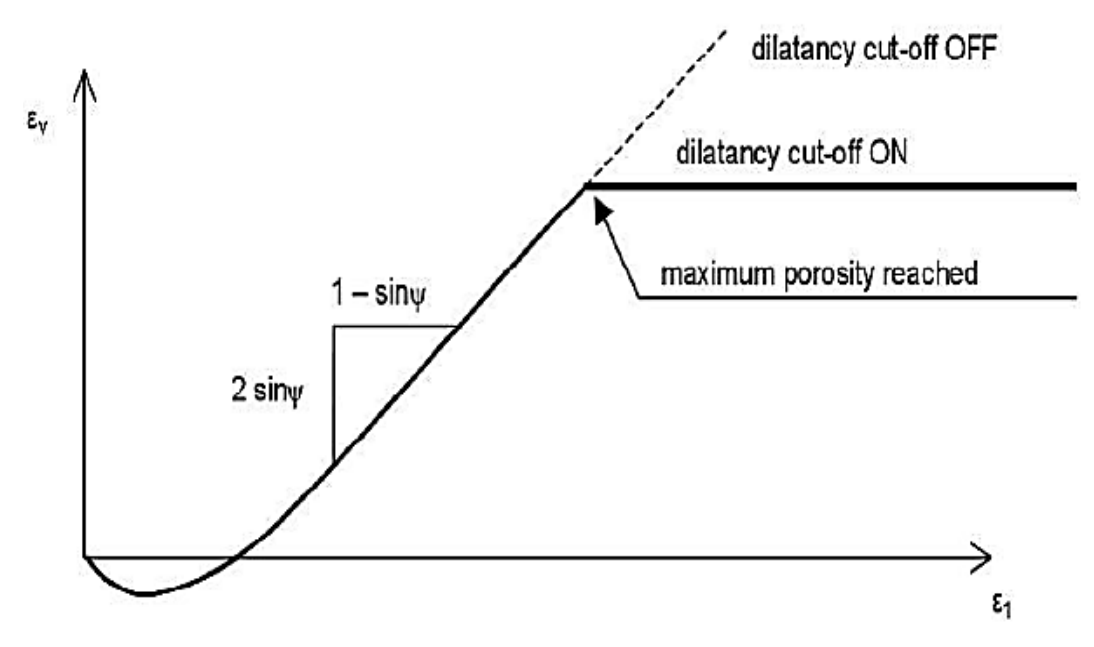

**Figure II.7** Définition de l'angle de dilatance

#### **II.2.3. Modèle pour sols mous (Soft Soil Model (S.S.M))**

Ce modèle est un modèle dérivé du modèle de Cam-Clay. Historiquement le modèle de Cam-Clay a été développé à Cambridge dans les années 60 par Roscoe, Schoffield et al.

L'idée de base de ce modèle est de prendre en compte l 'effet d'écrouissage que provoque sur les argiles. Sous l'effet d'une pression moyenne, la teneur en eau diminue et l'argile devient Plus résistante. Il s'agit d'un modèle élasto-plastique avec une surface de charge. Sous la surface de charge, le matériau reste élastique.

#### **Les paramètres de compressibilité**

Les deux paramètres  $C_c$  et  $C_s$  décrivent le comportement œdométrique ou isotrope observé dans des essais de laboratoire : ce seront les deux paramètres de base réglant la position des lignes de consolidation. L'axe des contraintes est tracé en logarithme naturel, ce qui conduit à modifier la définition de  $C_c$  et  $C_s$  en  $\lambda$  et K dans ce cas, l'axe des ordonnées est l'indice des vides. Il peut être judicieux de remplacer l'indice des vides par la déformation volumique (identique à la déformation axiale dans l'essai œdométrique).

On utilise alors λ\* et K\*. Dans ce cas, l'indice des vides variable apparaît dans les expressions du tableau (II.1). Il peut dans la majorité des cas être pris constant, et égal à la valeur initiale. Les relations avec les paramètres du modèle de Cam-Clay sont indiquées dans le tableau (II.1).

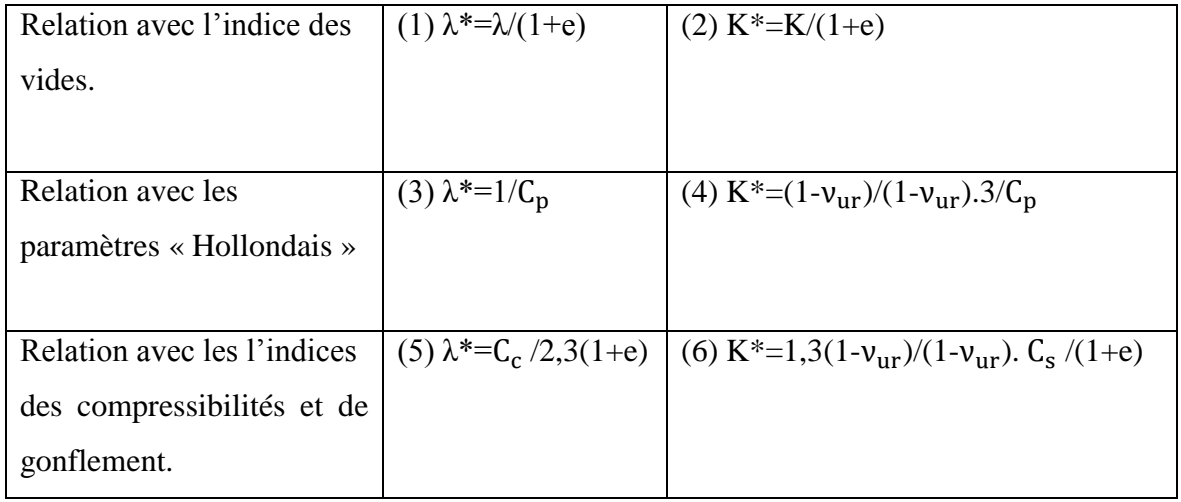

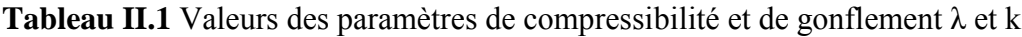

La figure ci-dessous résume les différentes définitions des paramètres.

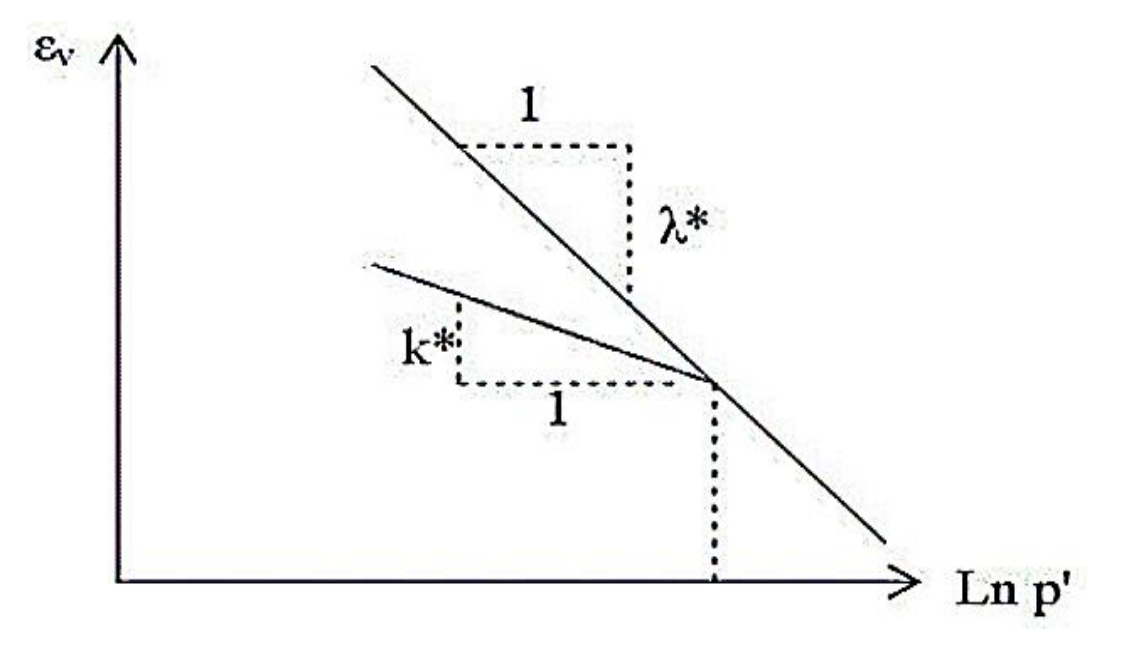

**Figure II.9** Différentes représentations lors d'un essai œdométrique

#### **La cohésion**

Une cohésion effective peut être introduire dans le S.S.M. Elle peut être nulle.

#### **Paramètre de frottement**

On rentre directement les valeurs de cohésion et d'angle de frottement.

### **Paramètre de dilatance**

Il est calculé automatiquement à partir de l'angle de dilatance : normalement, dans les sols mous celui-ci est faible et la valeur nulle est proposée par défaut.

#### **Paramètre de contrainte**  $K_0$

Le paramètre M est calculé à partir de  $K_0$  par la formule ci-dessous :

$$
M = 3 \sqrt{\left[ \frac{(1 - K_0^{NC})^2}{(1 + 2K_0^{NC})} + \frac{(1 - K_0^{NC})(1 - 2\nu_{\text{ur}})(\lambda^* / k^* - 1)}{(1 + K_0^{NC})(1 - 2\nu_{\text{ur}})\lambda^* / k^* - (1 - K_0^{NC})(1 + 2\nu_{\text{ur}})} \right]}
$$
 [2.7]

$$
M = 3 - 2.8 K_0^{NC}
$$
 [2.8]

Ceci permet de définir la forme de la surface d'écrouissage dans le plan p-q.

#### **Coefficient de poisson**

Dans les modèles de Cam-Clay et dérivés (dont le SSM), le coefficient de poisson est un Paramètre élastique important. Dans une charge-décharge œdométrique, c'est ce paramètre Qui fait que les contraintes horizontales diminuent moins vite que les contraintes verticales. Ce n'est donc pas le coefficient de Poisson qui pourrait être relié à une valeur de  $K_0$  mais une Valeur plus faible, typiquement 0,1 ou 0,2.

$$
\frac{v_{\rm ur}}{(1-v_{\rm ur})} = \frac{\Delta \sigma_{xx}}{\Delta \sigma_{yy}} \tag{2.9}
$$

Dans Plaxis la valeur de  $v_{\text{ur}}$  est prise de 0,15.

#### **Prise en compte de la surconsolidation**

Plaxis calcule la pression de préconsolidation pc à partir des données. Si un matériau est surconsolidé, il est possible de prendre en compte le degré de surconsolidation (OCR) ou le poids des terres de préconsolidation (POP) (Pre Overbuden Pressure).

#### **II.2.4. Les paramètres nécessaires au SSM**

∗ : Indice de compression

∗ : Indice de gonflement

C : Cohésion

 $\varphi$ : Angle de frottement

Ψ : Angle de dilatance

#### **Les paramètres avancés**

νur : Coefficient de poisson en charge décharge

 $K_0<sup>NC</sup>$ : Paramètre de contrainte

 $M$  : Paramètre lié à  $K_0$ 

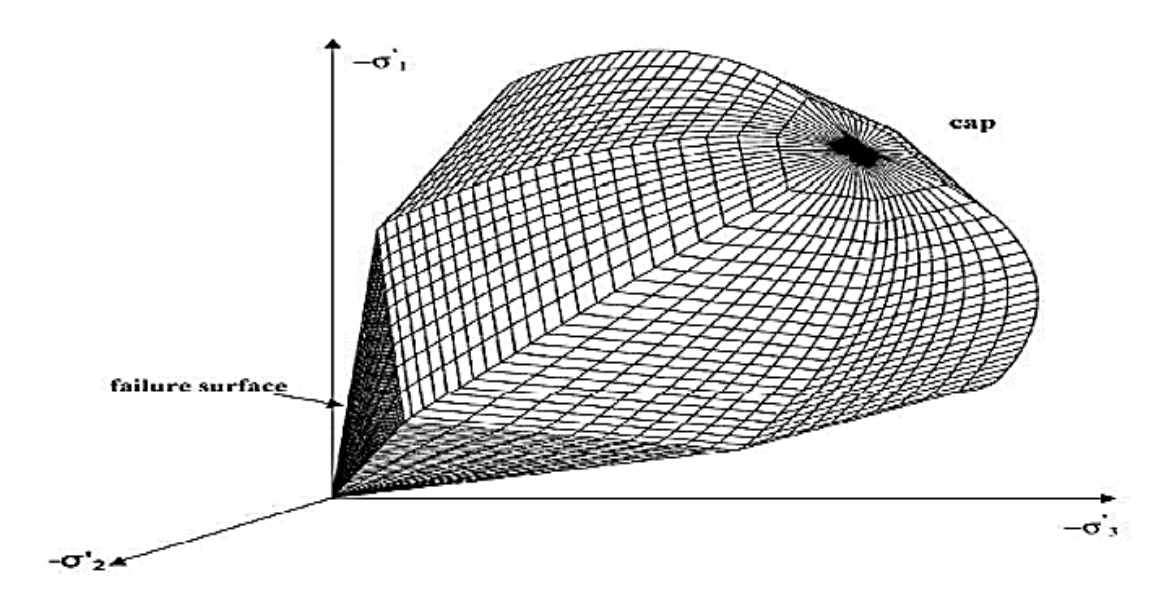

**Figure II.8** Surface de rupture pour un soft soil model SSM

# **II.3. Conclusion**

Ce rapide tour d'horizon des certains modèles utilisés dans PLAXIS montre qu'il s'agit de modèles suffisamment simples pour qu'il soit possible d'en déterminer les paramètres avec une étude géotechnique classique ou avec des corrélations. Il n'y a dans ces modèles aucun paramètre de calage ou sans signification physique comme on en rencontre souvent dans des modèles plus sophistiqués. Souvent la détermination des paramètres nécessite des techniques d'optimisation.

L'utilisateur doit se concentrer sur deux choix : l'un est inhérent à la géotechnique en général, l'autre concerne la simulation numérique.

La détermination des paramètres géotechniques à entrer dans PLAXIS n'est pas différente d'un choix de paramètres de calcul "manuel" pour un calcul de tassement ou de stabilité : à partir d'essais parcellaires, il est indispensable d'arriver à ce que l'on pourrait appeler un modèle géotechnique de terrain. Certains des paramètres sont différents dans leurs expressions, mais toujours reliés à des paramètres géotechniques classiques. Le paramètre le moins "courant" est vraisemblablement l'angle de dilatance.

Le choix du modèle de comportement dépend en fait du problème posé : soutènement,

tassement de remblai, fondation sur sol en pente, tunnel : quel modèle de comportement utiliser pour quel problème géotechnique ? La question n'est pas simple car il n'existe pas de modèle « universel"….

# *Chapitre III*

*Identification des paramètres de la loi hyperbolique adoptée* 

#### **III.1. Introduction**

La simulation numérique des essais triaxiaux est une approche rapide et pas couteuse. Elle est fondée sur une méthodologie simple pour la détermination des paramètres mécaniques de la plupart des lois de comportement des sols fins à partir d'une information rhéologique minimal et facilement accessible. Cette méthodologie basée sur une analyse de la représentation incrémentale d'un essai triaxial , consiste à établir l'expression analytique des tangentes données par le modèle de comportement considéré en tout point de la courbe déviateur-déformation axiale et de la courbe déformation volumique-déformation axiale sous réserve d'une bonne validation et d'honnêtes performance, les programmes de simulation numérique des essais triaxiaux peuvent constituer une sorte de préprocesseur des codes de calcul aux éléments finis et facilitent grandement la diffusion et l'utilisation des modèles de comportement plus complexes pour le dimensionnement des ouvrages.

Le but de ce chapitre est de déterminer les paramètres de la loi hyperbolique adoptée (Duncan et al) à partir de simulation des essais triaxiaux drainés et de faire une comparaison entre les résultats des paramètres expérimentaux et numériques.

# **III.2. Modèle hyperbolique et méthodologie de la détermination de ces neufs paramètres**

Pour décrire le comportement non linéaire des sols, Kondner (1963) a proposé une loi hyperbolique de la forme :

$$
(\sigma_1 - \sigma_3) = \frac{\varepsilon_1}{a + b\varepsilon_1} \tag{3.1}
$$

La détermination de a et b :

Lorsque  $\varepsilon_1$  tend vers zéro (domaine des petites perturbations), on aura

$$
(\sigma_{1-}\sigma_{3}) = \frac{\varepsilon_{1}}{a} \tag{3.2}
$$

De la relation de Hooke :

$$
\sigma = \mathbf{E}\varepsilon \tag{3.3}
$$

On obtient la relation suivante :

$$
a = \frac{1}{E_i} \tag{3.4}
$$

Lorsque  $\epsilon_1$  est grand (domaine des grandes déformations) Le déviateur des contraintes  $(\sigma_{1-}\sigma_{3})$  tend vers  $(\sigma_{1-}\sigma_{3})_{ult}$ .

De la relation 
$$
(\sigma_{1-}\sigma_3) = \frac{\varepsilon_1}{a+b\varepsilon_1}
$$
 on écrit :

$$
(\sigma_{1-}\sigma_3) = \frac{\varepsilon_1}{\varepsilon_1 \left[\frac{a}{\varepsilon_1} + b\right]}
$$
 [3.5]

On déduit :  $(\sigma_1 - \sigma_3)_{\text{ult}} = \frac{1}{b}$ b

$$
b = \frac{1}{(\sigma_1 - \sigma_3)_{ult}}
$$
 [3.6]

Donc la relation [3.1] devient :

$$
(\sigma_1 - \sigma_3) = \frac{\varepsilon_1}{\frac{1}{E_i} + \frac{\varepsilon_1}{(\sigma_1 - \sigma_3)_{\text{ult}}}}
$$
\n
$$
\tag{3.7}
$$

Dans laquelle  $\sigma_1$  et  $\sigma_3$  désignent les contraintes principales respectivement majeure et mineure,  $\epsilon_1$  la déformation axiale,  $E_i$  le module d'Young initial et  $(\sigma_1 \sigma_3)_{ult}$  la valeur asymptotique de la contrainte déviatorique.

#### **III.2.1.La détermination des paramètres par le modèle de Duncan et al, (1980)**

Le modèle hyperbolique de Duncan et al, (1980) est caractérisé par neuf paramètres : c,φ, R<sub>f</sub>, K<sub>h</sub>, n, K<sub>ur</sub>, K<sub>b</sub>, m et P<sub>a</sub>. La détermination de ces paramètres nécessite l'analyse des résultats d'essais triaxiaux de cisaillement drainés. Ils se déterminent comme expliqué ci- après.

#### **a) Paramètres c et**

La cohésion c et l'angle de frottement  $\varphi$  peuvent être déterminés graphiquement par les cercles de Mohr ou dans le plan  $[(\sigma_1 - \sigma_3)/2, (\sigma_1 + \sigma_3)/2]$ . Dans ce cas la corrélation des points finaux représentant l'état de la rupture donne une droite de pente  $\theta$  et de d'ordonnée à l'origine  $\alpha$ , d'où :

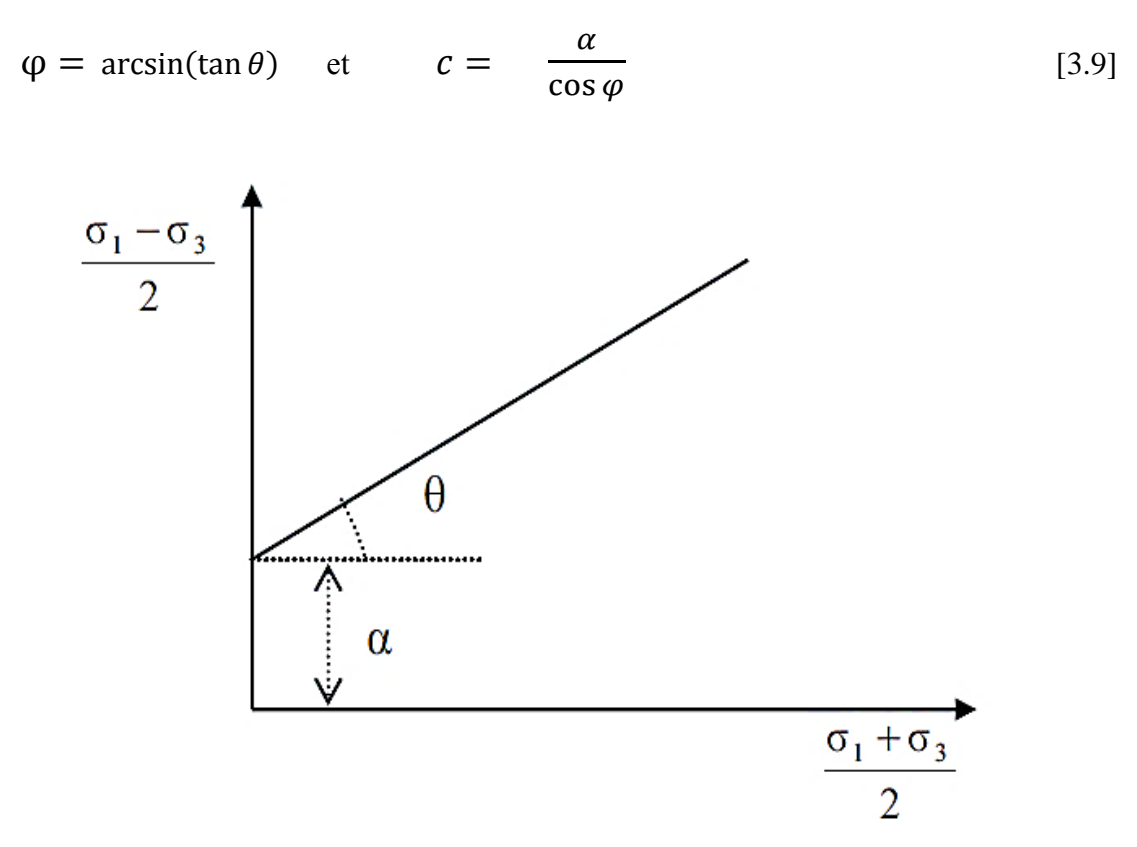

**Figure III.1** Détermination des paramètres c et  $\varphi$ 

# **b**) paramètres  $k_h k_{ur}$  et n

La détermination de ces paramètres se fait en deux étapes : la première consiste à déterminer la valeur du module d'Young initial E<sub>i</sub> pour chaque essai de cisaillement, par transformation de l'hyperbole en une droite (figure III.2) de pente  $1/(\sigma_1 - \sigma_3)_{ult}$  et d'ordonnée à l'origine 1/E<sub>i</sub>, puis l'on déduit dans le plan  $\left(\lg_{\mathbf{p}}^{\mathbf{\sigma}_3}\right)$ P<sub>a</sub>  $lg \frac{E_i}{E_i}$ Pa ) les valeurs des paramètres K<sub>h</sub> et n (figure III.3) la droite obtenue présente une pente égale à n et une ordonnée à l'origine  $\alpha$ . On déduit ensuite  $K_h$  la valeur de  $K_{ur}$ est de même ordre de grandeur que celle de Kh.

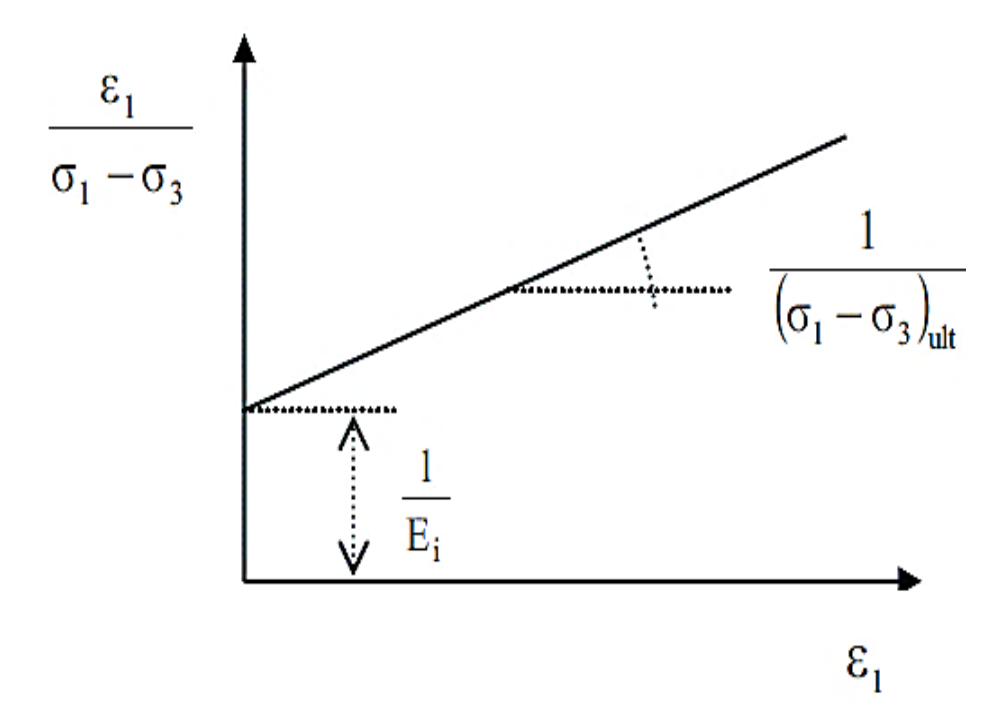

**Figure III.2** Détermination des paramètres  $E_i$  et  $(\sigma_1 - \sigma_3)_{ult}$ 

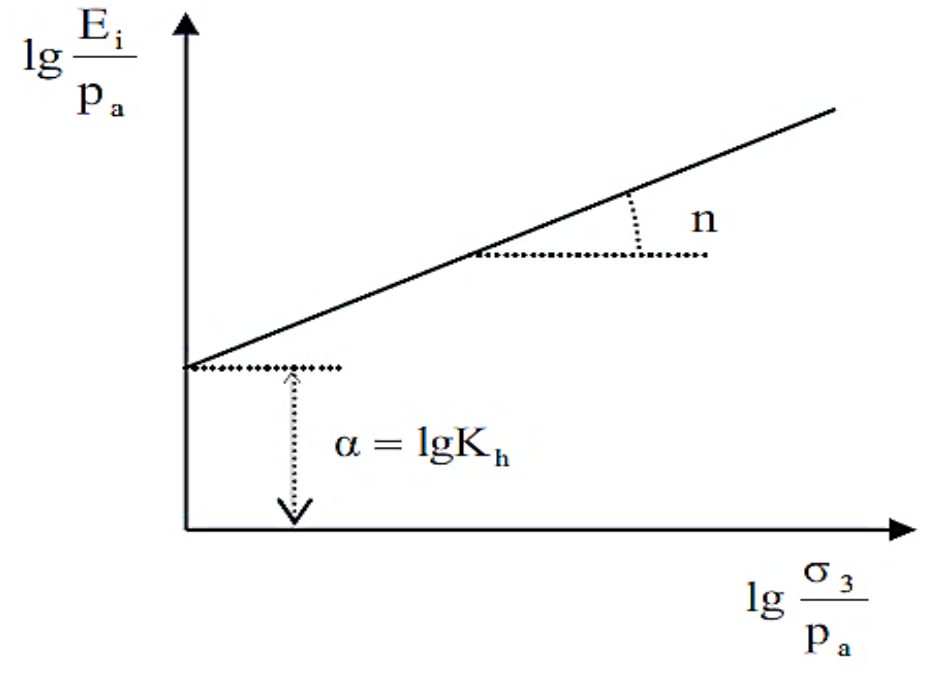

**Figure III.3** Détermination des paramètres n et  $K_h$ 

### **c) paramètres et m**

Comme le montre les figures III.4 et III.5, les deux paramètres  $K_b$  et m peuvent êtres déterminés en suivant la même démarche pour la détermination de  $\mathbf{k}_\text{h}$  et n.

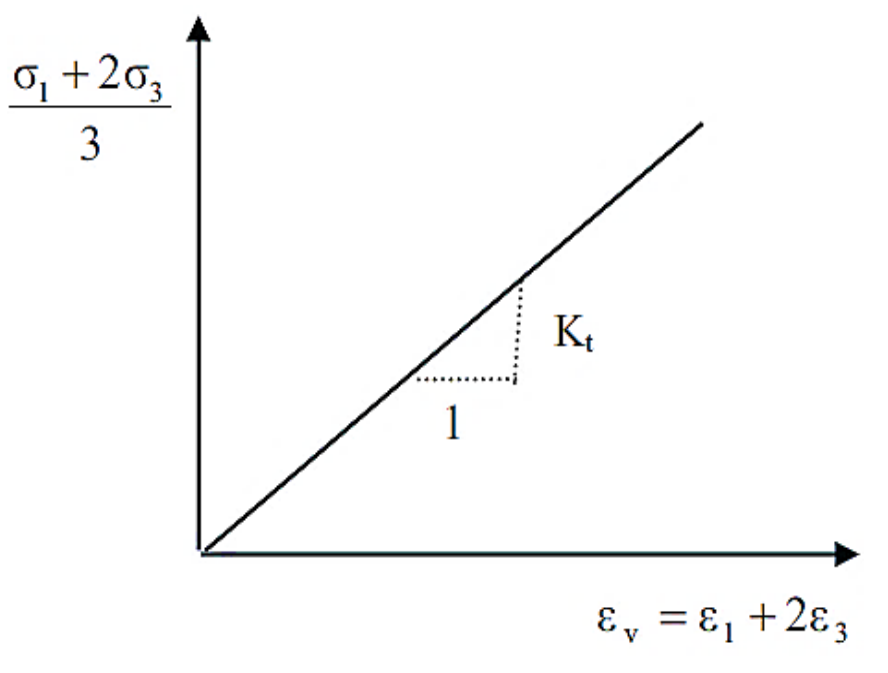

**Figure III.4** Détermination de  $K_t$ 

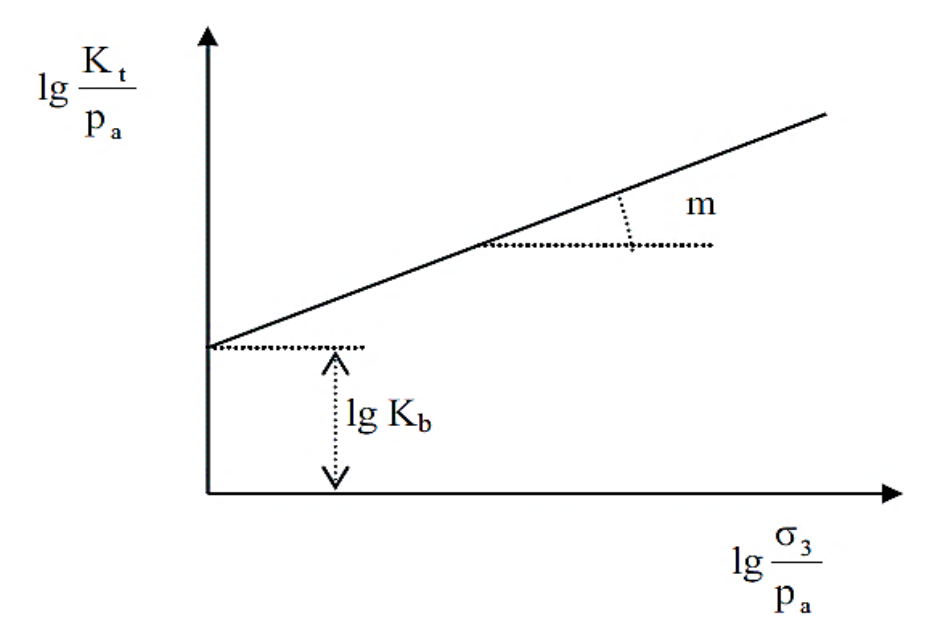

Figure III.5 Détermination des paramètres m et K<sub>b</sub>

# **III.3. Identification des paramètres de modèle hyperbolique par les essais triaxiaux**

#### **III.3.1.Partie expérimentale**

Les essais triaxiaux drainés sont réalisés sur une marne grise, les contraintes de confinements pour chaque essai sont données dans le tableau (III.1).

| Essai N°        |    | - | $\overline{\phantom{0}}$ |  |  | u | 1 V |
|-----------------|----|---|--------------------------|--|--|---|-----|
| $\sigma_3(MPa)$ | л. | - | ັ                        |  |  | O | ΙV  |

**Tableau III.1** Valeurs des contraintes de confinement

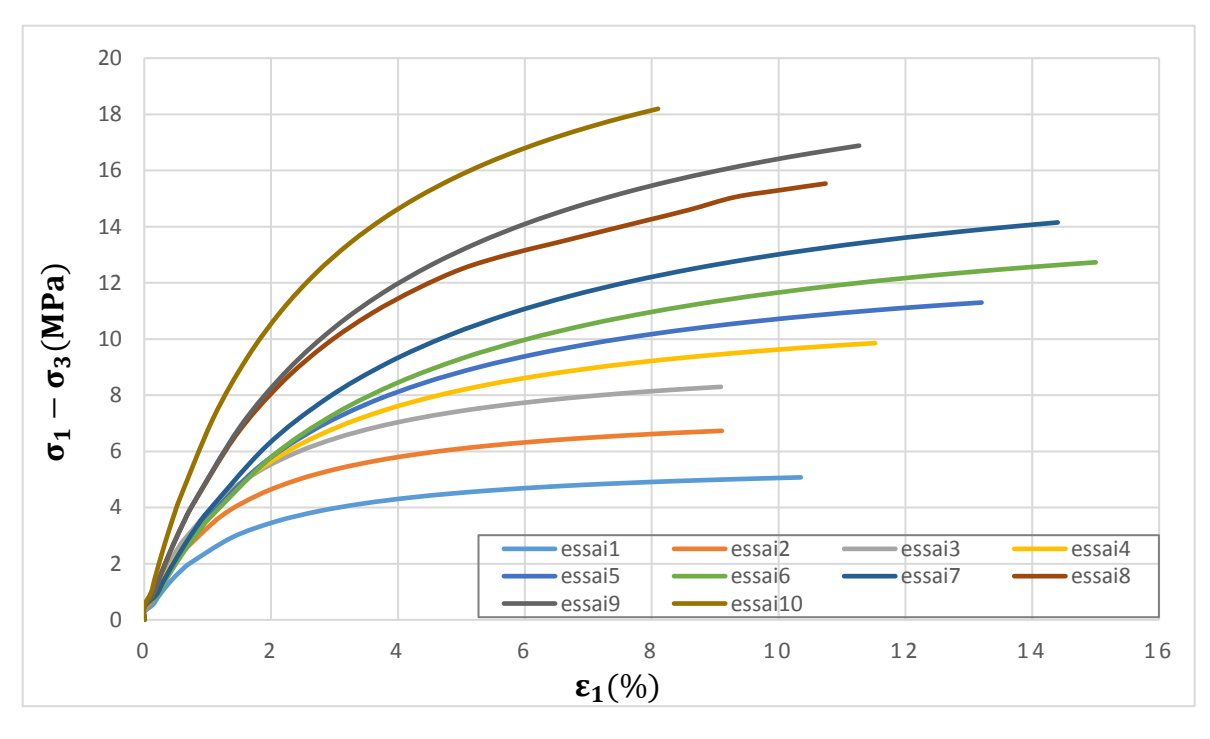

### **III.3.1.1. Résultats des essais expérimentaux**

**Figure III.6** Résultats expérimenteaux des essais triaxiaux drainés

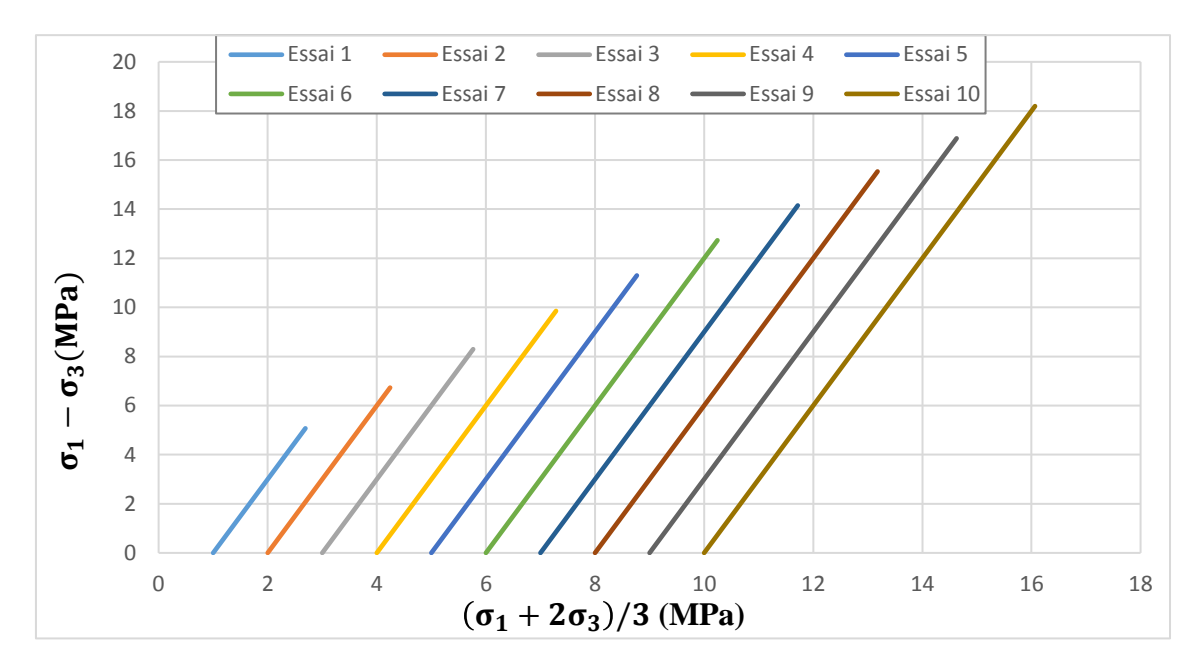

**Figure III.7** Résultats expérimenteaux des essais triaxiaux drainés

| Essai N°       | $\sigma_3$     | $(\sigma_1 - \sigma_3)_{rup}$ |
|----------------|----------------|-------------------------------|
| $\mathbf{1}$   | 1              | 5.073                         |
| $\overline{2}$ | $\overline{2}$ | 6.731                         |
| 3              | 3              | 8.297                         |
| $\overline{4}$ | $\overline{4}$ | 9.854                         |
| 5              | 5              | 11.299                        |
| 6              | 6              | 12.732                        |
| $\overline{7}$ | $\overline{7}$ | 14.150                        |
| 8              | 8              | 15.535                        |
| 9              | 9              | 16.884                        |
| 10             | 10             | 18.196                        |

**Tableau III.2** Valeur de deviateur des contrainte a la rupture pour chaque essai

# **a) Détermination de ϲ et**

Le critère de rupture de Mohr-coulomb représenté sur la figure III.7, est une droite de pente θ et d'ordonnée à l'origine α. Les paramètres de cisaillement déduits sont :

$$
\varphi = \arcsin (\tan \theta) = 25^{\circ}
$$
,  $\varphi < 30^{\circ}$  Donc  $\Psi = 0$ 

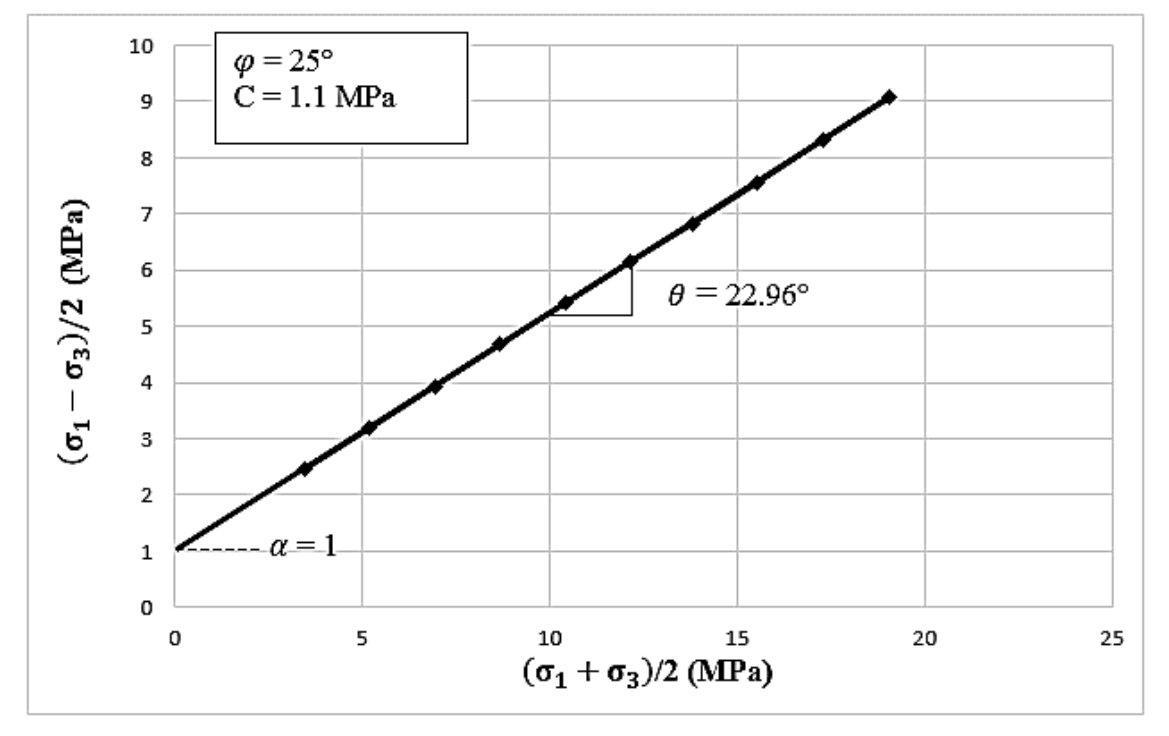

 $C = \alpha / \cos \varphi = 1.1 \text{ MPa}$ 

**Figure III.8** Détermination de ϲ et φ

#### **b**) **Détermination de**  $K_h$ **,**  $K_{ur}$  **et n**

Ils ont été déterminés en deux étapes. On a d'abord cherché les valeurs du module d'Young initial E<sub>i</sub> et le déviateur ultime  $(\sigma_1 - \sigma_3)$ <sub>ult</sub> pour chaque essai triaxial de cisaillement (tableau III.1) par transformation de la courbe de cisaillement comme indiqué sur le diagramme de la figure III.8 pour l'essai n°6. On a ensuite reporté les valeurs de E<sub>i</sub> sur le diagramme de la figure III.9 et l'on déterminé l'ordonnée à l'origine K<sub>h</sub> et la pente n de la droite moyenne. On a déduit  $K_h = K_{ur} = 1548.81$  et n = 0.25.

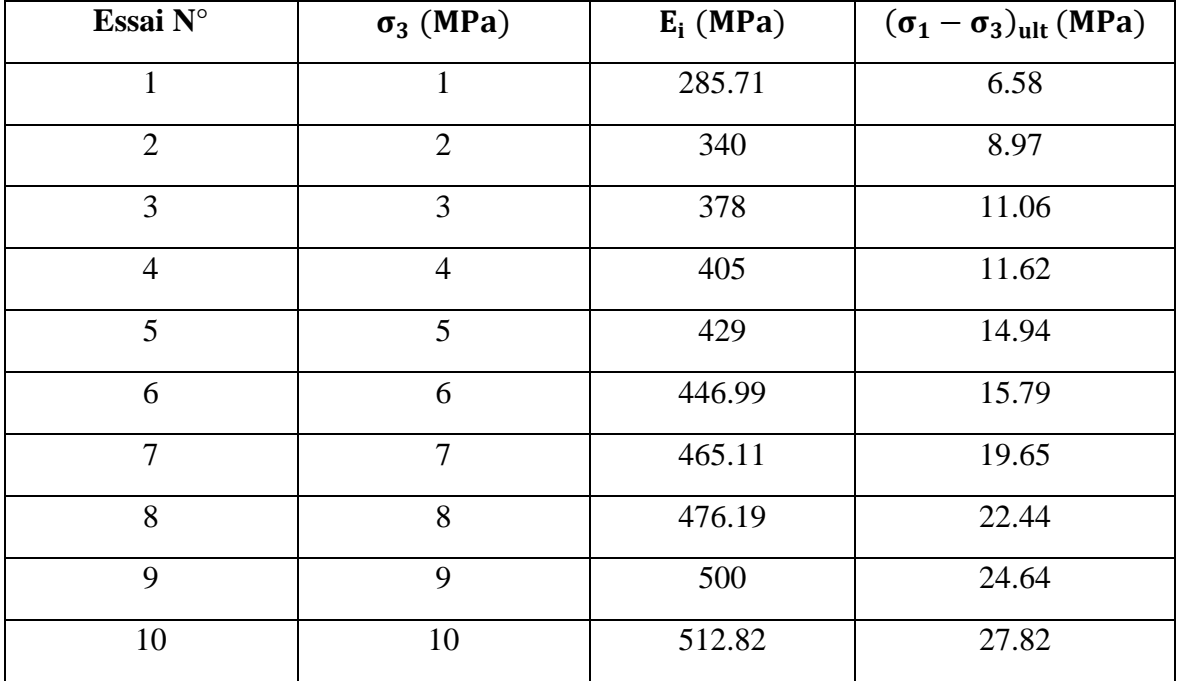

**Tableau III.3** Résultats des calculs pour chaque essai triaxial simulé par le modèle hyperbolique

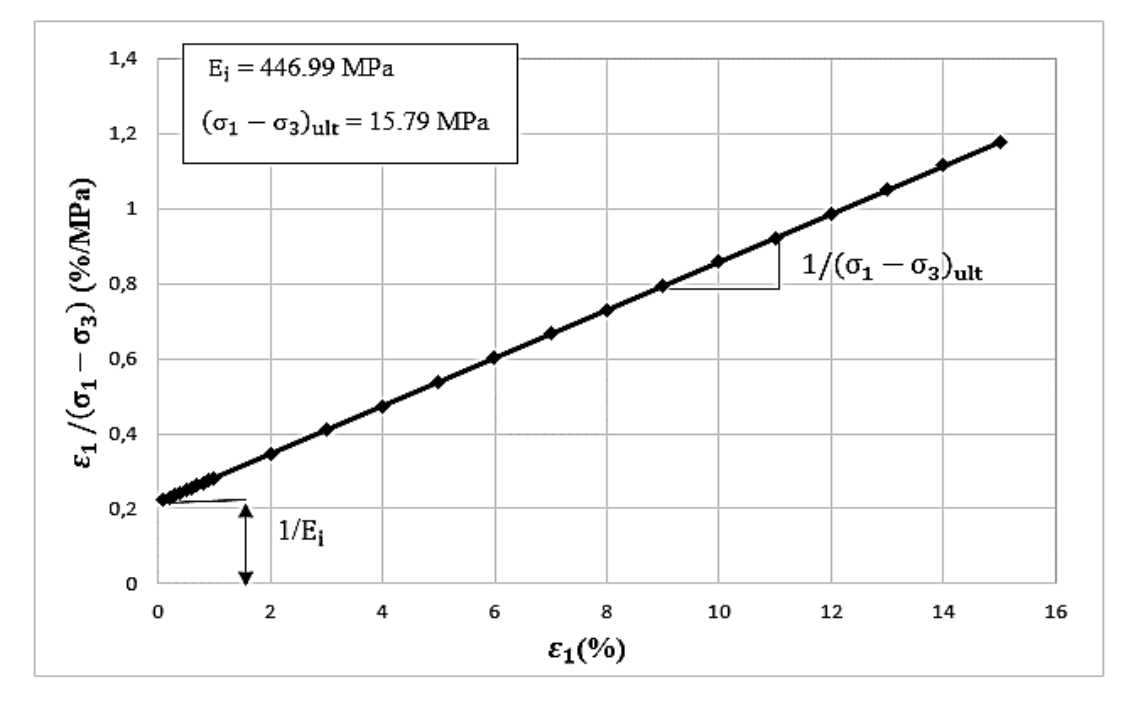

**Figure III.9** Détermination de  $E_i$  et  $(\sigma_1 - \sigma_3)_{ult}$  pour  $\sigma_3 = 6$  MPa

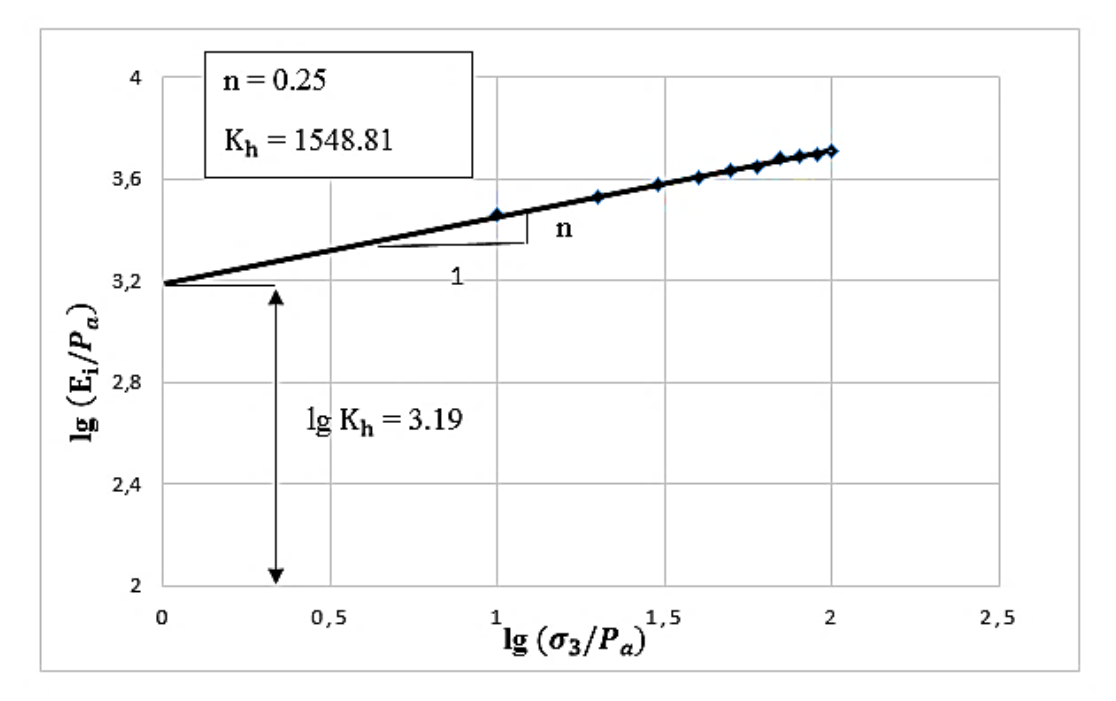

**Figure III.10** Détermination de  $K_h$  et n

# **c) Paramètre**

Le tableau III.4 donne les valeurs de  $R_f$  pour chaque essai triaxial de cisaillement ; le déviateur à la rupture  $(\sigma_1 - \sigma_3)_{\text{rup}}$  étant calculé par le critère de rupture de Mohr-Coulomb. La valeur moyenne est  $R_f = 0.73$ .

| Essai N°       | $\sigma_3$ (MPa) | $(\sigma_1 - \sigma_3)_{\text{ult}}$ ( <i>MPa</i> ) | $(\sigma_1 - \sigma_3)_{\text{rup}}$ (MPa) | $R_f$ |
|----------------|------------------|-----------------------------------------------------|--------------------------------------------|-------|
| 1              | 1                | 6.58                                                | 5,073                                      | 0.772 |
| $\overline{2}$ | $\overline{2}$   | 8.97                                                | 6,731                                      | 0,765 |
| 3              | 3                | 11.06                                               | 8,297                                      | 0,751 |
| $\overline{4}$ | $\overline{4}$   | 11.62                                               | 9,854                                      | 0,736 |
| 5              | 5                | 14.94                                               | 11,299                                     | 0,756 |
| 6              | 6                | 15.79                                               | 12,732                                     | 0,806 |
| $\overline{7}$ | 7                | 19.65                                               | 14,15                                      | 0,720 |
| 8              | 8                | 22.44                                               | 15,535                                     | 0,692 |
| 9              | 9                | 24.64                                               | 16,884                                     | 0,685 |
| 10             | 10               | 27.82                                               | 18,196                                     | 0,654 |

**Tableau III.4** détermination de  $R_f$ 

#### **d**) **Détermination de K<sub>b</sub> et m**

Ils ont été déterminés en deux étapes. On a d'abord cherché les valeurs du module de compressibilité volumique initial  $K_i$  pour chaque essai triaxial de cisaillement simulé par le modèle de Duncan et al. (1980) (tableau III.5), comme indiqué sur la figure III.11 pour l'essai n° 8. On a ensuite reporté les valeurs de  $K_i$  sur la figure III.12 et l'on a déterminé l'ordonnée à l'origine  $K_b$  et la pente m de la droite moyenne. On en a déduit  $K_b = 412.1$  et  $m = 0,44.$ 

| Essai N°       | $\sigma_3$ (MPa) | $K_i$  |
|----------------|------------------|--------|
| $\mathbf{1}$   |                  | 115.66 |
| 2              | $\overline{2}$   | 146.43 |
| 3              | 3                | 169.51 |
| $\overline{4}$ | $\overline{4}$   | 202.81 |
| 5              | 5                | 238.84 |
| 6              | 6                | 267.28 |
| $\overline{7}$ | $\overline{7}$   | 274.47 |
| 8              | 8                | 285.67 |
| 9              | 9                | 353.80 |
| 10             | 10               | 455.77 |

**Tableau III.5** Détermination du module de compressibilité volumique initial  $K_i$ 

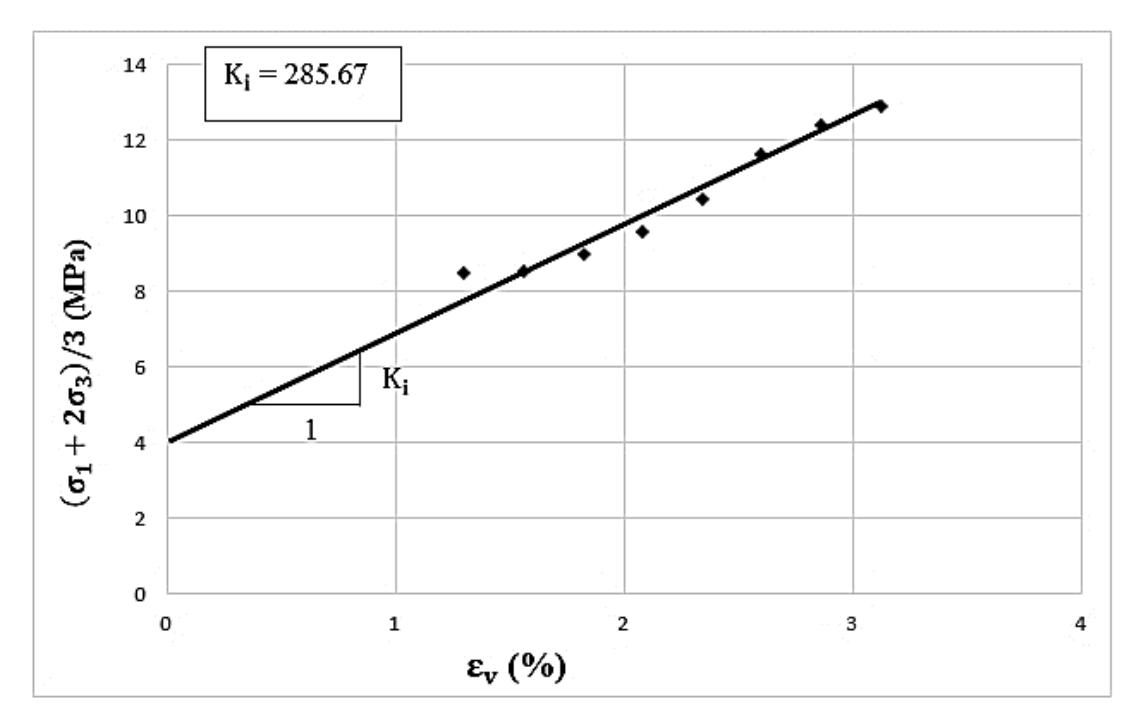

**Figure III.11** Détermination de  $K_i$  pour  $\sigma_3 = 8$  MPa

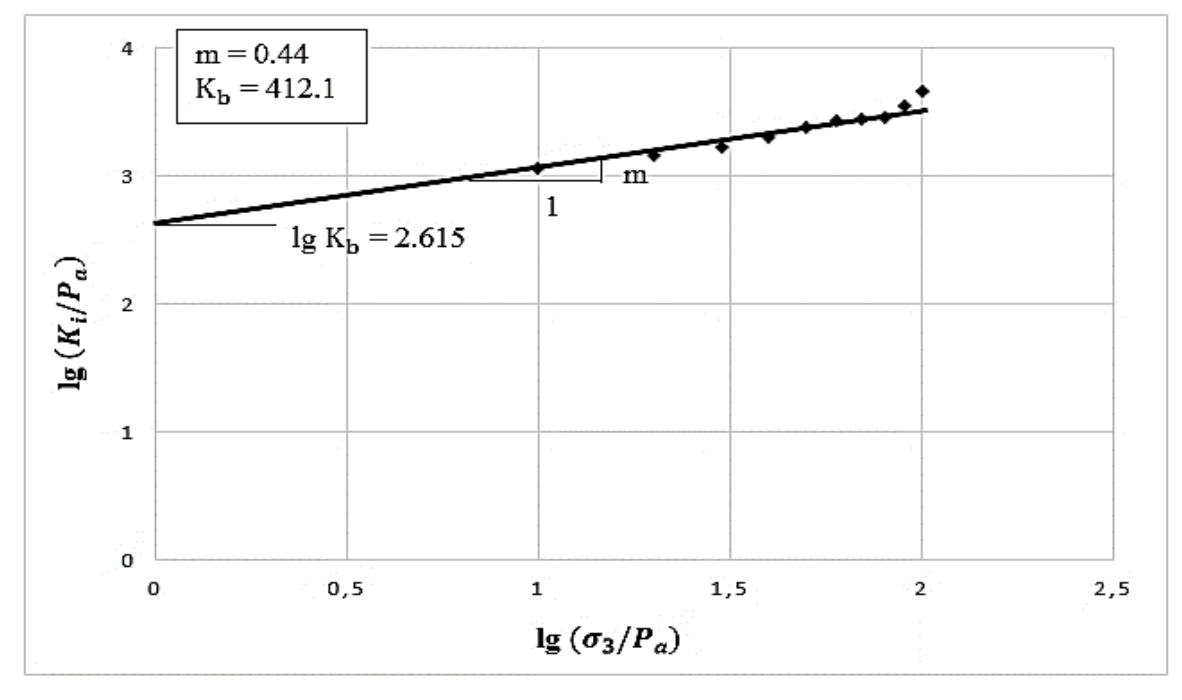

**Figure III.12** Détermination de  $K_b$  et m
## **III.3.1.2.** Détermination de module  $E_{50}$  de chaque essai triaxial

Le tableau (III.6) présenté les valeurs de module  $E_{50}$  pour chaque essai calculer a partir de la courbe de déformation axial  $\varepsilon_1$  en fonction de déviateur de contraint  $(\sigma_1 - \sigma_3)$ comme montré sur la figure (III.13) de l'essai n°6.

| Essai N°       | $\sigma_3$ (MPa) | $E_{50}$ (MPa) |
|----------------|------------------|----------------|
| 1              |                  | 166.7          |
| $\overline{2}$ | $\overline{2}$   | 197.9          |
| 3              | 3                | 230            |
| $\overline{4}$ | $\overline{4}$   | 246.3          |
| 5              | 5                | 256.8          |
| 6              | 6                | 276.7          |
| 7              | 7                | 278.5          |
| 8              | 8                | 297.6          |
| 9              | 9                | 303.8          |
| 10             | 10               | 311.6          |

**Tableau III.6** Valeur de module  $E_{50}$  pour chaque essai

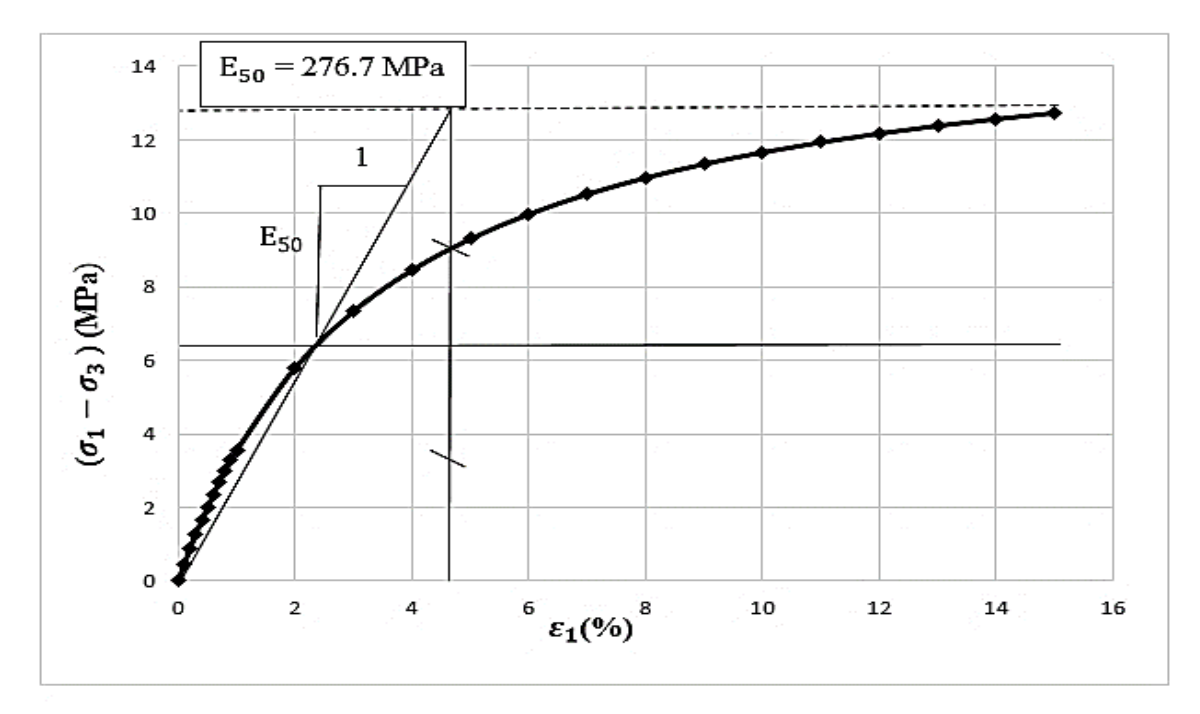

**Figure III.13** Détermination de  $E_{50}$  pour  $\sigma_3 = 6$  MPa

#### **III.3.2. Partie numérique**

Pour la simulation numérique des essais triaxiaux drainés on a utilisé le code élément fini Plaxis. Le projet est symétrique et sera modélisé par un modèle axisymétrique en 2D.

#### **III.3.2.1. Les conditions aux limites et chargements**

Les conditions aux limites et le chargement sont représentés dans la figure (III.14).

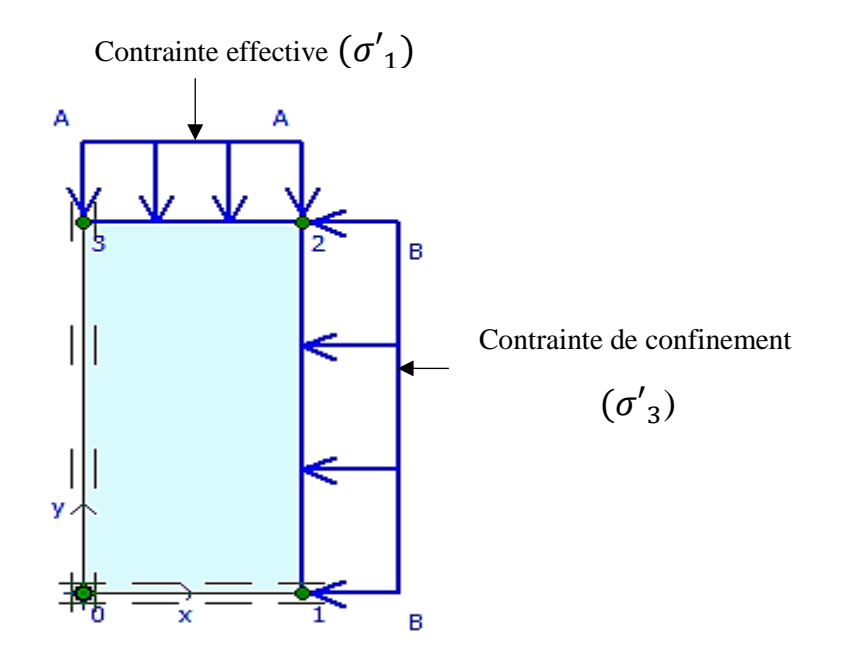

**Figure III.14** Géométrie du model

**III.3.2.2. Génération de maillage**

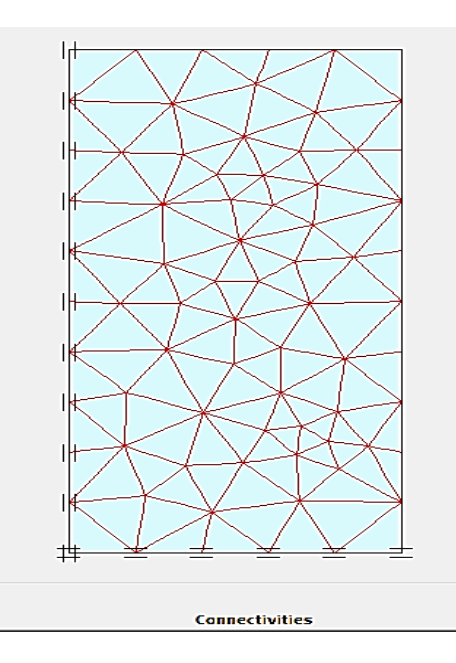

**Figure III.15** Maillage du model

#### **III.3.2.3. Génération des contraintes initiales**

Les conditions aux limites hydrauliques sont montrées dans la figure (III.16)

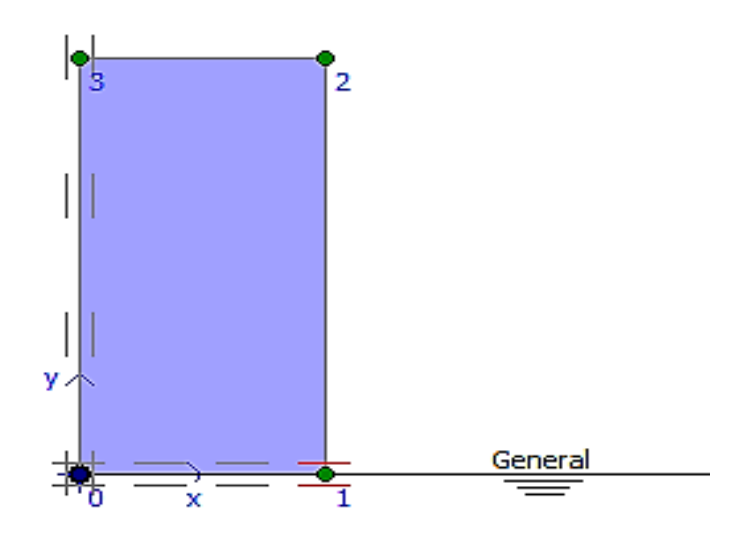

**Figure III.16** Condition aux limites hydrauliques

### **III.3.2.4. Calculs**

Pour les calculs nous avons utilisé comme modèle de comportement le modèle hyperbolique HSM (Hardening Soil Model).

Les paramètres de HSM sont donnés dans le tableau (III.7)

| Essai N°       | $\sigma_3(MPa)$ | $E_{50}$ (MPa) | $R_f$ | C(MPa) | $\varphi$ (°) | $\Psi$ (°)     | $\mathbf{v}$ |
|----------------|-----------------|----------------|-------|--------|---------------|----------------|--------------|
| 1              | $\mathbf{1}$    | 166.7          | 0.7   | 1.1    | 25            | $\overline{0}$ | 0.3          |
| $\overline{2}$ | $\overline{2}$  | 197.9          | 0.7   | 1.1    | 25            | $\overline{0}$ | 0.3          |
| $\overline{3}$ | 3               | 230            | 0.7   | 1.1    | 25            | $\overline{0}$ | 0.3          |
| $\overline{4}$ | $\overline{4}$  | 246.3          | 0.7   | 1.1    | 25            | $\overline{0}$ | 0.3          |
| 5              | 5               | 256.8          | 0.7   | 1.1    | 25            | $\theta$       | 0.3          |
| 6              | 6               | 276.7          | 0.7   | 1.1    | 25            | $\overline{0}$ | 0.3          |
| $\overline{7}$ | $\tau$          | 278.5          | 0.7   | 1.1    | 25            | $\overline{0}$ | 0.3          |
| 8              | 8               | 297.6          | 0.7   | 1.1    | 25            | $\overline{0}$ | 0.3          |
| 9              | 9               | 303.8          | 0.7   | 1.1    | 25            | $\overline{0}$ | 0.3          |
| 10             | 10              | 311.6          | 0.7   | 1.1    | 25            | $\overline{0}$ | 0.3          |

**Tableau III.7** Paramètres de modèle HSM

#### **III.3.2.4.1. Résultats numériques**

Les résultats de la simulation numérique sont présentés dans les figures (III.17) et (III.18), ainsi que les valeurs de déviateur à la rupture  $(\sigma_1 - \sigma_3)_{\text{rup}}$  pour chaque essai présentés dans le tableau (III.8).

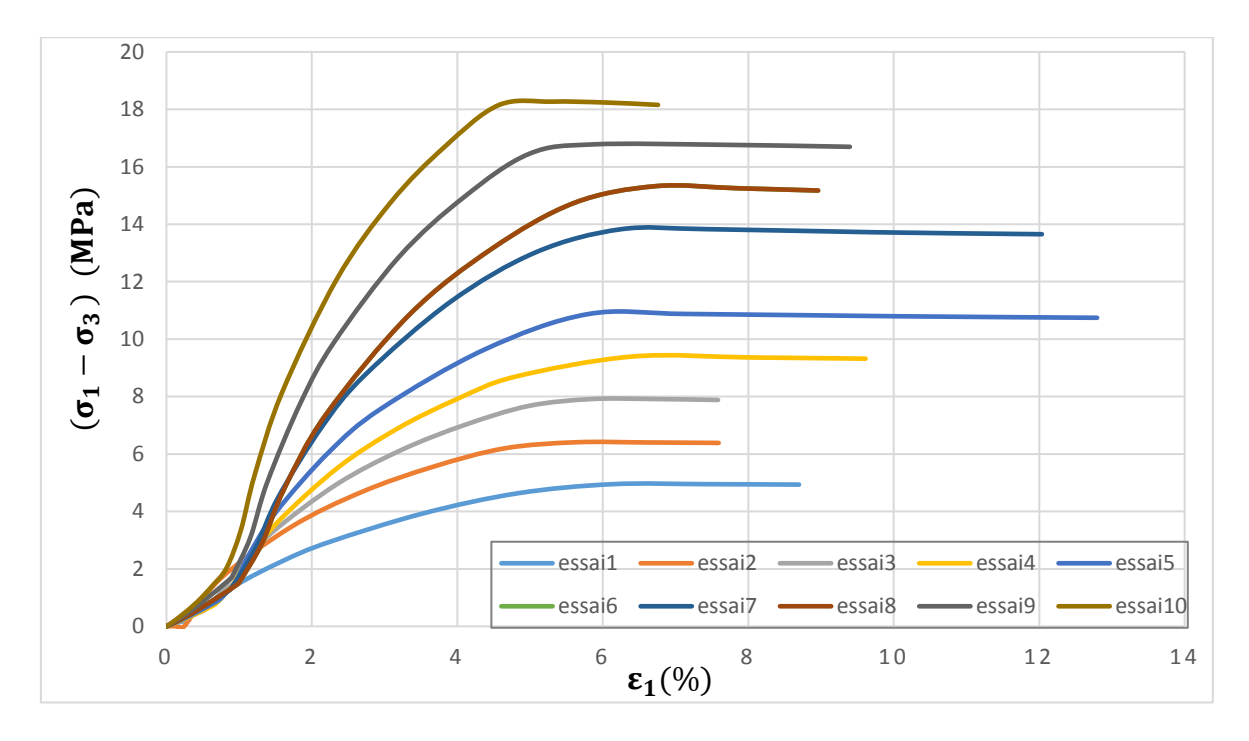

**Figure III.17** Résultats de simulation des essais triaxiaux drainés  $(\varepsilon_1, q)$ 

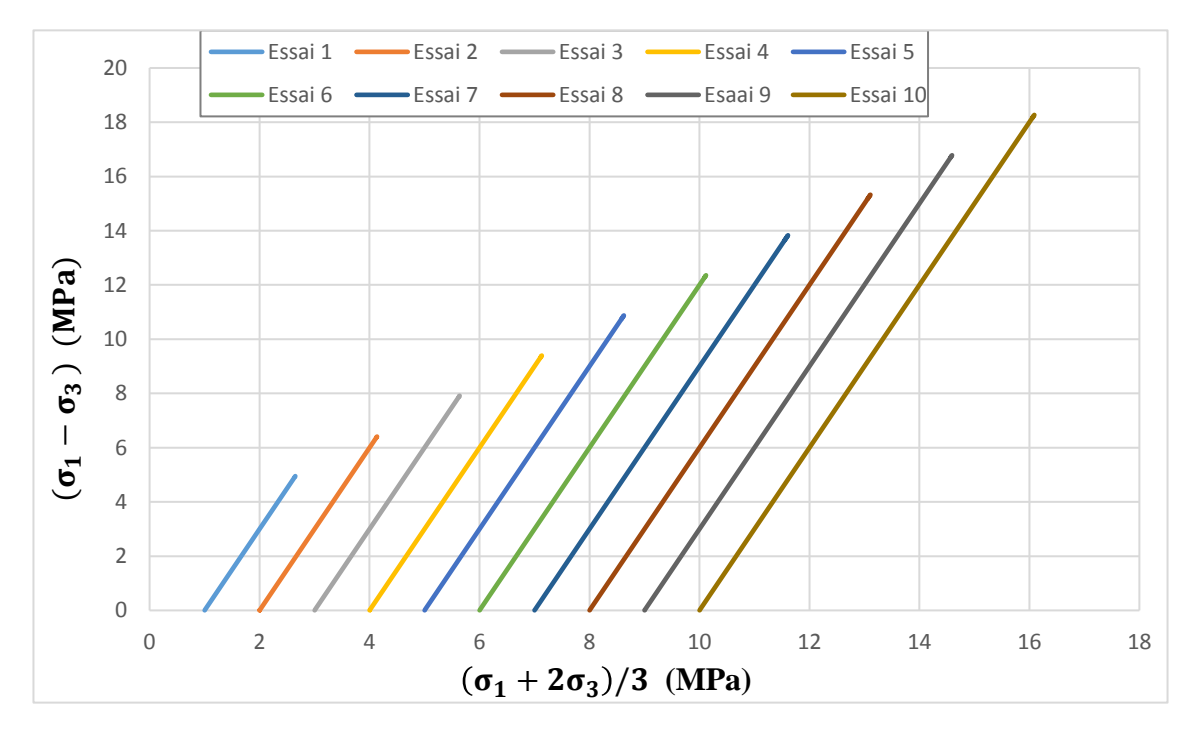

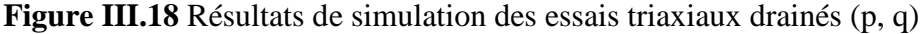

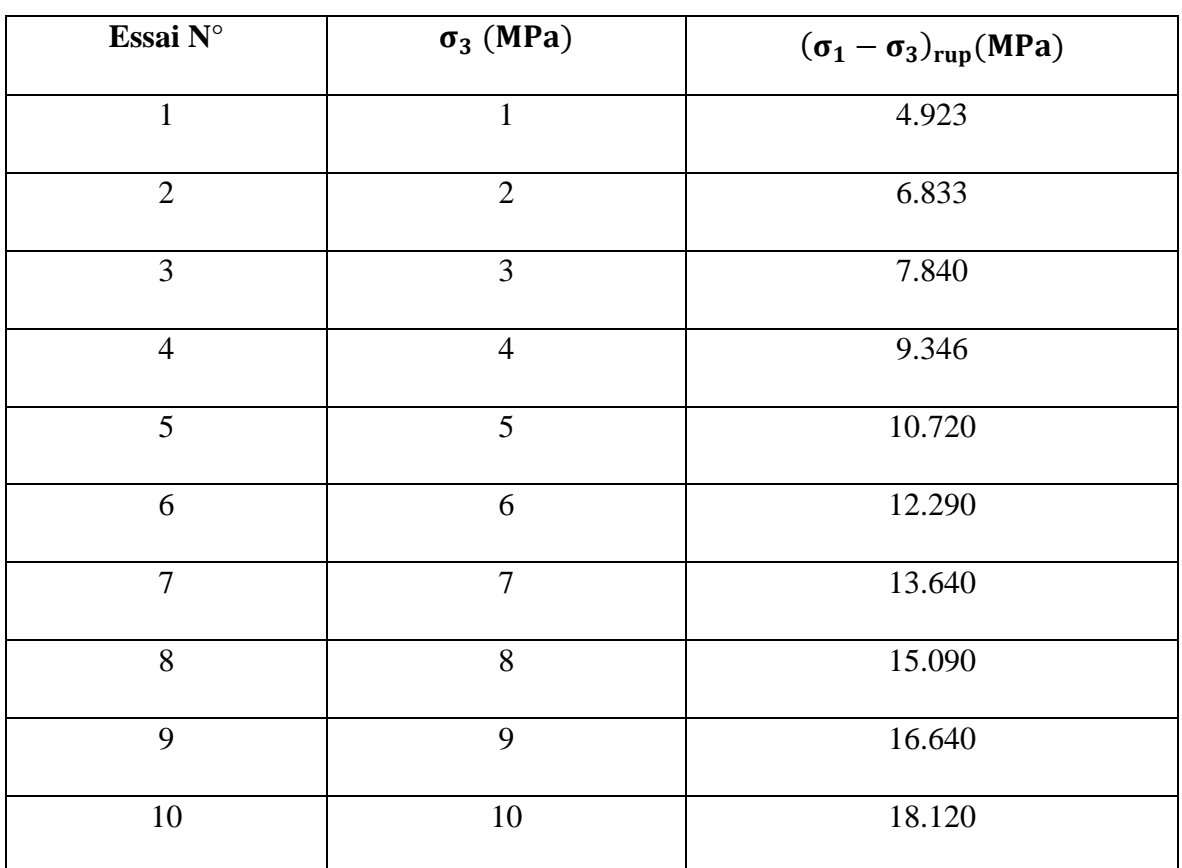

**Tableau III.8** Valeurs de déviateur de contrainte à la rupture pour chaque essai

# **a) Détermination de ϲ et**

Les deux paramètres sont déterminés comme montré dans la figure (III.19).

 $\varphi$  = arcsin (tag  $\theta$ ) = 25°,  $\varphi$  < 30° Donc  $\Psi$  = 0  $C = \alpha / cos \varphi = 1.1 MPa$ 

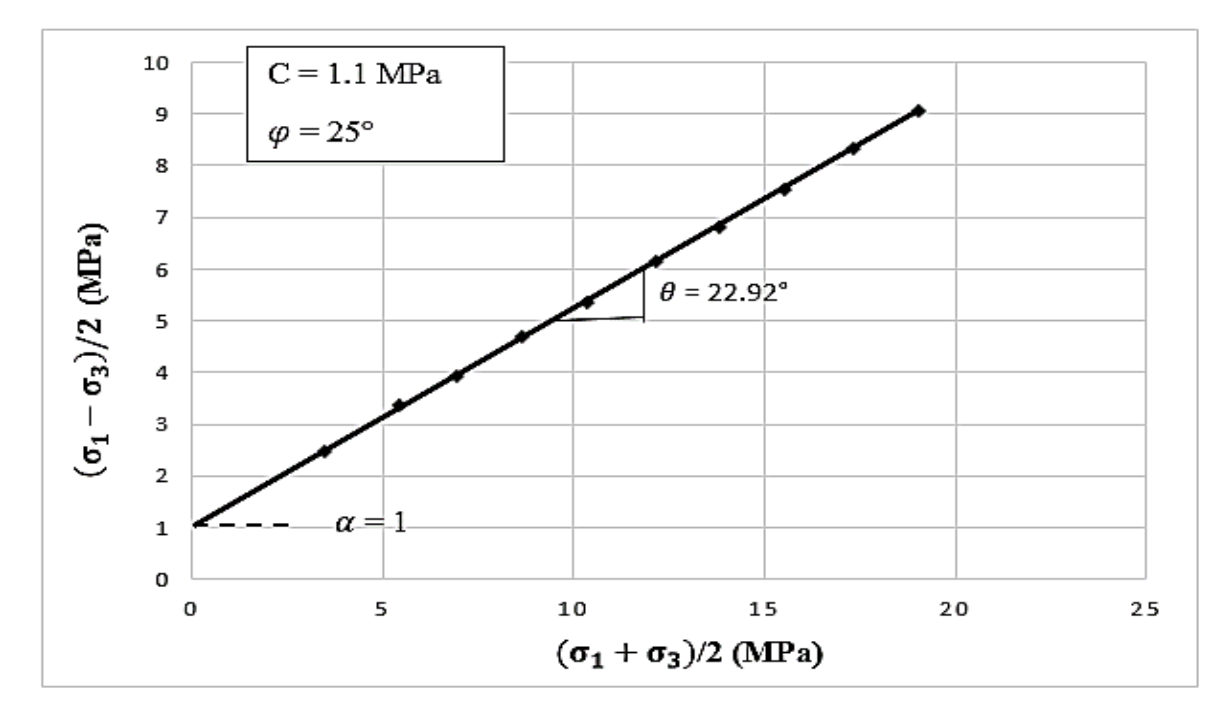

**Figure III.19** Détermination de c et  $\varphi$ 

# **b**) Détermination de  $K_h$  ,  $K_{ur}$  et n

**Tableau III.9** Résultats des calculs pour chaque essai triaxial simulé par le modèle hyperbolique.

| Essai N°       | $\sigma_3$ (MPa) | $E_i$ (MPa) | $(\sigma_1 - \sigma_3)_{ult}$ (MPa) |
|----------------|------------------|-------------|-------------------------------------|
| $\mathbf{1}$   |                  | 256.41      | 5.933                               |
| $\overline{2}$ | $\overline{2}$   | 312.50      | 8.383                               |
| 3              | 3                | 322.58      | 10.840                              |
| $\overline{4}$ | $\overline{4}$   | 369.56      | 13.400                              |
| 5              | 5                | 384.61      | 15.670                              |
| 6              | 6                | 400.00      | 18.380                              |
| $\overline{7}$ | 7                | 416.66      | 20.587                              |
| 8              | 8                | 437.50      | 23.034                              |
| 9              | 9                | 473.68      | 25.690                              |
| 10             | 10               | 520.00      | 28.180                              |

Après les mêmes étapes de la partie expérimental on obtient la valeur de  $K_h$ = 1984.89 et de  $n = 0.23$ .

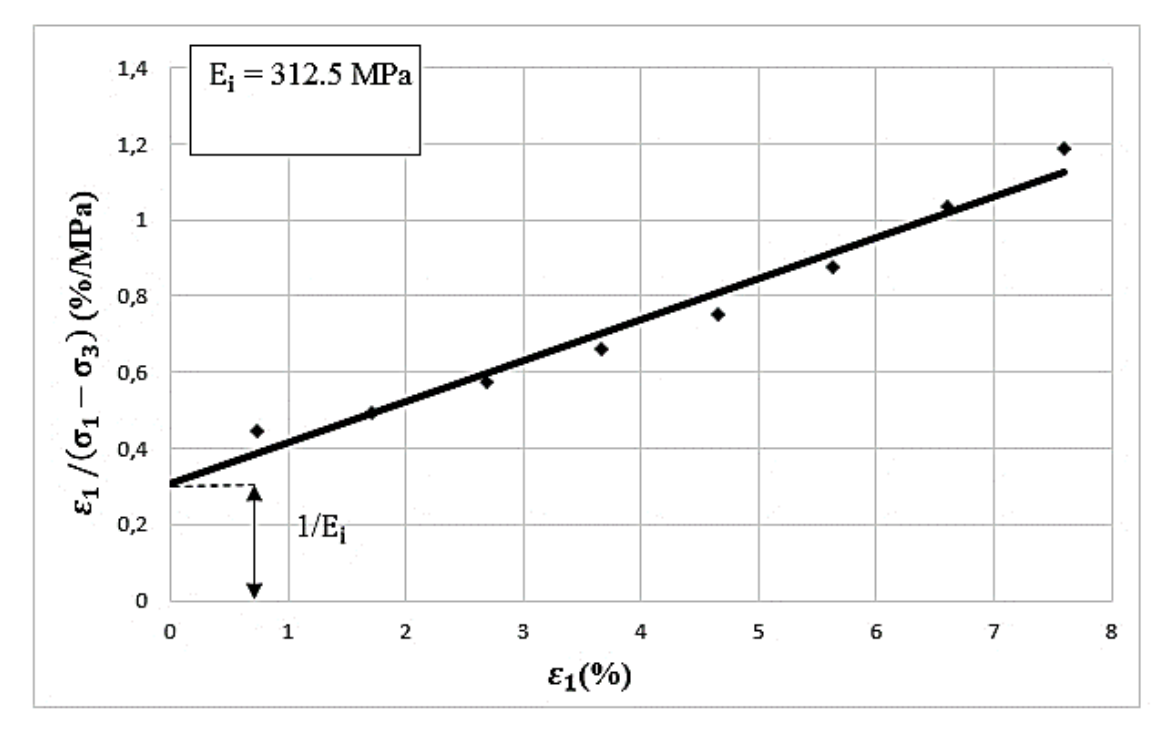

**Figure III.20** Détermination de  $E_i$  pour  $\sigma_3 = 2$  MPa

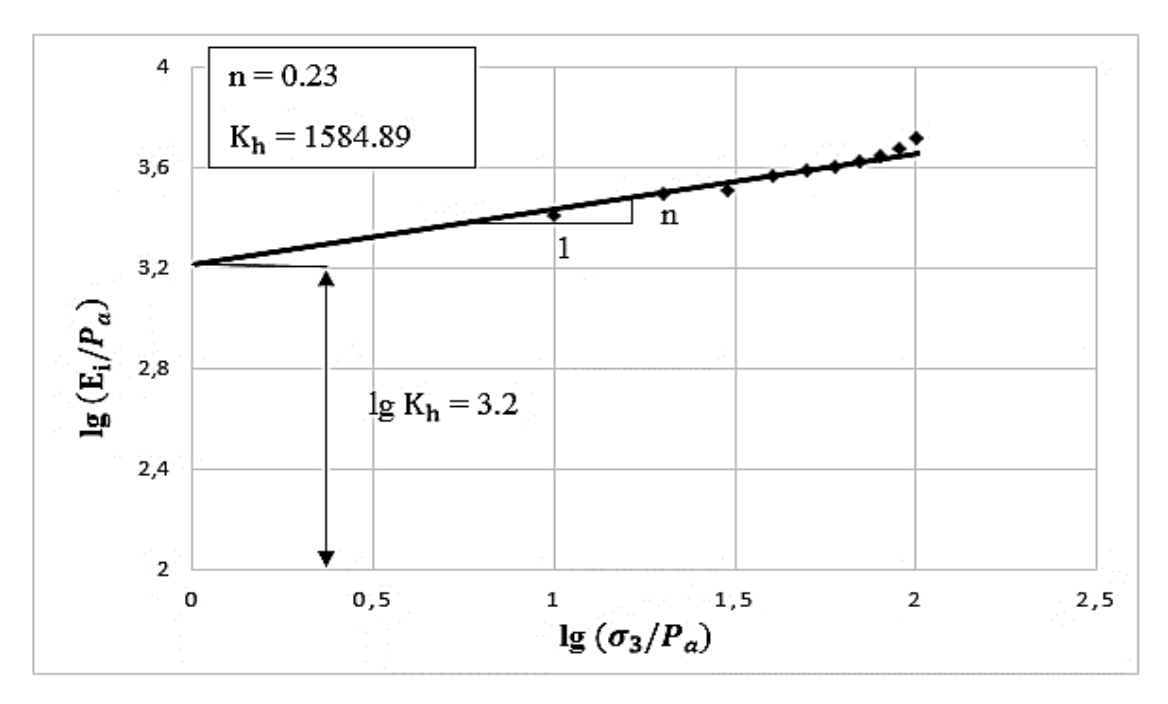

**Figure III.21** Détermination de n et  $K_h$ 

# **c) Paramètre**

La valeur moyenne de  $R_f = 0.7$ 

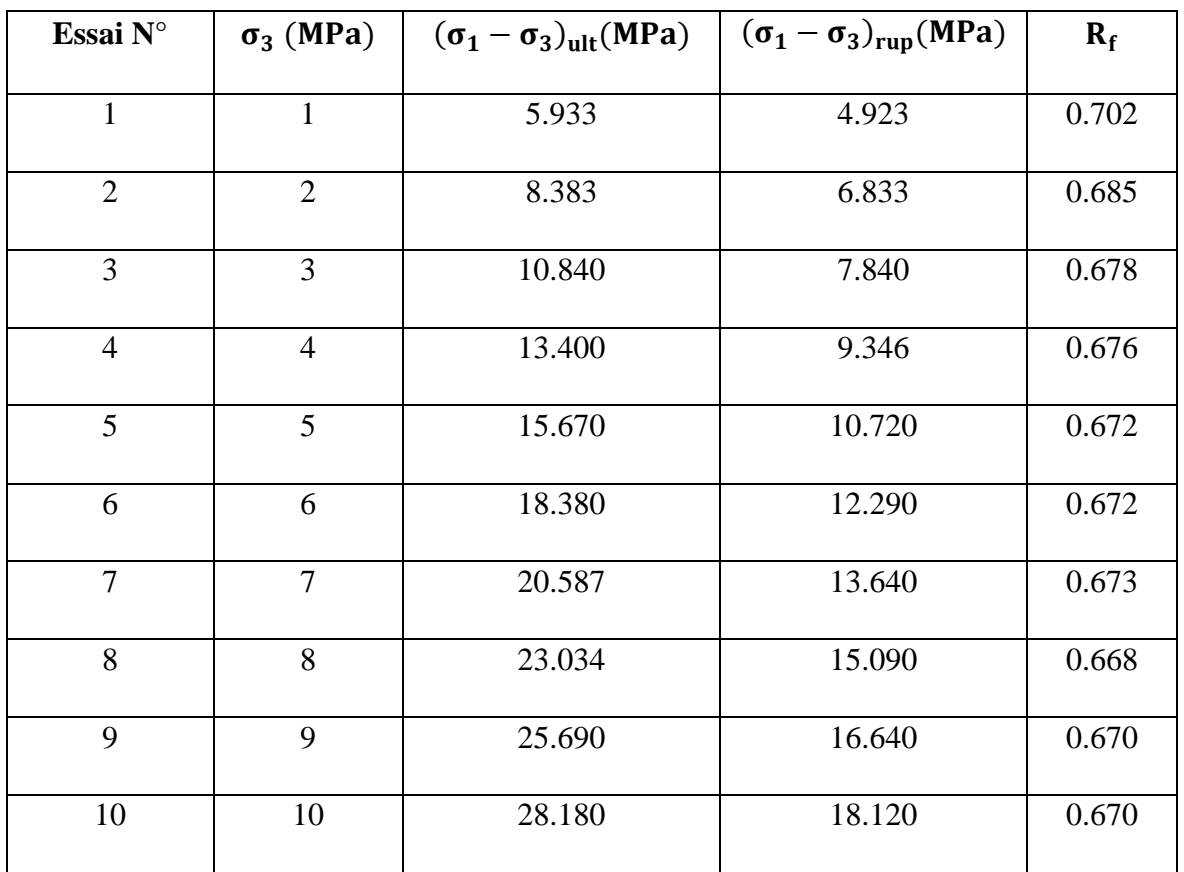

## **Tableau III.10** détermination de Rf

# **d) Paramètres et m**

Le tableau (III.11) présente les valeurs du module de compressibilité initial  $K_i$  pour chaque essai, un exemple type de calcul montré dans la figure (III.22) pour  $\sigma_3 = 1$  MPa.

On obtient la valeur de  $K_b = 421.7$  et de m = 0.45.

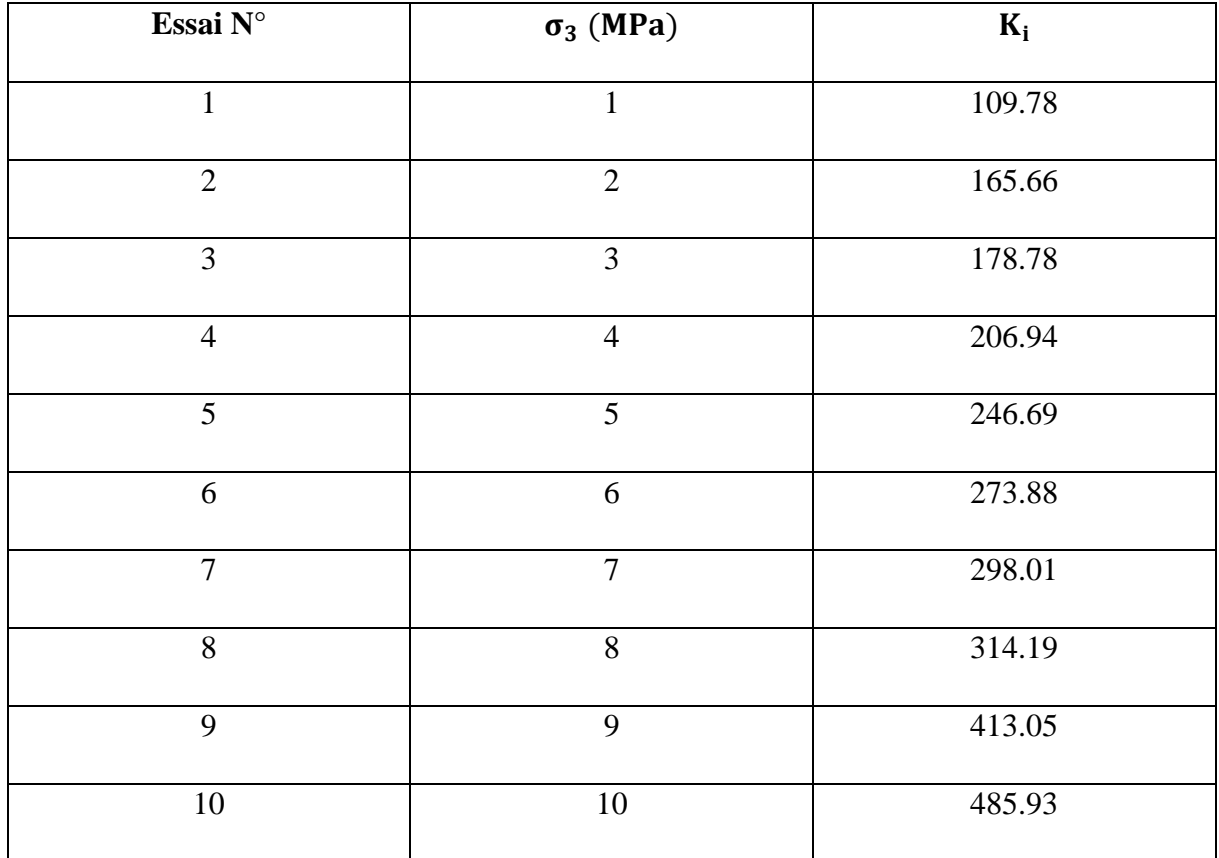

# **Tableau III.11** Détermination du module de compressibilité volumique initial K<sup>i</sup>

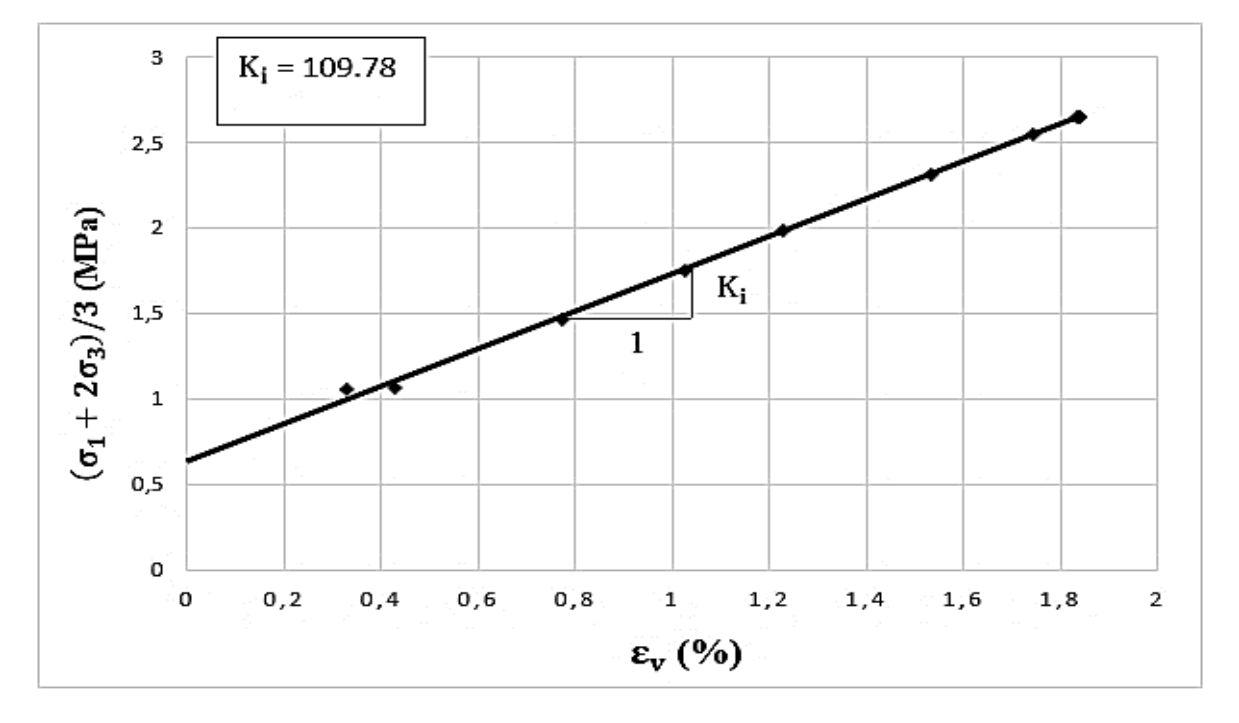

.

**Figure III.22** Détermination de  $K_i$  pour  $\sigma_3 = 1$  MPa

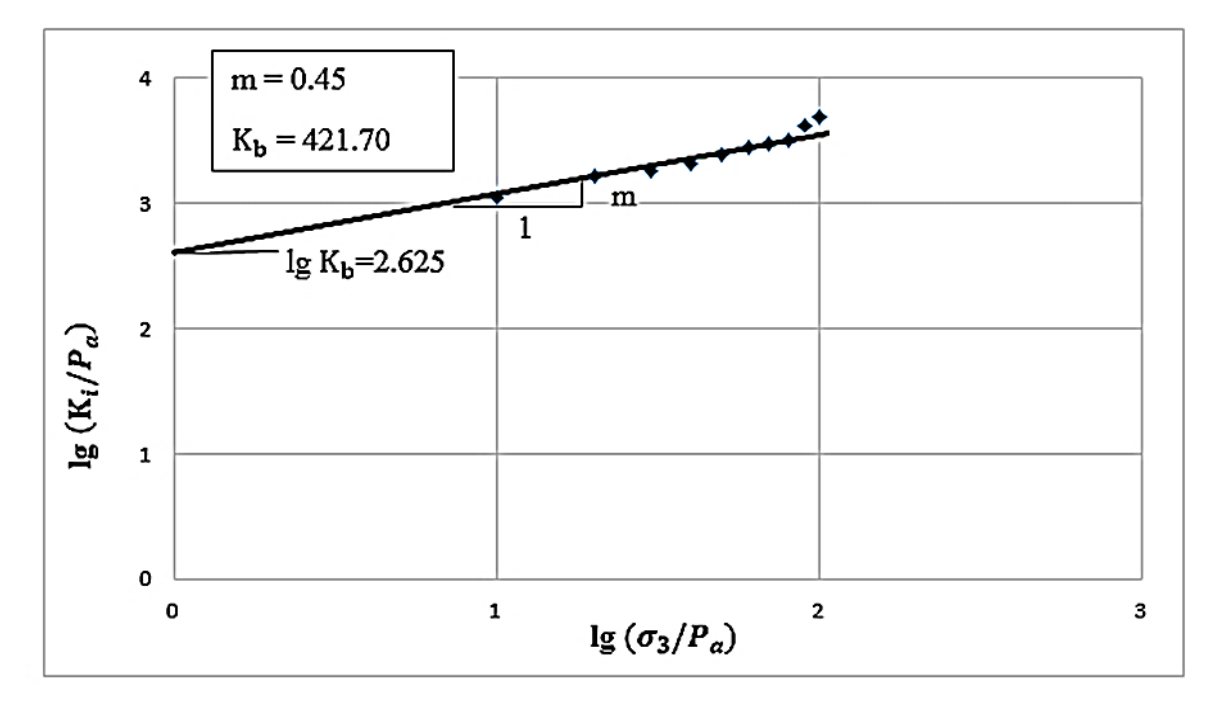

**Figure III.23** détermination de m et  $K_b$ 

# **e) Calcul de**

Pour le calcul de module Eur on a fait un déchargement-rechargement (comme montré dans l'exemple type de l'essai n°8 (figure III.24) au cours de l'essai, les résultats obtenus pour chaque essai sont donnée dans le tableau (III.12.) suivant :

| Essai N°       | $\sigma_3$ (MPa) | $E_{\text{ur}}$ (MPa) |
|----------------|------------------|-----------------------|
| $\mathbf{1}$   | $\mathbf{1}$     | 448                   |
| $\overline{2}$ | $\overline{2}$   | 524                   |
| 3              | 3                | 679.6                 |
| $\overline{4}$ | $\overline{4}$   | 721                   |
| 5              | 5                | 815                   |
| 6              | 6                | 936                   |
| $\overline{7}$ | 7                | 959                   |
| 8              | 8                | 1006                  |
| 9              | 9                | 1044                  |
| 10             | $10\,$           | 1118                  |

**Tableau III.12** valeurs de module  $E_{ur}$  pour chaque essai

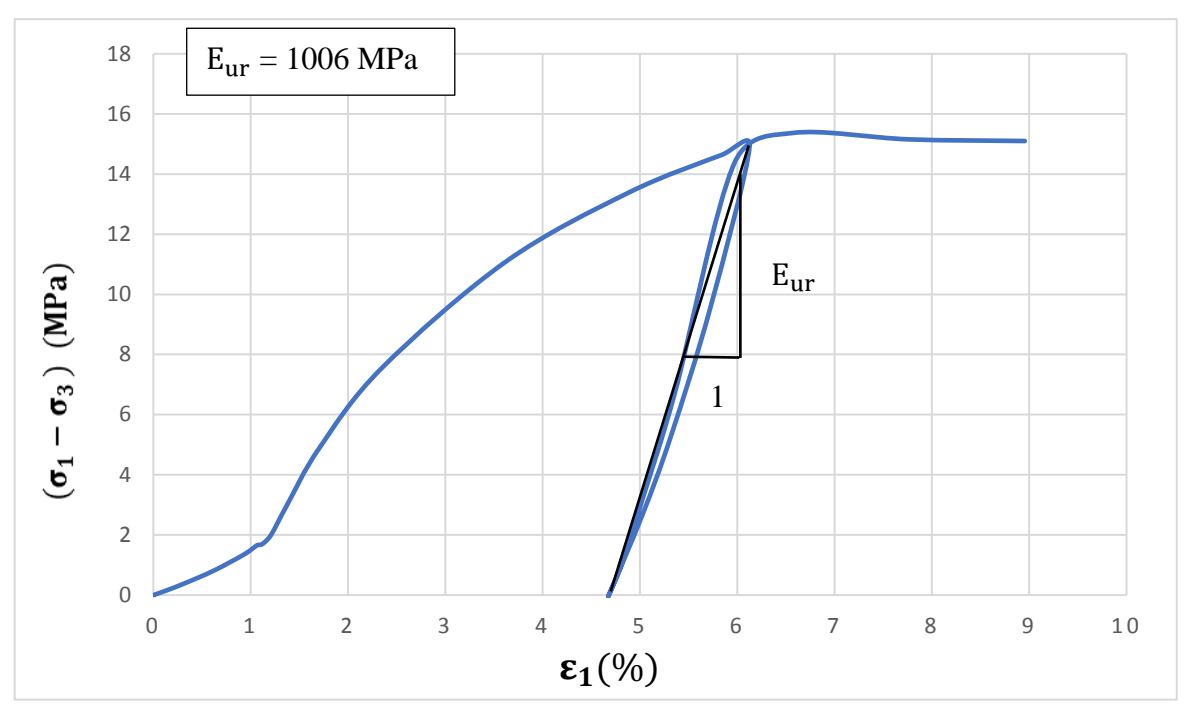

**Figure III.24** Détermination de module  $E_{ur}$  pour  $\sigma_3 = 8$  MPa

# **III.4. Etude comparative**

Les résultats des paramètres hyperboliques pour le modèle de Duncan et al obtenu dans les deux parties de calcul (expérimental et numérique) sont données dans le tableau (III.13).

| Paramètres hyperboliques | <b>Expérimentaux</b> | <b>Numériques</b> |
|--------------------------|----------------------|-------------------|
| C(MPa)                   | 1.1                  | 1.1               |
| $\varphi$ (°)            | 25                   | 25                |
| $R_f$                    | 0.73                 | 0.7               |
| $\mathbf n$              | 0.25                 | 0.23              |
| $K_h$                    | 1548.81              | 1584.89           |
| $K_{b}$                  | 412.10               | 421.70            |
| $K_{\text{ur}}$          | 1548.81              | 1584.89           |
| m                        | 0.44                 | 0.45              |
| $P_a$ (MPa)              | 0.1                  | 0.1               |

**Tableau III.13** Résultats expérimentaux et numériques des paramètres hyperboliques

Les tableaux (III.14) et (III.15) représentés les résultats obtenir dans les deux phases de calcul (expérimental et numérique) pour le déviateur à la rupture et le déviateur ultime.

| <b>Essai</b>         | $\sigma_3$     | <b>Expérimental</b>                 | Numérique                           |
|----------------------|----------------|-------------------------------------|-------------------------------------|
| $\mathbf{N}^{\circ}$ | (MPa)          | $(\sigma_1 - \sigma_3)_{rep}$ (MPa) | $(\sigma_1 - \sigma_3)_{rep}$ (MPa) |
| $\mathbf{1}$         | $\mathbf{1}$   | 5,073                               | 4.923                               |
| $\overline{2}$       | $\overline{2}$ | 6,731                               | 6.833                               |
| $\overline{3}$       | $\overline{3}$ | 8,297                               | 7.840                               |
| $\overline{4}$       | $\overline{4}$ | 9,854                               | 9.346                               |
| 5                    | 5              | 11,299                              | 10.720                              |
| 6                    | 6              | 12,732                              | 12.290                              |
| $\overline{7}$       | $\overline{7}$ | 14,15                               | 13.640                              |
| 8                    | 8              | 15,535                              | 15.090                              |
| 9                    | 9              | 16,884                              | 16.640                              |
| 10                   | 10             | 18,196                              | 18.120                              |

**Tableau III.14** Valeurs des déviateurs à la rupture expérimentaux et numériques

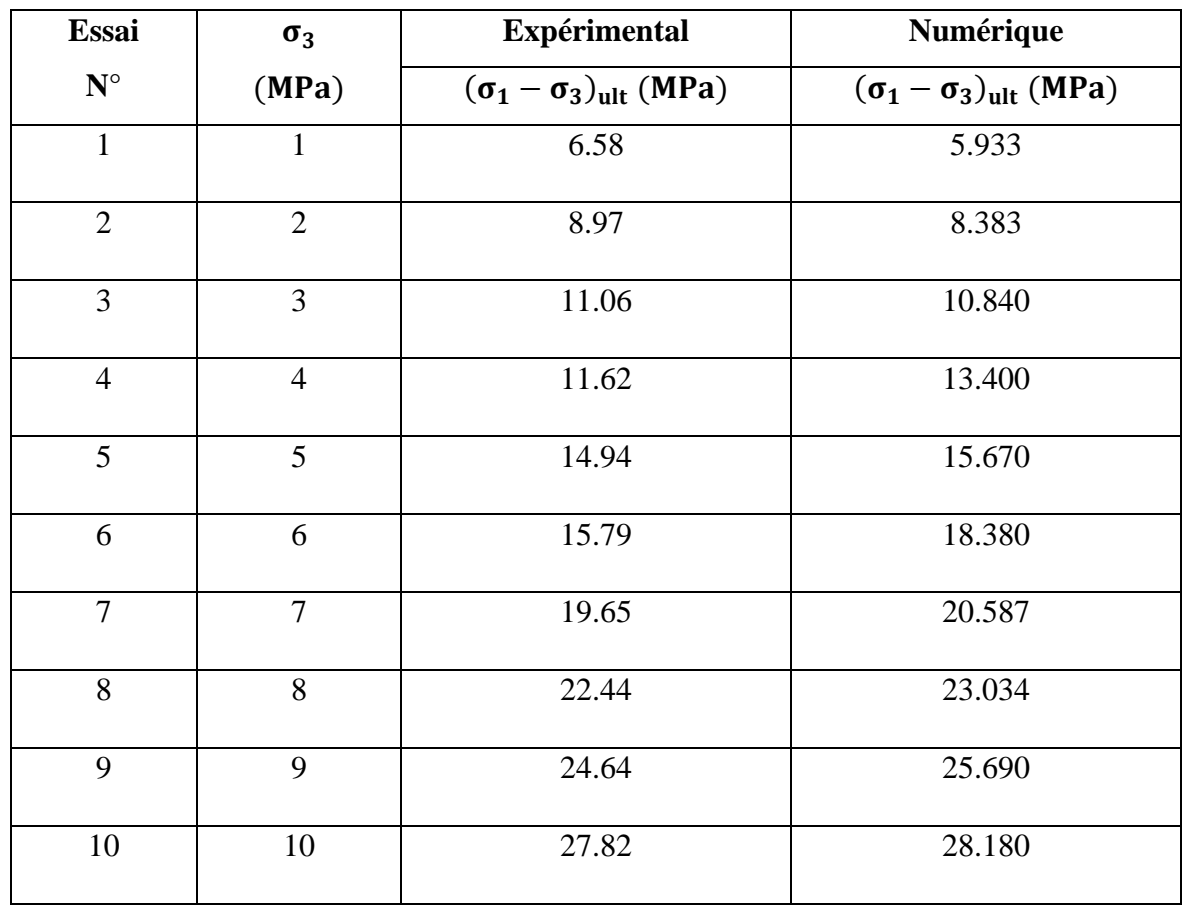

#### **Tableau III.15** Valeurs des déviateurs ultimes expérimentaux et numériques

#### **III.4.1.Interprétation**

D'après les résultats obtenus, on constate que la simulation numérique que nous avons faite, a donné des résultats comparables aux résultats expérimentaux.

Les courbes  $(q, \varepsilon_1)$  et  $(q, p)$  sont comparables, du point de vue qualitatif (allure de la courbe), et quantitatif  $(\sigma_1 - \sigma_3)$ .

Les valeurs des déviateurs à la rupture  $(\sigma_1 - \sigma_3)_{\text{rup}}$  sont importantes et tend vers les valeurs ultimes  $(\sigma_1 - \sigma_3)_{ult}$ .

On note que la résistance au cisaillement de la marne gris étudié est importante et augmente avec la contrainte de confinement  $\sigma_3$ .

Les résultats des paramètres hyperboliques du modèle de Duncan et al obtenu à la partie expérimentale donne des valeurs proches et comparables au résultats numériques.

# **III.5. Conclusion**

La simulation numérique effectuée a permis de valider le modèle hyperbolique retenu à partir des données expérimentales des essais triaxiaux drainés sur la marne grise. Cette simulation a été réalisée à l'aide du code PLAXIS de calcul par éléments finis. Pour le modèle hyperbolique de Duncan et Chang (1970) appelé modèle HSM, les résultats des calculs sont globalement satisfaisants, et concordent assez bien avec ceux obtenus expérimentalement.

Le modèle hyperbolique conduit à une bonne représentation de l'ensemble des essais triaxiaux.

# *Chapitre IV*

*Application aux tunnels-Analyse paramétrique*

# **IV.1. Introduction**

Le calcul des ouvrages a longtemps été abordé du point de vue de la stabilité. Toutefois, la prise en compte des déformations avant la rupture s'avère de plus en plus nécessaire dans l'étude des projets d'ouvrages souterrains. Le développement des outils numériques de calcul sur ordinateurs et les progrès réalisés dans le domaine de l'informatique ont permis de mettre au point des modèles rhéologiques et des algorithmes de résolution, conduisant à des modélisations qui prennent mieux en compte le comportement observé des terrains.

Le modèle élastique de type hyperbolique [Duncan et al*.*, 1980] est un exemple type. Ce modèle est été développé pour décrire le comportement des sols pour lesquels l'état de contraintes dépend de l'état actuel des déformations et du chemin de contraintes suivi, mais le temps n'intervient pas de façon explicite. Leur paramètre sont complètement identifiables sur des essais usuels de laboratoire et faciles à mettre en œuvre dans les codes de calcul des ouvrages.

Ce chapitre a pour objet de comparer les résultats fournis par le modèle hyperbolique HSM et le modèle de Mohr-Coulomb (MC) pour des calculs de convergence des tunnels, et faire une analyse paramétrique sur les déférents paramètres de modèle hyperbolique.

#### **IV.2. Modèles de comportement**

Les lois de comportement utilisées dans les modélisations sont brièvement décrites :

#### **IV.2.1.Modèle de Mohr-Coulomb (MC)**

Pour la modélisation de l'élasticité linéaire parfaitement plastique, on utilise le modèle de Mohr-Coulomb avec ses cinq paramètres : les paramètres élastiques, E (module d'Young) et v (module de Poisson), et les paramètres plastiques  $\varphi$ (angle de frottement interne), c (cohésion), et Ψ(angle de dilatance).

#### **IV.2.2.Modèle Hardening Soil Model (HSM)**

Le modèle HSM, dérivé du modèle hyperbolique de Duncan-Chang (1970) car il en reprend, en les améliorant, les formulations hyperboliques et est adapté à tous les types de sols.

Les paramètres d'entrée sont :

- les paramètres de résistance  $\varphi$ , c, et Ψ.

- la rigidité du sol est définie par les paramètres  $E_{50}^{ref}$  caractérisant le cisaillement,  $E_{oed}^{ref}$  qui contrôle le comportement volumique et le module  $E_{ur}^{ref}$  de déchargement-rechargement, avec un paramètre m de type Janbu (1963) qui contrôle la dépendance contrainte/rigidité selon une fonction de puissance.

Les paramètres de ses deux modèles sont déterminés à partir des divers essais en laboratoire et in situ.

## **IV.3. Simulation numérique**

La simulation numérique du creusement d'un tunnel peu profond a été effectuée à l'aide du code de calcul en éléments finis Plaxis2D, un modèle en déformations axisymétriques a été créé. L'étendue du maillage (figure IV.1) est de 100 m de longueur et le tunnel est situé à  $H = 53,75$  m du substratum (profondeur supposée constante). Le tunnel est circulaire et son diamètre est de  $D = 7.7$  m. La hauteur de couverture pour le calcul de référence est de 2D.

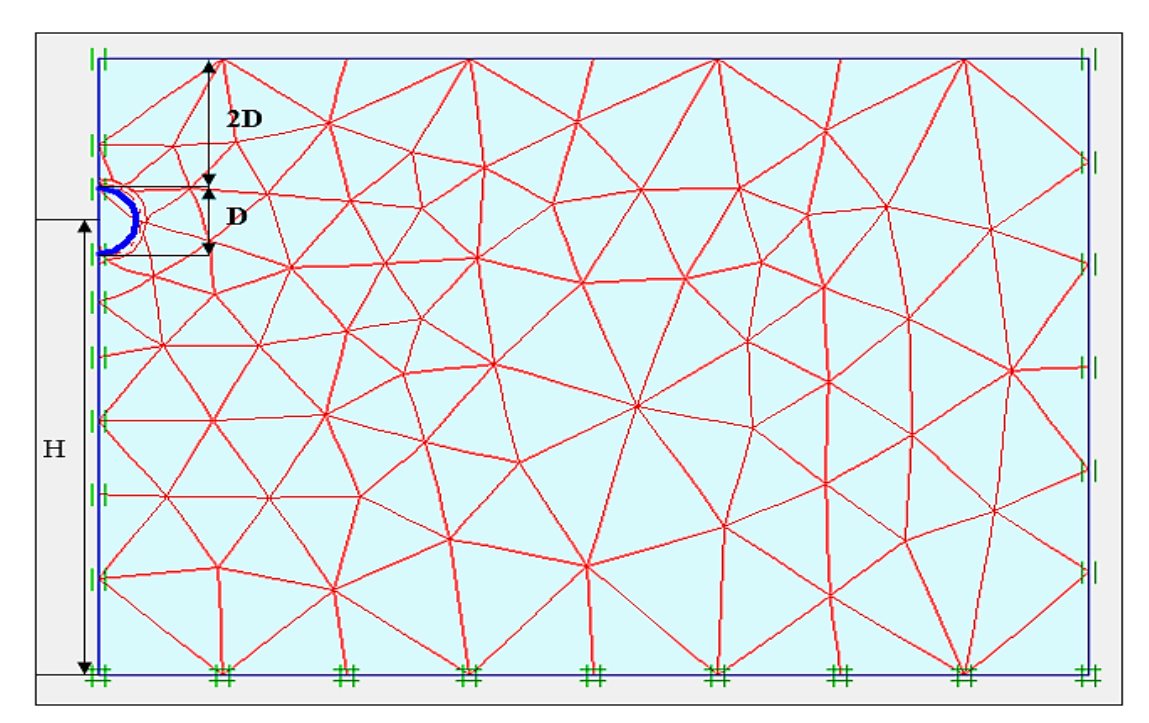

**Figure IV.1** Géométrie et maillage en éléments finis

#### **IV.3.1. Paramètres des modèles utilisés**

Les paramètres des modèles de comportement utilisées dans la simulation de tunnel sont donnés dans le tableau (IV.1)

| Modèle                                            | <b>HSM</b>  | <b>MC</b>      |
|---------------------------------------------------|-------------|----------------|
| C (KN/m <sup>2</sup> )                            | 1100        | 1100           |
| $\varphi$ (°)                                     | 25          | 25             |
| $\Psi$ (°)                                        | $\theta$    | $\overline{0}$ |
| $v(-)$                                            | 0.3         | 0.3            |
| $E$ (KN/m <sup>2</sup> )                          |             | $17.75*104$    |
| $E_{50}^{ref}$ (KN/m <sup>2</sup> )               | $25.68*104$ |                |
| $E_{oed}^{ref}$ (KN/m <sup>2</sup> )              | 25.68*104   |                |
| $E_{\text{ur}}^{\text{ref}}$ (KN/m <sup>2</sup> ) | 77.04*104   |                |
| $\mathbf{m}$ (-)                                  | 0.5         |                |
| $R_f$                                             | 0.7         |                |
| $K_0$                                             | 0.577       | 0.577          |

**Tableau IV.1** Paramètres des modèles utilisées (HSM et MC)

# **IV.4. Résultats de la modélisation**

Les cuvettes de tassement ainsi que les déplacements horizontaux à l'axe de tunnel et par rapport à sa profondeur résultante des simulations numériques sont présentés sur les figures (IV.2), (IV.3), (IV.4).

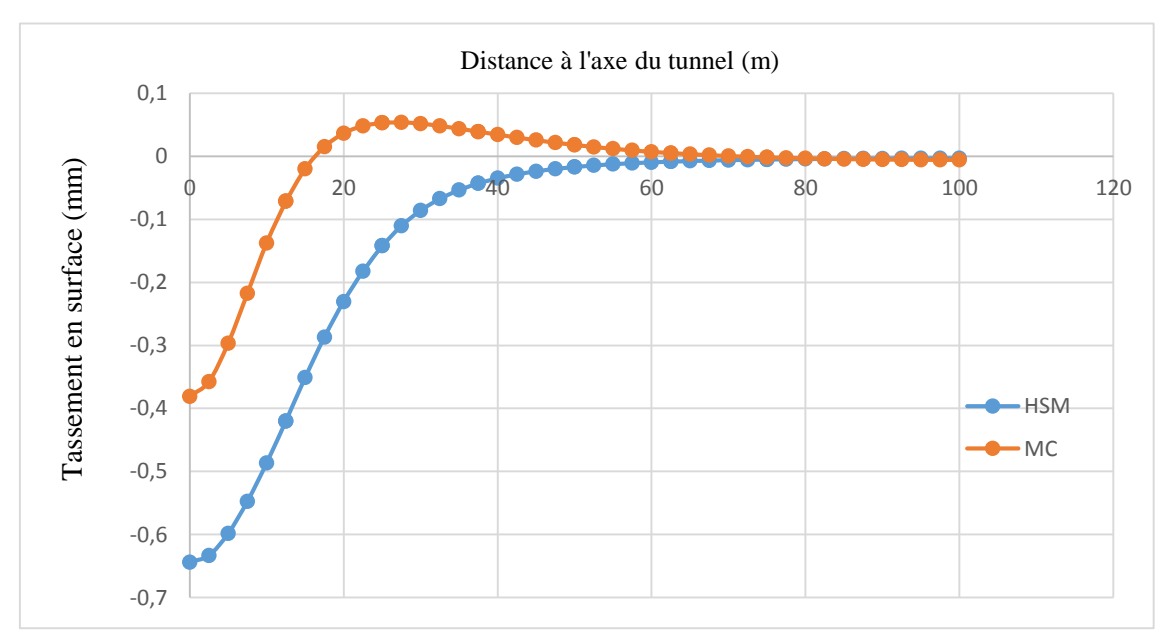

**Figure IV.2** Tassement en surface

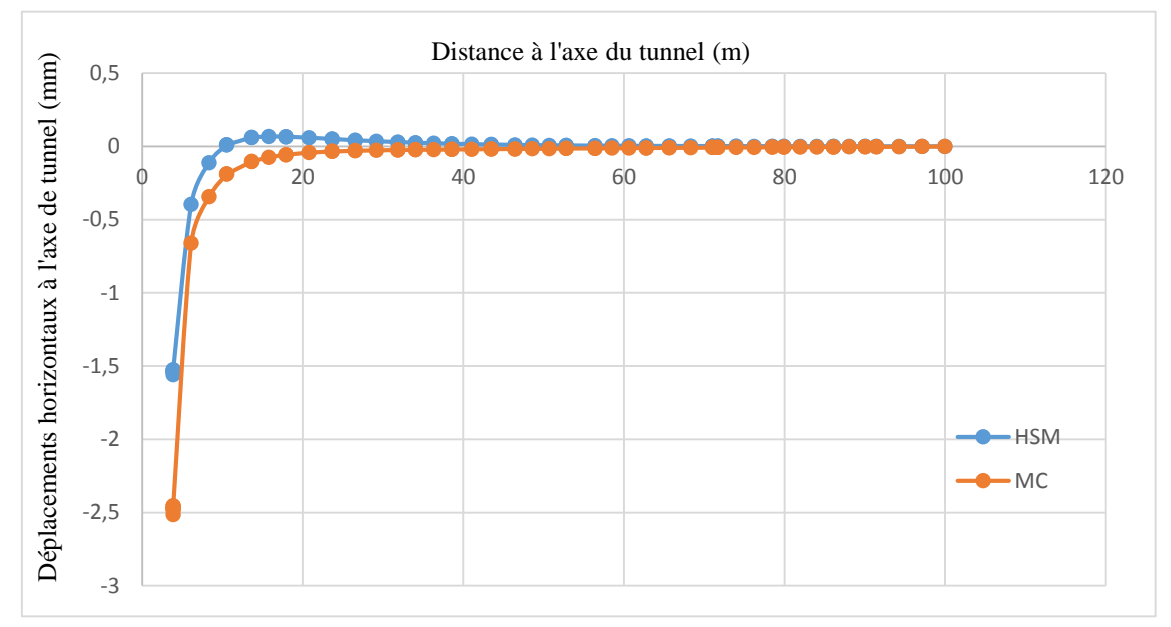

**Figure IV.3** Déplacements horizontaux à l'axe de tunnel

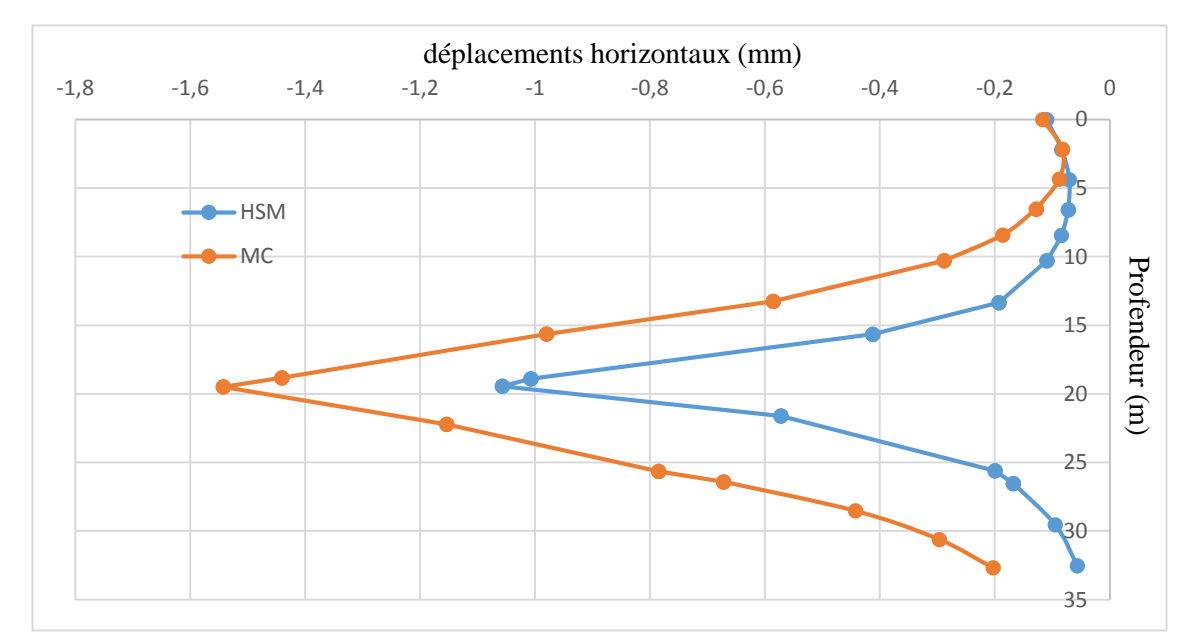

**Figure IV.4** Déplacements horizontaux par rapport à la profondeur de tunnel

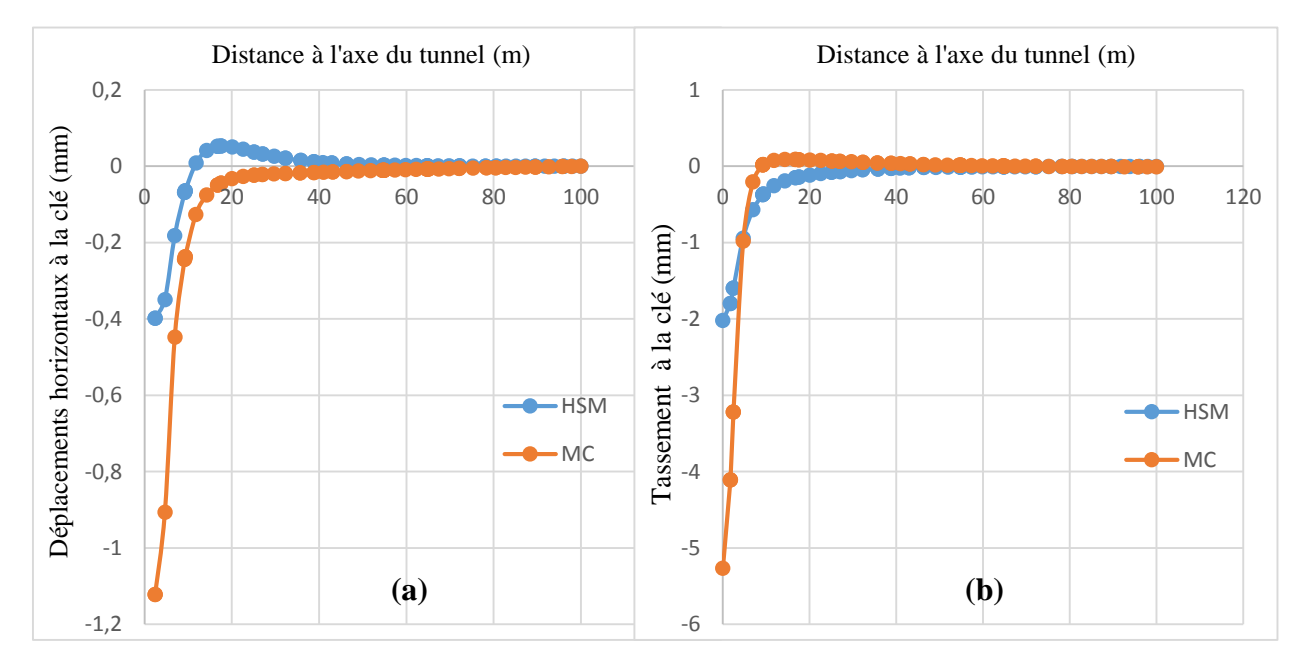

**Figure IV.6** (a) Déplacements horizontaux à la clé de tunnel. (b) Tassement à la clé de tunnel

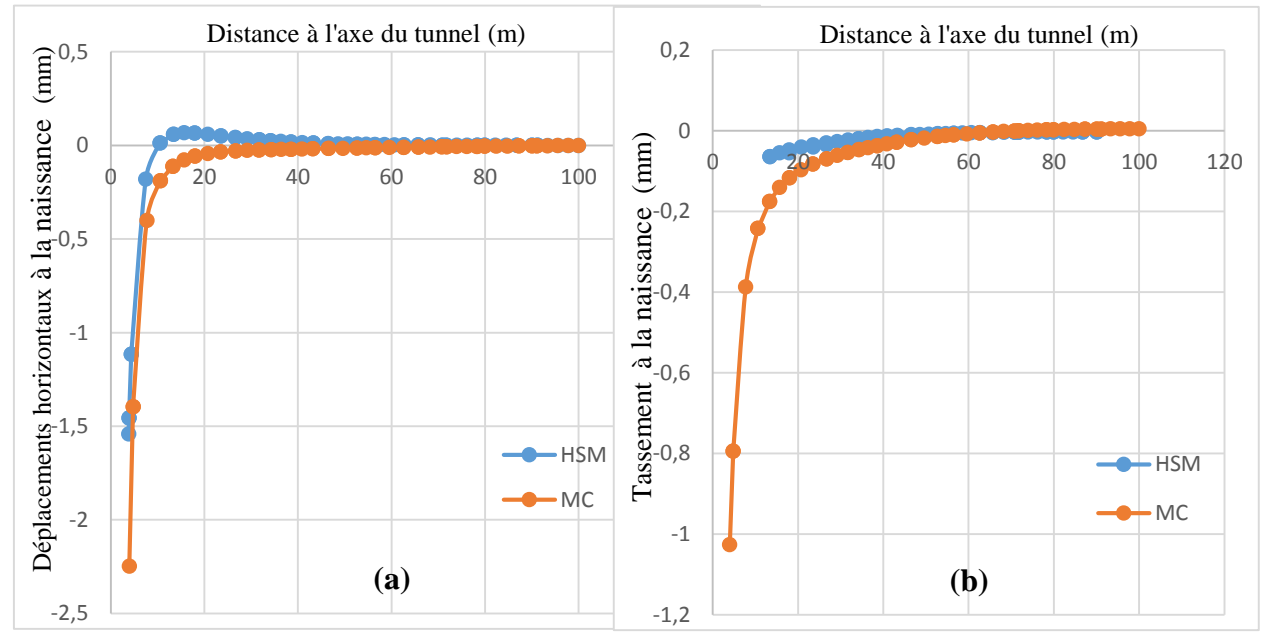

**Figure IV.5 (**a) déplacements horizontaux à la naissance. (b) tassement à la naissance

#### **IV.4.1. Interprétations des résultats**

Pour le tassement en surface (FigureIV.2) le HSM donne un tassement de 41% plus grand que celui de Mohr-Coulomb.

En ce qui concerne les déplacements horizontaux à l'axe du tunnel (figure IV.3) le modèle MC nous a donné un déplacement de 38% plus grand que celui donné par le HSM.

Les déplacements horizontaux par rapport à la profondeur du tunnel (figure IV.4) le modèle de MC fournit un déplacement 32% plus grand que celui prédit par le HSM.

Le modèle de MC (figure IV.3 et figure IV.4) donne des déplacements supérieurs à celles qui fournit par le modèle HSM, sauf le tassement en surface (figure IV.2) à cause des perturbations de creusement.

Les figures (IV.5 et IV.6) le modèle MC donne toujours des déplacements plus grands que le modèle HSM.

La coupe en clé (figures IV.5 (a) et IV.5 (b)) du tunnel montre que les valeurs de tassement sont plus importes que les déplacements horizontaux à cette zone, contrairement à ceux de la naissance.

# **IV.5. Analyse paramétrique**

#### **IV.5.1.Influence de la cohésion C**

Nous avons réalisé numériquement, avec le modèle hyperbolique Hardening Soil Model (HSM) des simulations sur tunnel en axisymétrie, durant ces simulations on garde les mêmes paramètres de la simulation de référence, sauf la cohésion C. Nous avons fait le calcul pour chacun des valeurs suivantes de C : 0.7 0.9 1.3 1.5 (MPa).

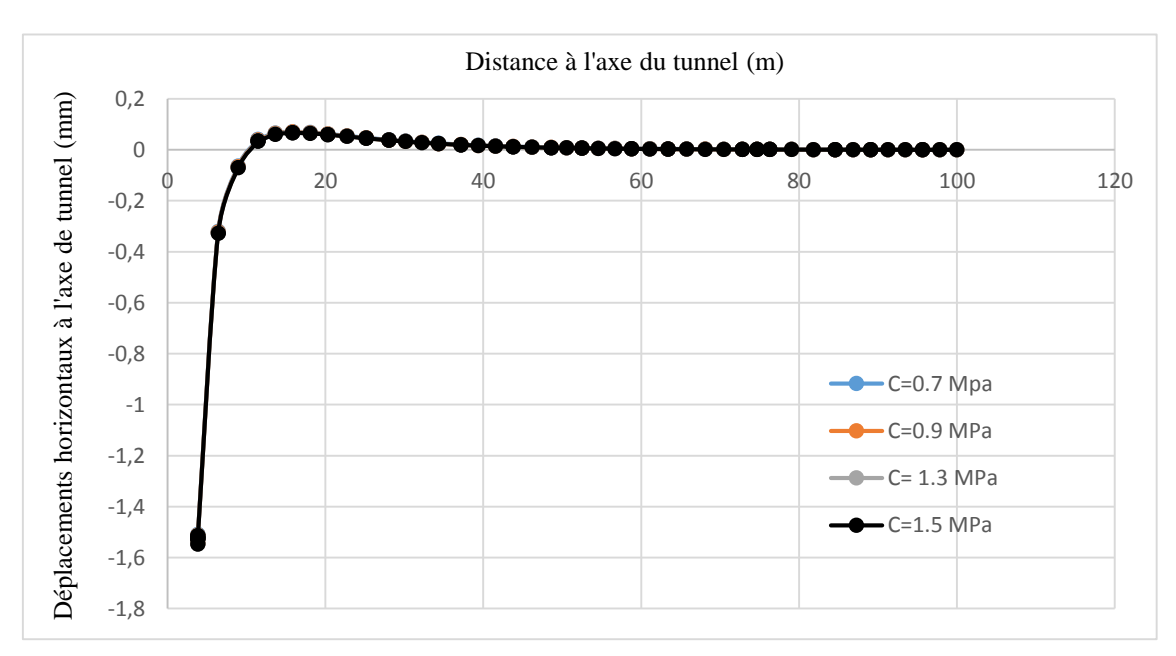

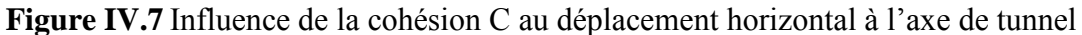

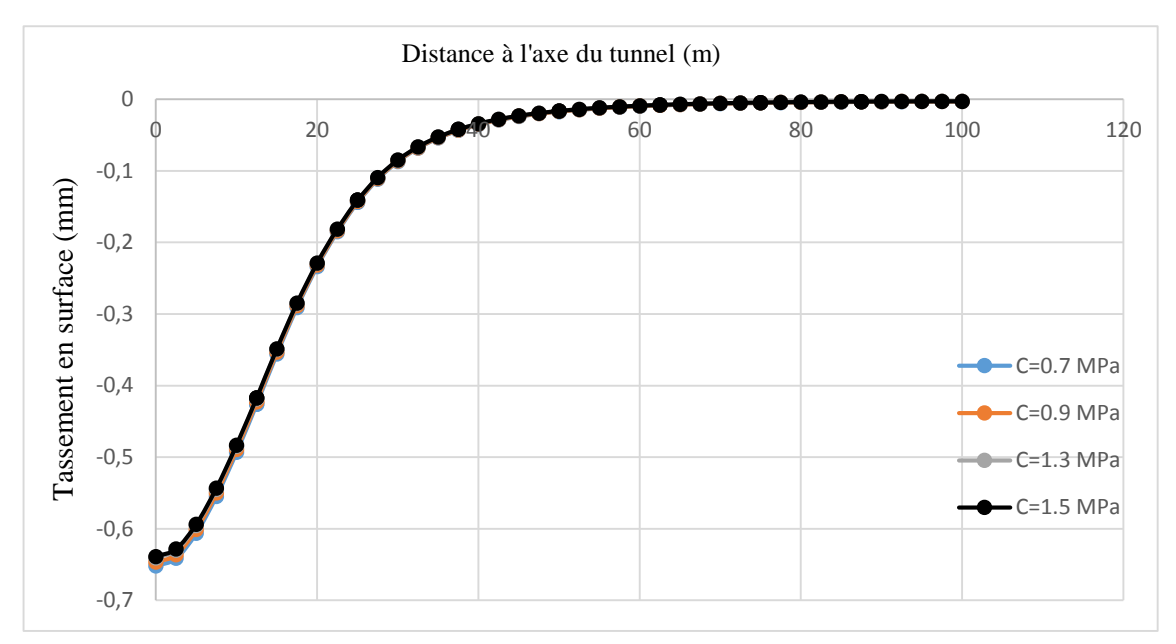

**Figure IV.8** Influence de la cohésion C au tassement en surface

## **IV.5.1.1. Interprétation**

L'étude paramétrique montre qu'une augmentation ou diminution de la valeur de la cohésion C n'influe pas sur les déplacements horizontaux à l'axe du tunnel (figure IV,7), en ce qui concerne le tassement en surface (Figure IV.8) on observe une légère différence car la cohésion est plus élevée est donne une grande résistance au massif.

# **IV.5.2. Influence de l'angle de frottement**

pour mettre en évidence l'influence de l'angle de frottement φ sur les résultats de simulation, on a procédé de la même façon, en faisant varier les valeurs de l'angle de frottement par rapport au simulation de référence en optant pour les valeurs de φ : 20° 23° 27° et 30°.

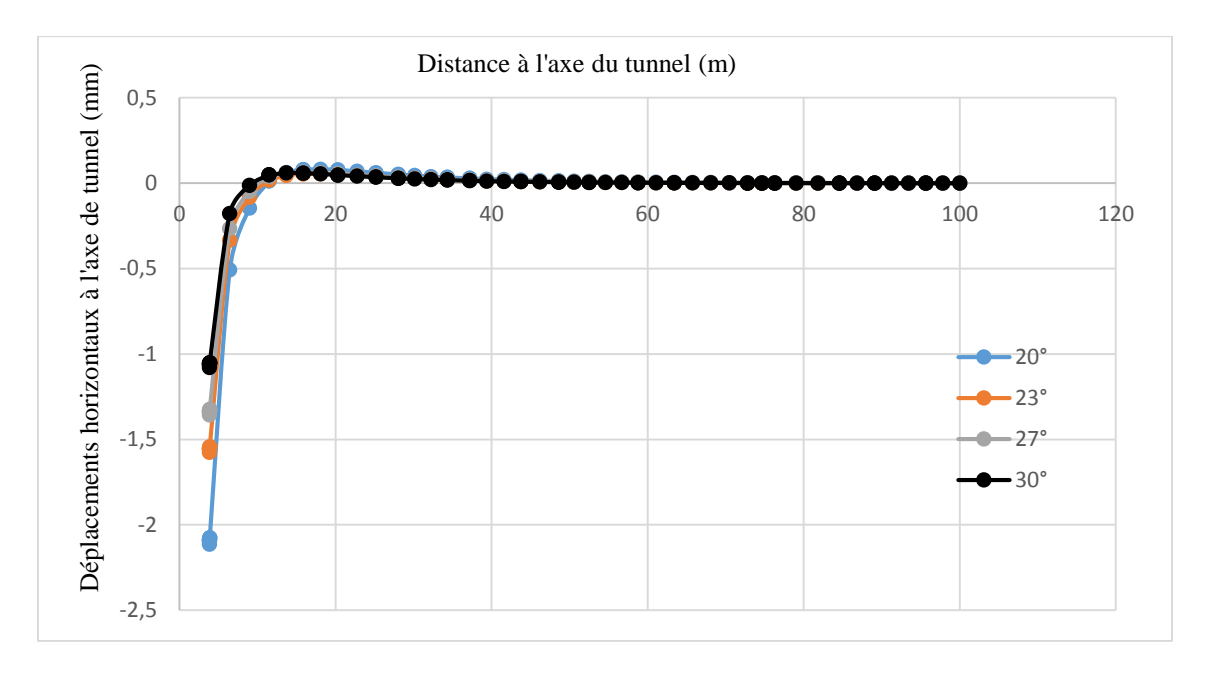

**Figure IV.9** Influence de l'angle de frottement  $\varphi$  au déplacement horizontal a l'axe de tunnel

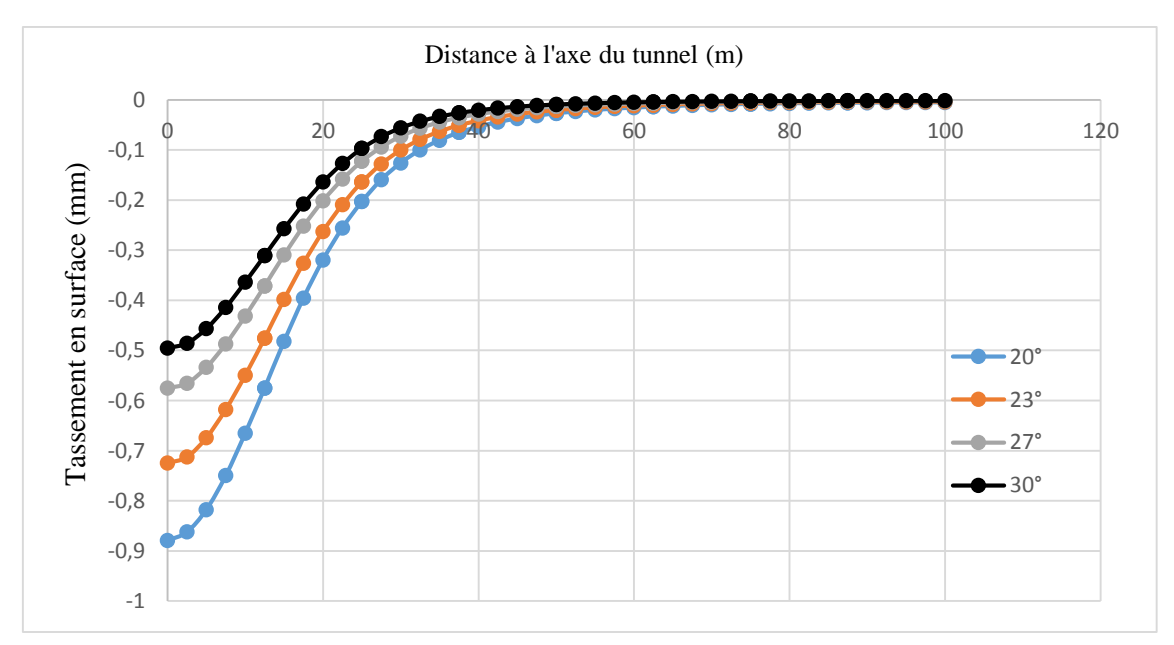

**Figure IV. 9** Influence de l'angle de frottement  $\varphi$  au tassement en surface

#### **IV.5.2.1. Interprétation**

Les résultats de la simulation (figure IV.9 et IV.10) montrent que l'angle de frottement a une influence très significative sur les déplacements autours du tunnel. Et comme prévu le tassement et les déplacements horizontaux diminuent lorsque l'angle de frottement augmente de plus la zone d'influence est tés importante, de l'ordre de 60m.

#### **IV.5.3. Influence de module**

Pour l'étude de sensibilité des résultats de la simulation de tunnel au module E<sub>50</sub>, on a adopté les valeurs suivantes  $E_{50}$ : 150 250 300 350 (MPa).

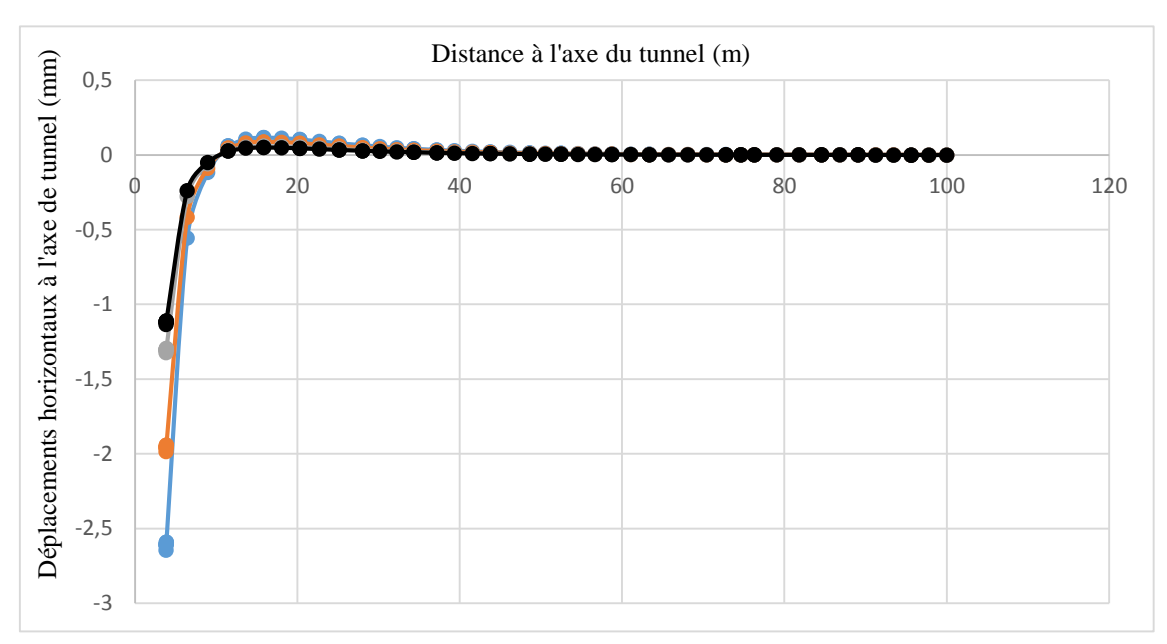

**Figure IV.11** Influence de module  $E_{50}$  au déplacements horizontaux à l'axe de tunnel

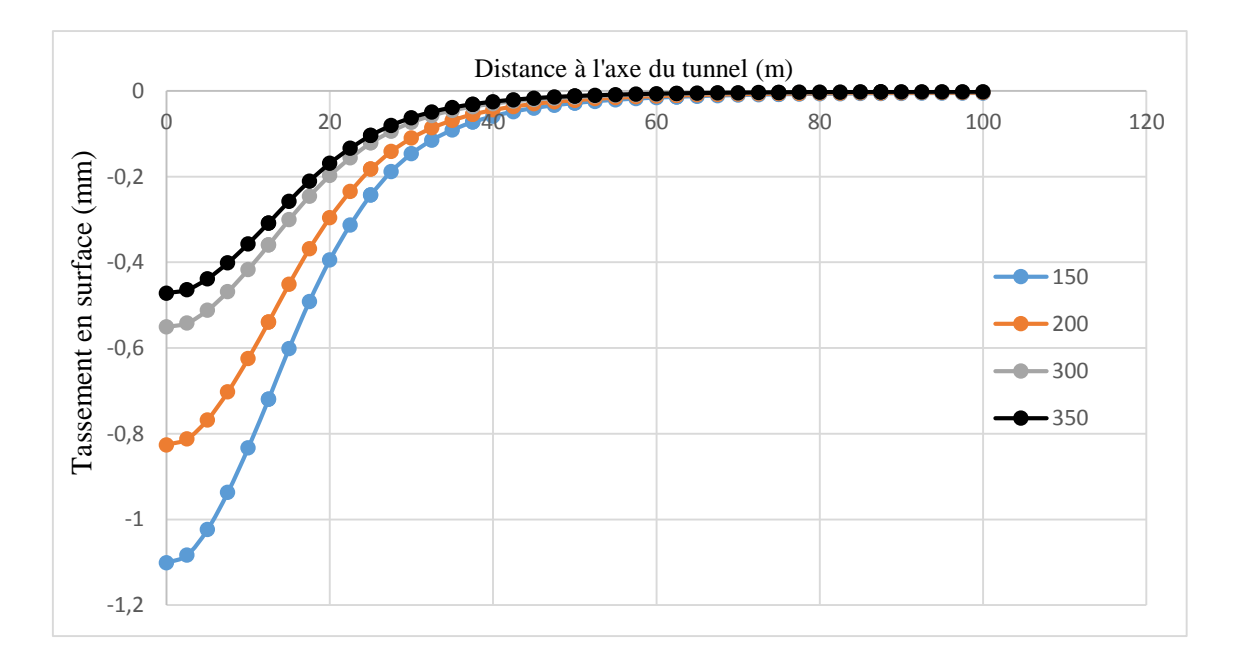

**Figure IV.10** Influence de module  $E_{50}$  au tassement en surface

#### **IV.5.3.1. Interprétation**

D'après les résultats de la simulation présentés dans les figures (VI.11 et VI.12) on constate que l'augmentation de la valeur de  $E_{50}$  entraine une diminution des déplacements de même de tassement donc une augmentation de la rigidité et de résistance du massif, mais la zone d'influence est faible surtout pour les déplacements horizontaux.

#### **IV.5.4. Influence de coefficient de poisson**

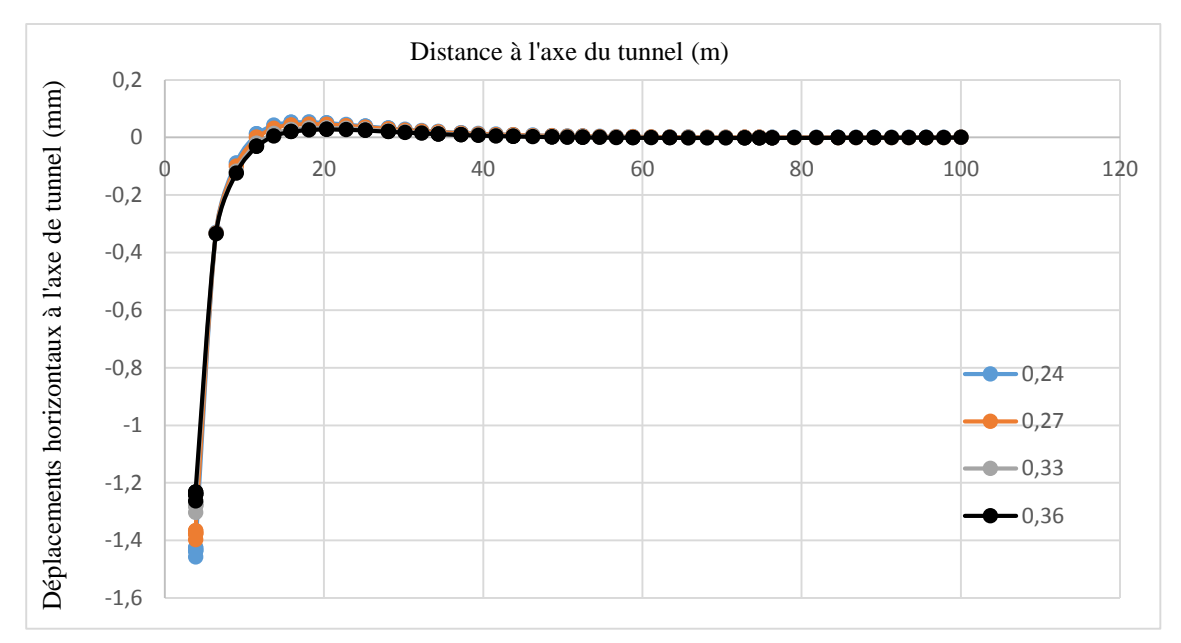

**Figure IV.12** Influence de coefficient de poisson ν au déplacements horizontaux à l'axe de tunnel

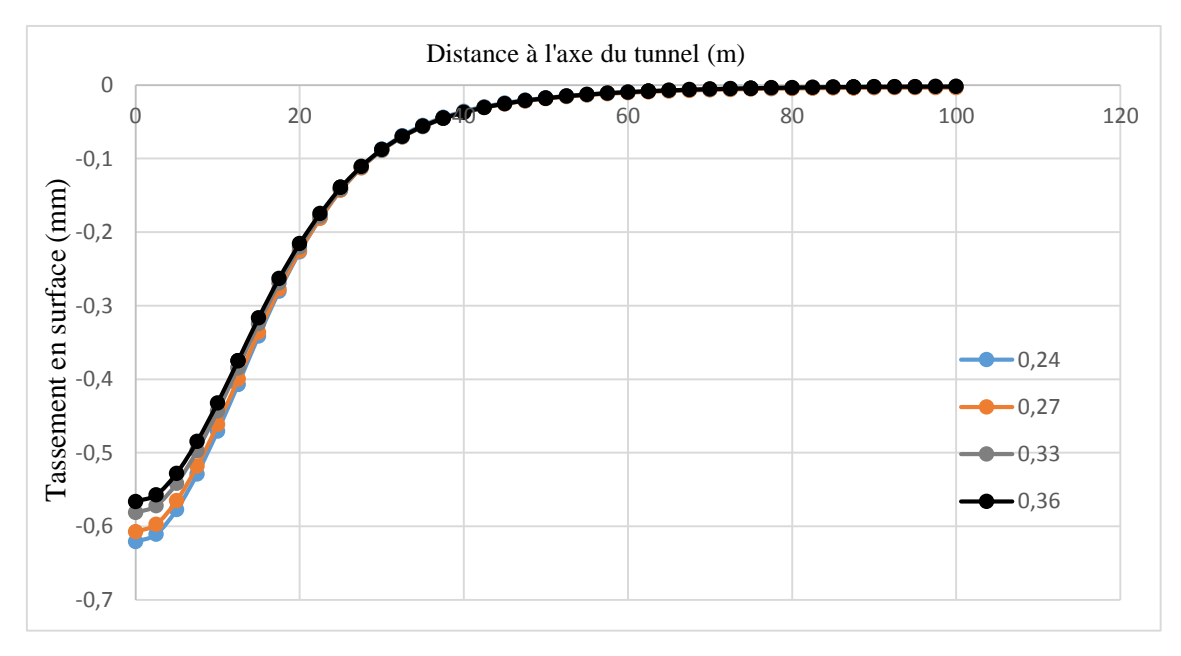

**Figure IV.13** Influence de coefficient de poisson  $\nu$  au tassement en surface

#### **IV.5.4.1. Interprétation**

Les figures (IV.13 et IV.14) montrent que le coefficient de poisson  $\nu$  influe légèrement au déplacement horizontale de mêmes que le tassement, on constate que l'augmentation de  $\nu$  entraine une légère diminution des déplacements horizontaux à l'axe de même que de tassements en surface.

## **IV.5.5.Influence de**

Pour l'étude de sensibilité des résultats de simulation de tunnel au  $K_0$ , on adopté les valeurs suivantes  $K_0$ : 0.3 0.4 0.6 et 0.7

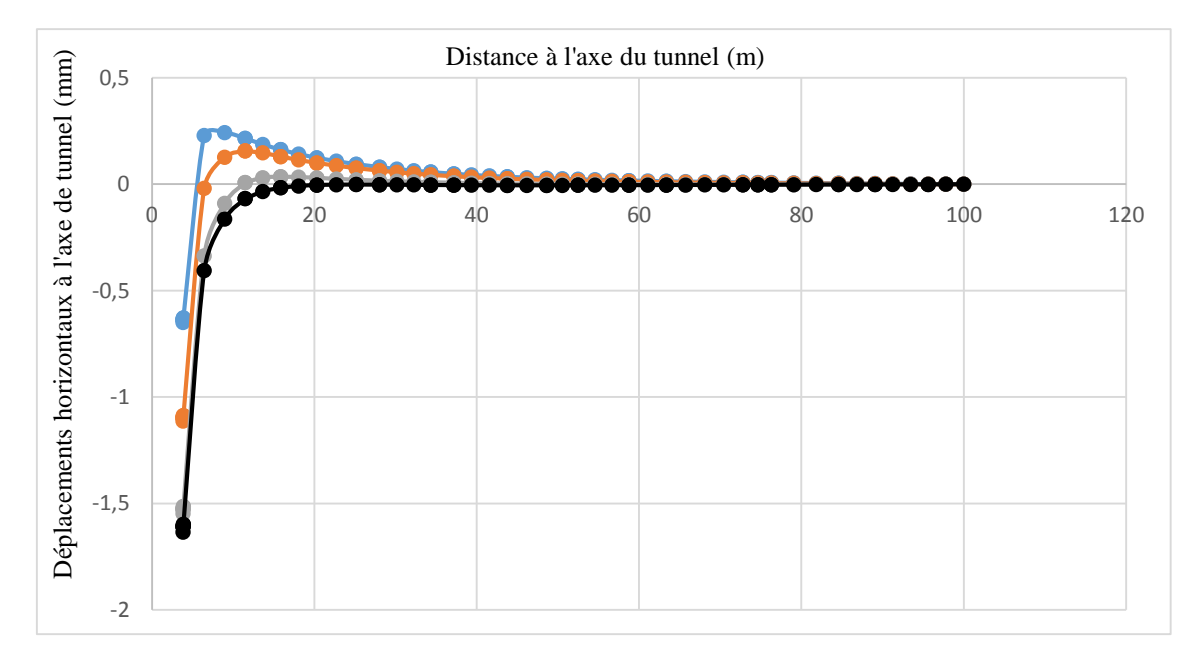

**Figure IV.14** Influence de  $K_0$  au déplacements horizontaux à l'axe de tunnel

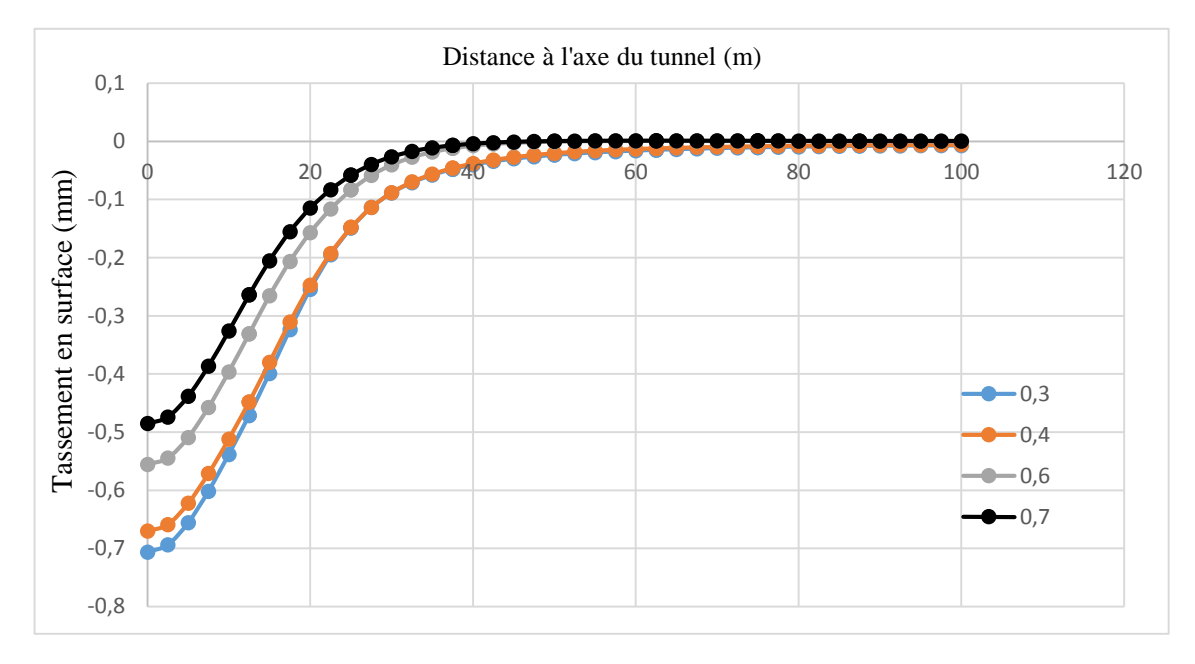

**Figure IV.15** Influence de  $K_0$  au tassement en surface

# **IV.5.5.1. Interprétation**

Comme prévu à l'avance les résultats de l'analyse paramétrique figure (IV.15 et IV.16) montrent que l'augmentation de la valeur de  $K_0$  entraine une diminution des déplacements horizontaux à l'axe de même que le tassement en surface donc une augmentation de la résistance.

# **IV.5.6. Influence du rapport de rupture**

pour l'étude de la sensibilité des résultats de simulation au rapport de rupture R<sub>f</sub>, on a adopté les valeurs suivantes  $R_f$ : 0.6 0.8 et 0.9

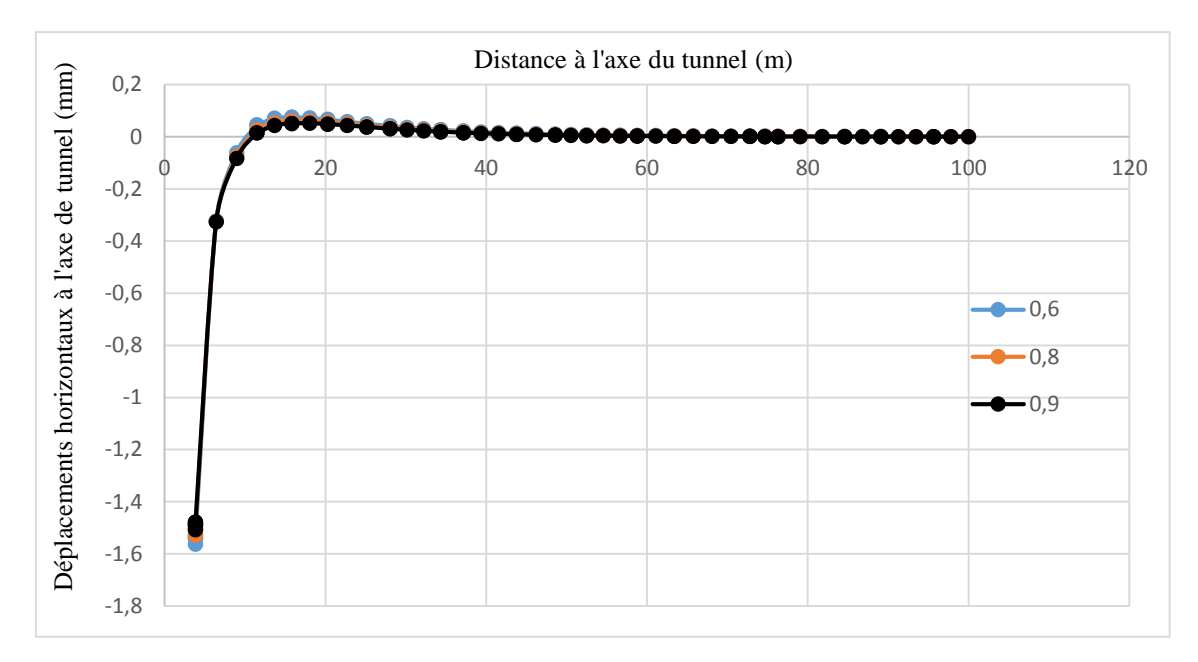

**Figure IV.17** Influence du rapport de rupture  $R_f$  au déplacements horizontaux à l'axe de tunnel

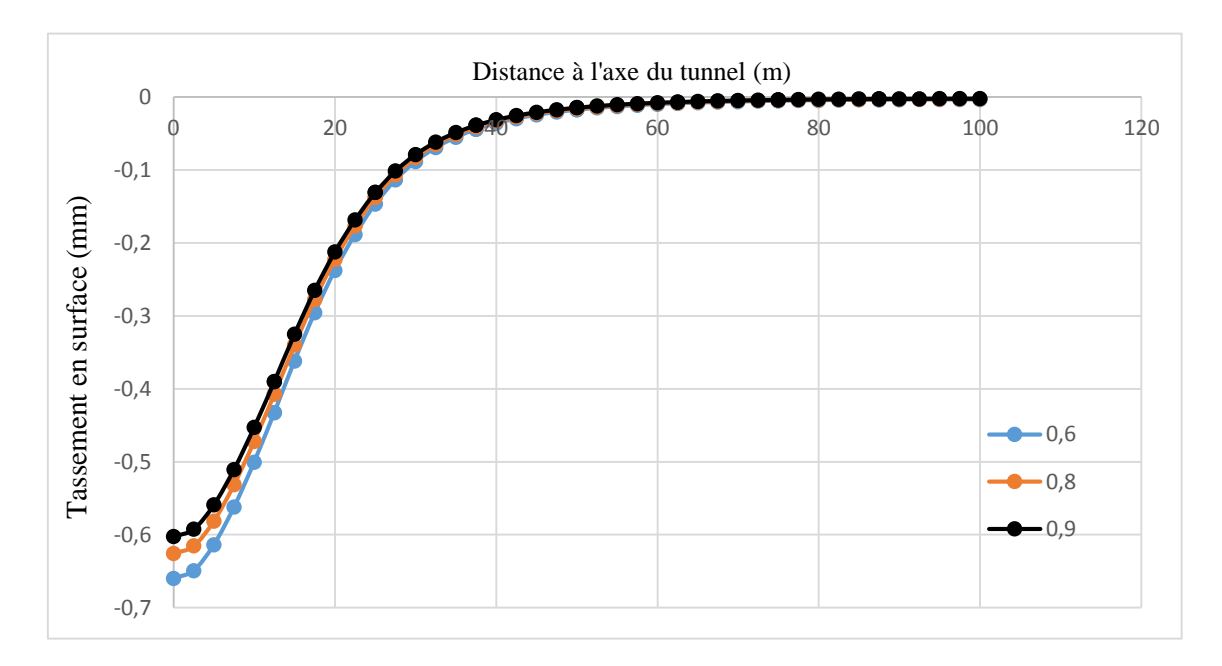

**Figure IV.16** Influence du rapport de rupture  $R_f$  au tassement en surface

# **IV.5.6.1. Interprétation**

Les résultats de l'analyse paramétrique montrent que le rapport de rupture  $R_f$  n'a pas une influence significative sur le déplacement horizontale à l'axe du tunnel (figure IV.17 ), mais il y a une légère influence sur le tassement en surface (figure IV.18) ce qui est évident car les deux déviateurs de contraintes ultimes et à la rupture augmentent ou diminuent de la même façon alors le rapport reste pratiquement constant.

# **IV.6. Conclusion**

L'analyse paramétrique menée dans ce chapitre a permis de mettre en évidence l'influence du choix de la loi de comportement sur la simulation d'un ouvrage souterrain dans une marne grise à fort niveaux de confinement. Cette étude paramétrique montre que l'utilisation d'un modèle de comportement adapté au problème du creusement d'un ouvrage souterrain (qui comprend la non linéarité et la rigidité en très petites déformations) améliore sensiblement la prédiction des déplacements autour de l'ouvrage. Cette étude nous a montré que les paramètres les plus influents sur les tassements en surface ou à la clé et les déplacements horizontaux à l'axe du tunnel ainsi que l'étendue de la zone d'influence sont essentiellement le module  $E_{50}$ , l'angle de frottement du sol et le coefficient de poussée des terres au repos.

# *Conclusion générale*

 $\overline{\lambda}$ 

# **Conclusion générale**

L'utilisation des éléments finis pour la justification des ouvrages a montré que les modèles classiques (élasticité linéaire combinée avec une loi d'écoulement plastique avec ou sans écrouissage) sont adaptés aux vérifications de résistance vis-à-vis de la rupture, mais donnent des estimations peu réalistes des déplacements autour des ouvrages. Le modèle élastique linéaire – parfaitement plastique présente l'inconvénient de fixer un module de Young E constant indépendant de la déformation ε et de la contrainte moyenne p' et d'avoir le même module en chargement et déchargement alors que les essais triaxiaux drainés comportant un cycle de chargement – déchargement montrent lors du premier chargement une élasticité non linéaire ; lors du déchargement une élasticité linéaire avec un module de déchargement E<sub>ur</sub> nettement plus élevé que le module tangent de premier chargement E<sub>i</sub>; et d'autre part si on réalise plusieurs essais triaxiaux avec des contraintes de confinement  $\sigma_3$  croissantes on constate une augmentation du module  $E_i$  avec cette contrainte de confinement  $\sigma_3$ . Une solution consiste à adopter des modèles dont la partie élastique n'est pas linéaire. Des dveloppements ont conduit à implanter dans Plaxis un modèle hyperbolique de type elastoplastique dit HSM, dans le cadre de la plasticité avec écrouissage en cisaillement pour modéliser les déformations irréversibles en chargement déviatorique. De plus, il prend en compte l'écrouissage en compression pour modéliser les déformations plastiques irréversibles dans les chargements œdométriques et isotropes. L'approche expérimentale utilisée, qui est fondée sur la simple exploitation des résultats d'essais triaxiaux classiques, a permis de déterminer aisément, à travers l'exemple d'une marne à fort niveau de confinement, tous les paramètres caractéristiques de ce modèle. Les résultats obtenus montrent clairement l'influence du modèle sur les courbes de tassement en surface, sur les déplacements à la clé et à la naissance ainsi qu'en fonction de la profondeur pour une section circulaire de tunnel prise comme cas d'étude.

La simulation numérique des essais triaxiaux drainés nous a donné des résultats très concordants avec les résultats expérimentaux pour l'identification des paramètres du modèle hyperbolique qu'on a ensuite implémenté dans le modèle HSM de Plaxis.

Le tassement en surface pour le modèle HSM est plus important que celui issu du modèle Mohr-Coulomb soit 41% ce qui montre l'importance de la prise en compte de la variation du module de cisaillement.

En ce qui concerne le déplacement horizontal au niveau du centre de tunnel, Mohr-Coulomb donne des déplacements plus élevés que ceux du modèle HSM soit 38% de plus, il en est de même pour les déplacements en fonction de la profondeur ceci s'explique par l'augmentation de la rigidité en fonction de la profondeur, de plus pour les lois hyperboliques le module de rigidité augmente avec la contrainte de confinement  $\sigma$ <sub>3.</sub>

L'étude paramétrique nous montré que les paramètres les plus influents sur le mouvement du sol induit par le creusement de la section du tunnel sont essentiellement le module de Young, l'angle de frottement et le coefficient de poussée des terres  $K_{0}$ .

Finalement on recommande de pousser encore plus loin cette étude en introduisant un autre modèle notamment le modèle Cam Clay pour prouver encore l'importance de la prise en compte de la non linéarité du comportement des sols.

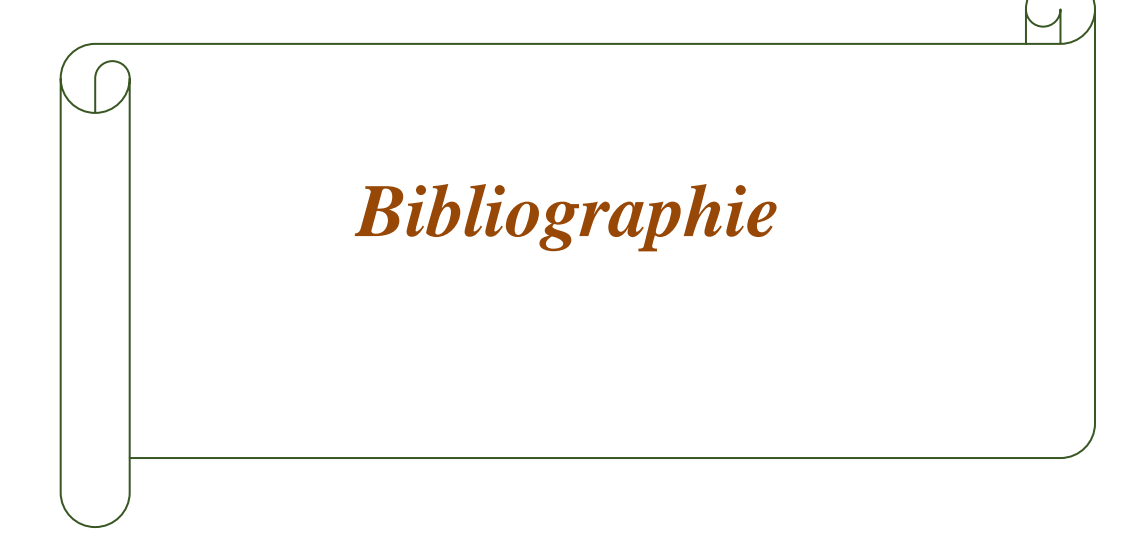
## **Références bibliographiques**

[1] Brinkgereve R.B.J. et Vermeer P.A. : « PLAXIS Version 8, manuel de référence »,

DELFT University of Technology & PLAXIS BV, Pays-Bas, 2003.

[2] DUNCAN J.M., CHANG C.Y. (1970). Non linear analysis of stress and strain in soils.

Journal of the Soil Mechanics and Foundations Division, A.S.C.E, Vol 96, N° SM5, pp. 1629-1653.

[3] HARDIN B.O., DRNEVICH V.P. (1972). Shear modulus and damping in soils: Design equations and curves. Journal of the Soil Mechanics and Foundations Division A.S.C.E., Vol 98, N° SM4, pp. 241-242.

**[**4] LADJAL S. (2004), modélisation des non linéarités de comportement des sols fins sous sollicitations homogènes application à la simulation des résultats d'essais triaxiaux classiques (Mémoire magister université Mohamed Boudiaf de M'sila.)

[5] Mohammed AL HUSEIN (23 octobre 2001) « Etude du comportement différé des sols et ouvrages géotechniques », pour obtenir le titre de DOCTEUR de L'UNIVERSITE JOSEPH FOURIER – GRENOBLE I.

[6] SOPHIE COQUILLAY (2005) « Prise en compte de la non linéarité du comportement des sols soumis à de petites déformations pour le calcul des ouvrages géotechniques », Thèse Présentée pour l'obtention du grade de Docteur de l'Ecole Nationale des Ponts et Chaussées, Laboratoire d'accueil : Laboratoire Central des Ponts et Chaussées, 58 Boulevard Lefebvre, 75732 Paris Cedex 15.

[7] Yousef HEJAZI, Daniel DIAS, Richard KASTNER, impact des modèles de comportement sur la modélisation des ouvrages souterrains, INSA de Lyon LGCIE Site coulomb 3, 69621, Villeurbanne, France.

## **Résumé**

La prédiction des tassements en surface étant un élément clé lors de l'exécution des travaux souterrains surtout en milieu urbain, de même pour les mouvements du sol autours des ouvrages souterrains pour une vérification de la stabilité des ouvrages et la prévention des solutions nécessaires au confortement du sol et de l'ouvrage. Dans ce contexte, il est donc nécessaire d'utiliser des lois de comportement adaptées au calcul des ouvrages géotechniques en phase de service. L'influence des non-linéarités de comportement des sols sur le calcul des ouvrages souterrains est analysée à travers un exemple. Un modèle élastique de type hyperbolique auquel est associée une loi élastique non linéaire a été utilisée. Les principaux résultats de son application au calcul d'un tunnel creusé dans un massif de sol marneux homogène à fort niveau de confinement mettent en évidence l'influence de la non-linéarité de la déformation sur la courbe de convergence du terrain.

## **Abstract**

The prediction of surface settlements being a key element during the execution of underground works, especially in urban areas, likewise for the movements of the ground around underground structures for a verification of the stability of the structures and the prevention of the necessary solutions for the reinforcement soil and work. In this context, it is therefore necessary to use behavior laws adapted to the calculation of the geotechnical works in the service phase. The influence of nonlinearities of soil behavior on the calculation of underground structures is analyzed through an example. An elastic model of hyperbolic type with which is associated a nonlinear elastic law was used. The main results of its application to the calculation of a tunnel dug in a homogeneous marly soil mass with a high level of confinement highlight the influence of the non-linearity of the deformation on the convergence curve of the terrain.

## **ملخص**

يعتبر التنبؤ بالمستوطنات السطحية عنصراً أساسياً أثناء تنفيذ الأعمال تحت الأرض، خاصة في المناطق الحضرية، وبالمثل بالنسبة لحركة الأرض حول البنى التحتية للتحقق من استقرار البنى ومنح الحلول الضرورية لتعزيز التربة. في هذا السياق، من الضروري استخدام قوانين السلوك التي تم تكييفها لحساب الأعمال الجيوتقنية في مرحلة الخدمة. يتم تحليل تأثير غير الخطية لسلوك التربة على حساب الهياكل تحت األرض من خالل مثال على ذلك. تم استخدام نموذج مرن من النوع الزائدي المرتبط بالقانون المرن غير الخطي. النتائج الرئيسية لتطبيقه على حساب نفق محفور في كتلة تربة مارنية متجانسة ذات مستوى عال من الجبس يسلط الضوء على تأثير عدم التشويه للتشوه على منحنى التقارب في التضاريس.